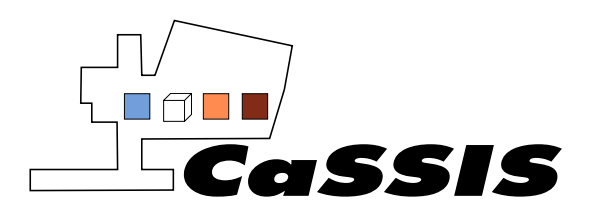

Revision: 13

# **CASSIS EXPERIMENT TO ARCHIVE INTERFACE CONTROL DOCUMENT**

**Doc.No: EXM-CA-ICD-UBE-00003** 

**Issue: 0** 

# **Revision: 13**

# **Date: 4/23/2020**

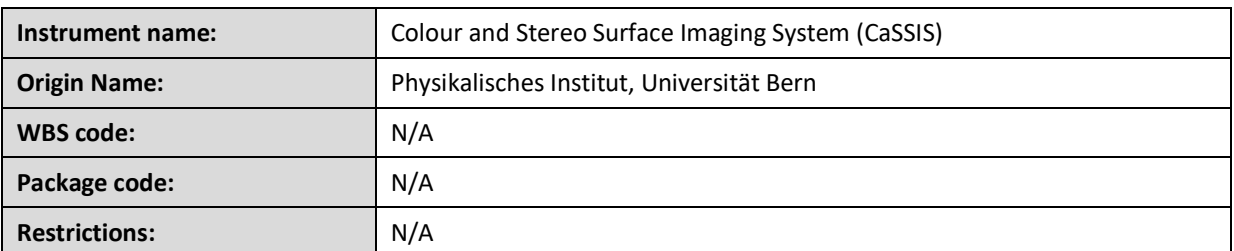

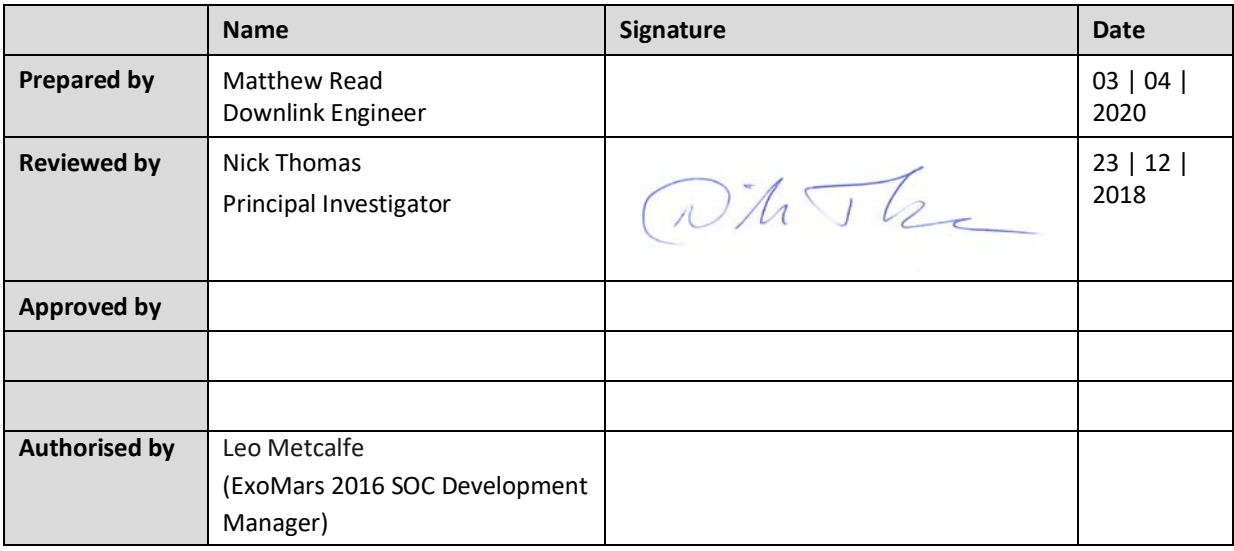

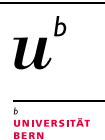

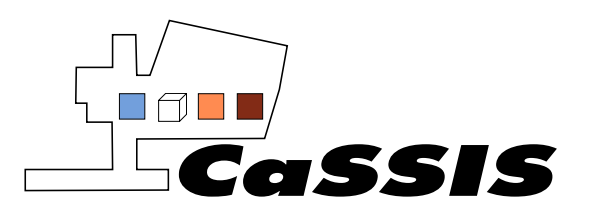

Revision: 13

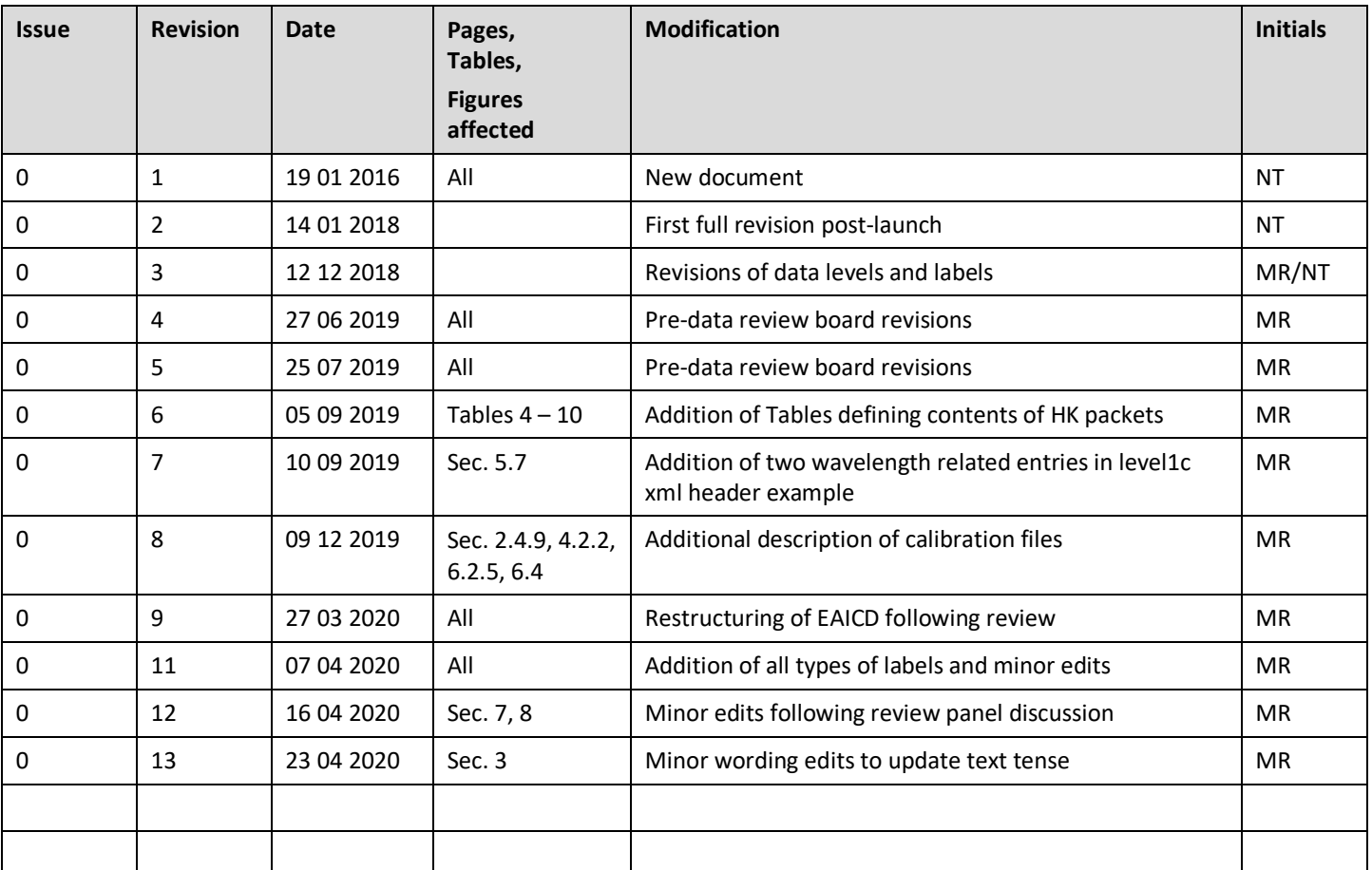

#### <span id="page-1-0"></span>**DOCUMENT CHANGE RECORD**

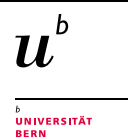

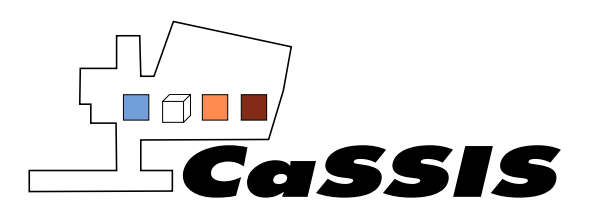

Revision: 13

# **Table of Contents**

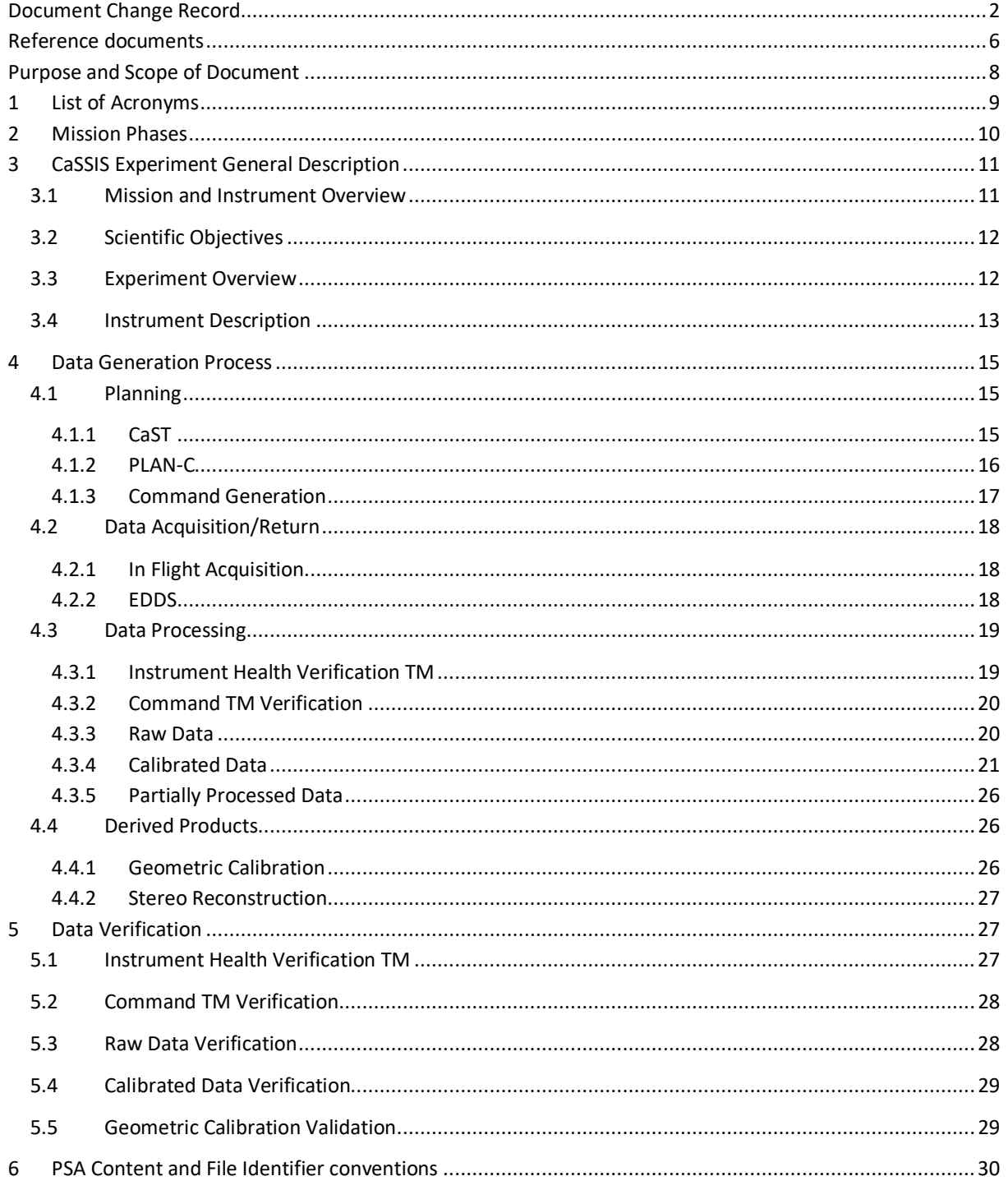

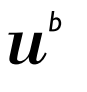

<sup>b</sup><br>Universität<br>Bern

Page 3 of 73

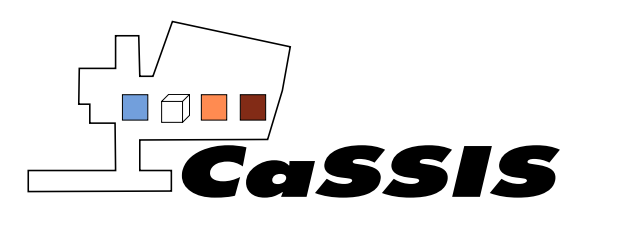

Issue: 0

Revision: 13

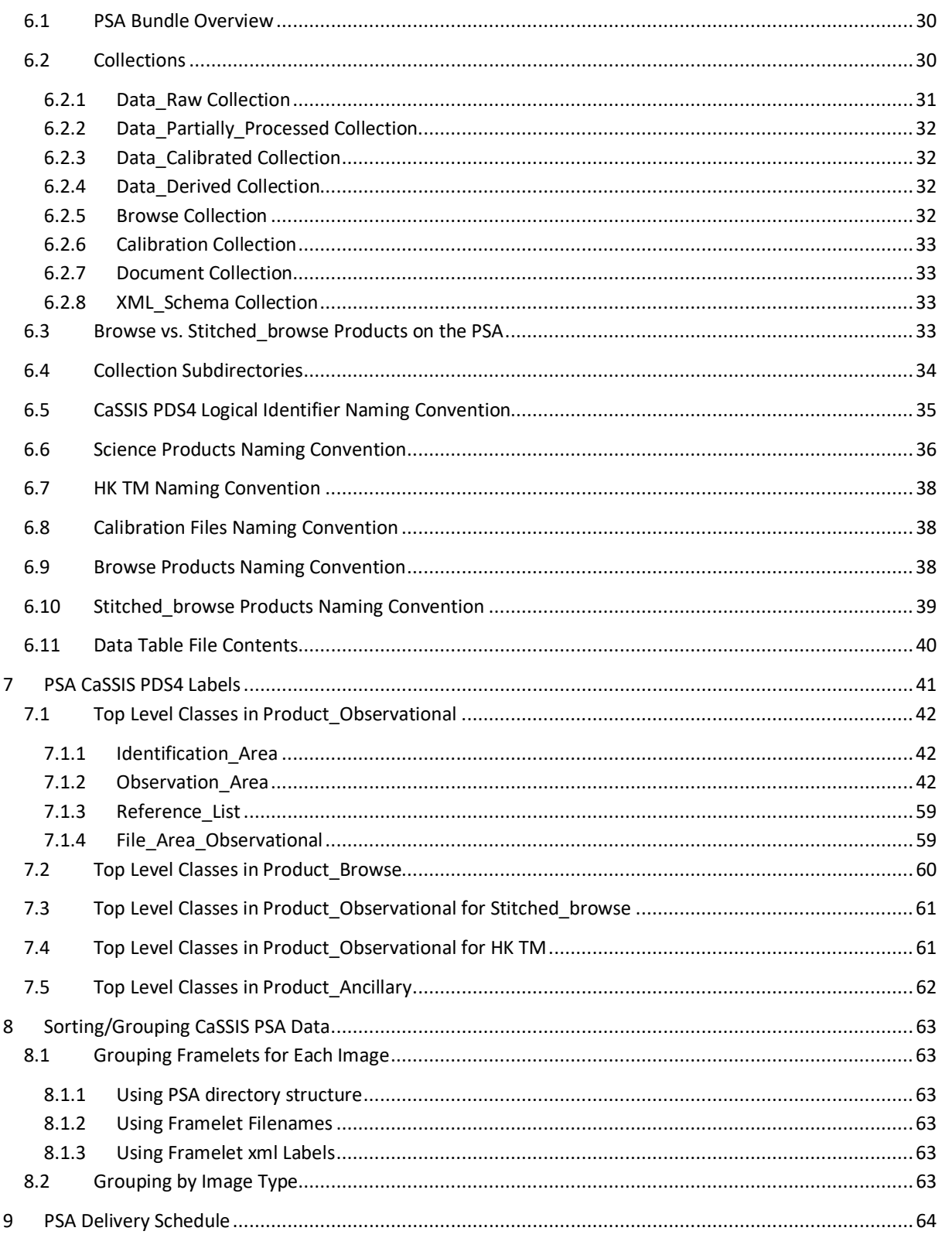

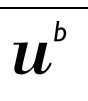

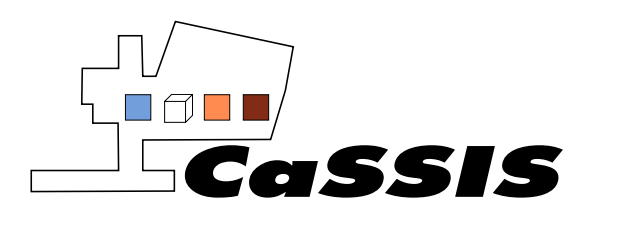

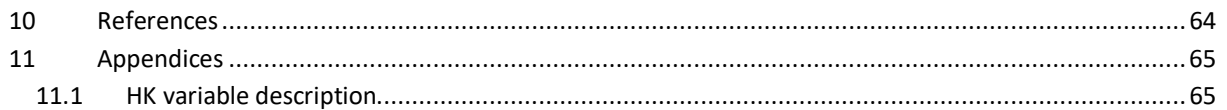

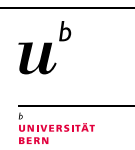

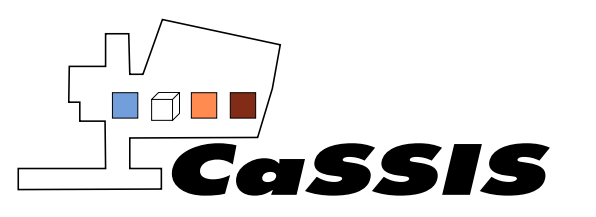

Issue: 0

Revision: 13

# **Reference documents**

<span id="page-5-0"></span>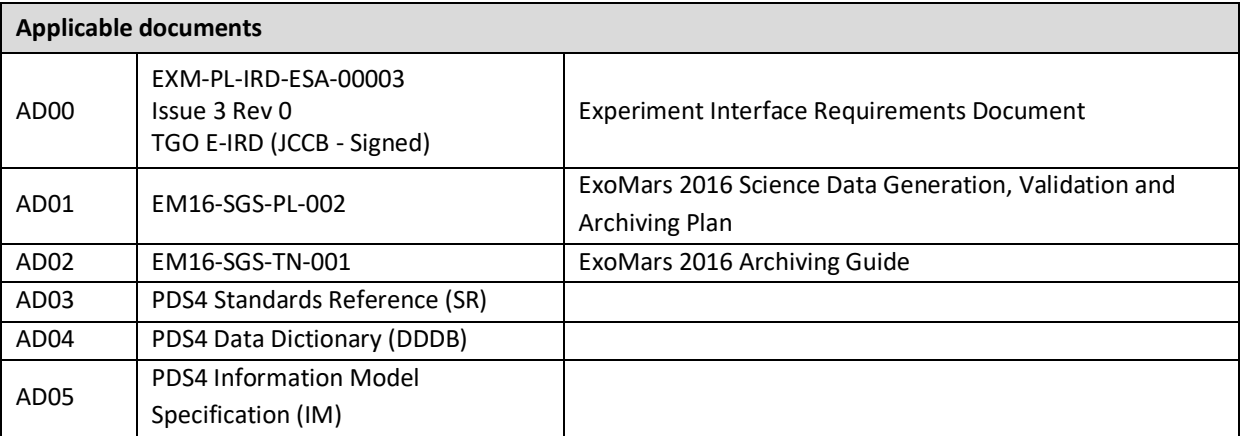

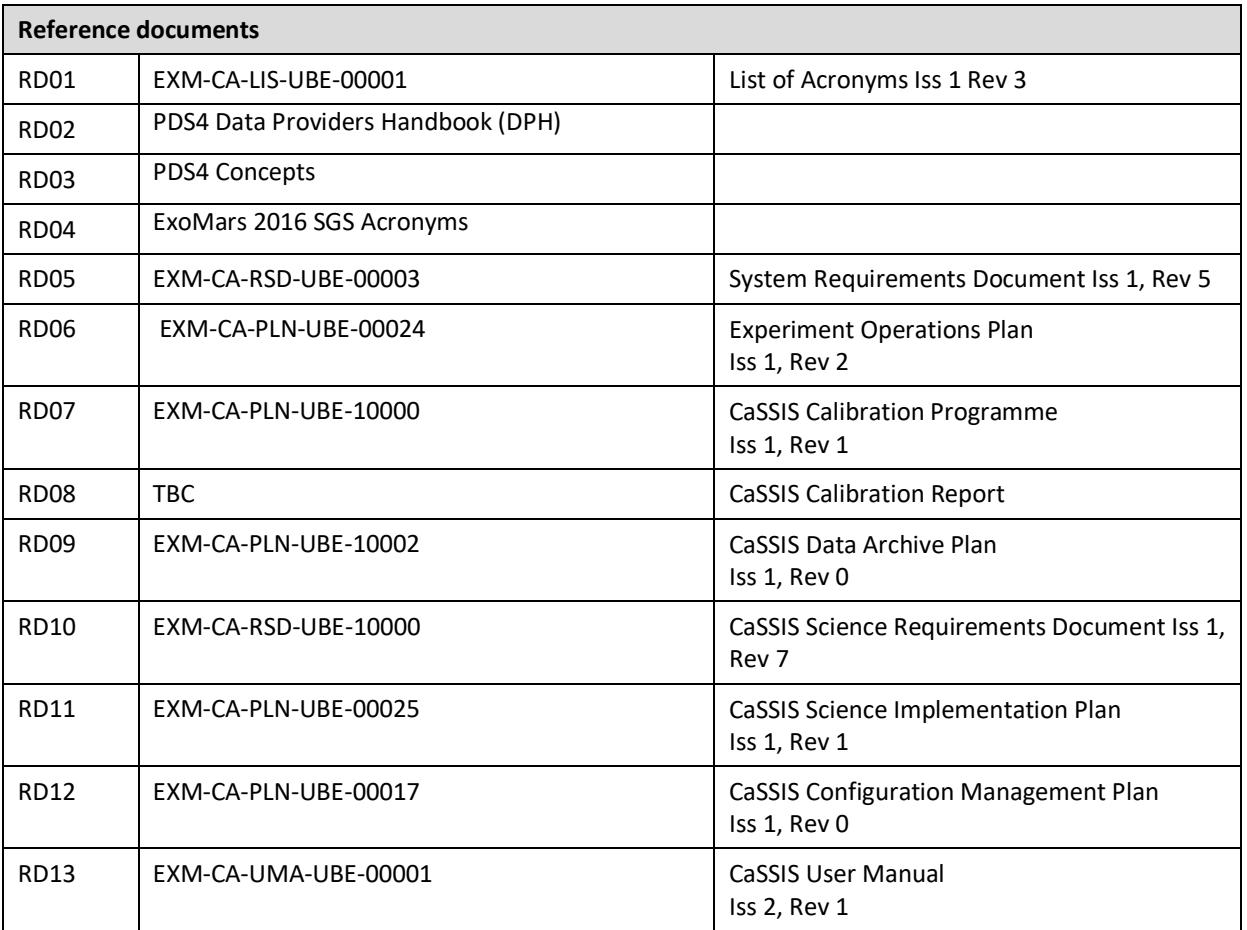

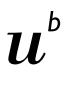

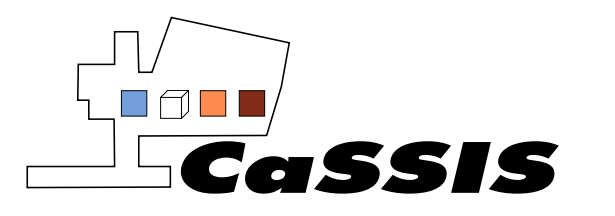

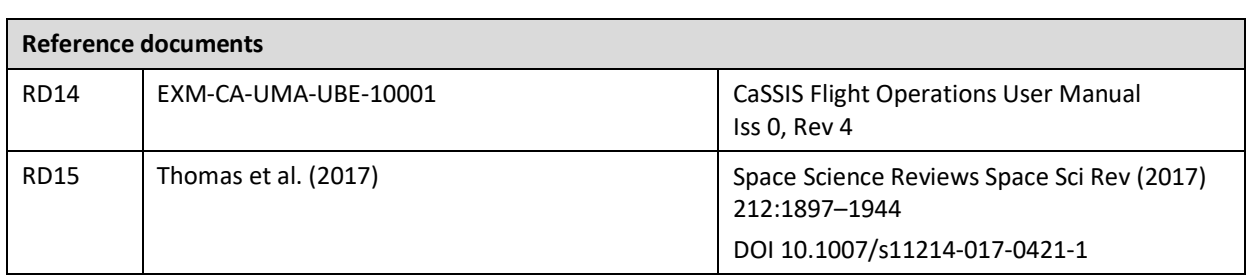

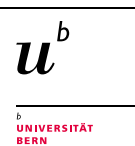

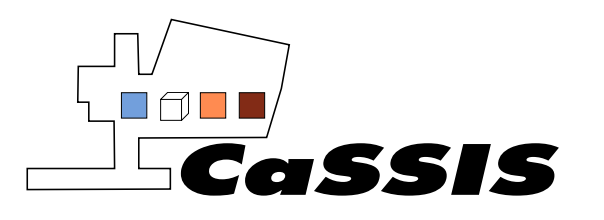

# **Purpose and Scope of Document**

<span id="page-7-0"></span>This Experiment-to-Archive Interface Control Document (EAICD) describes the format and content of the CaSSIS (Colour and Stereo Surface Imaging System) archived data in the Planetary Science Archive (PSA). It includes descriptions of the data products and associated metadata, including the data format, content, and generation pipeline.

The specifications described in this EAICD apply to all CaSSIS products submitted for archive to ESA's ExoMars 2016 Science Ground Segment (SGS), for all phases of the ExoMars 2016 mission.

# **Intended Readership**

This document is intended for any user of CaSSIS data and the archiving team at the PSA. The primary focus of this document is to describe data as available from the PSA.

# **Archiving Authority**

# **Planetary Science Archive**

The Planetary Science Archive (PSA) is ESA's central repository for all products generated by ESA's solar system missions. The PSA allows for cross mission queries of data, where all data is stored in a common format, with a web client allowing for ease of data retrieval. The data format on the PSA adheres to the Planetary Data System (PDS) standard, with the latest version of the PDS standard being PDS version 4 (PDS4).

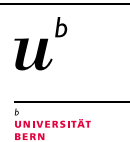

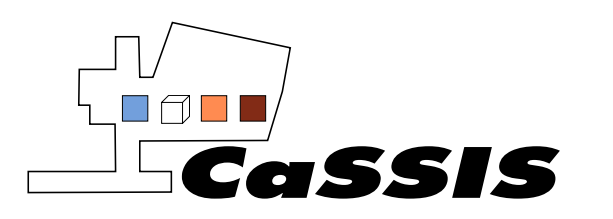

# <span id="page-8-0"></span>**1 LIST OF ACRONYMS**

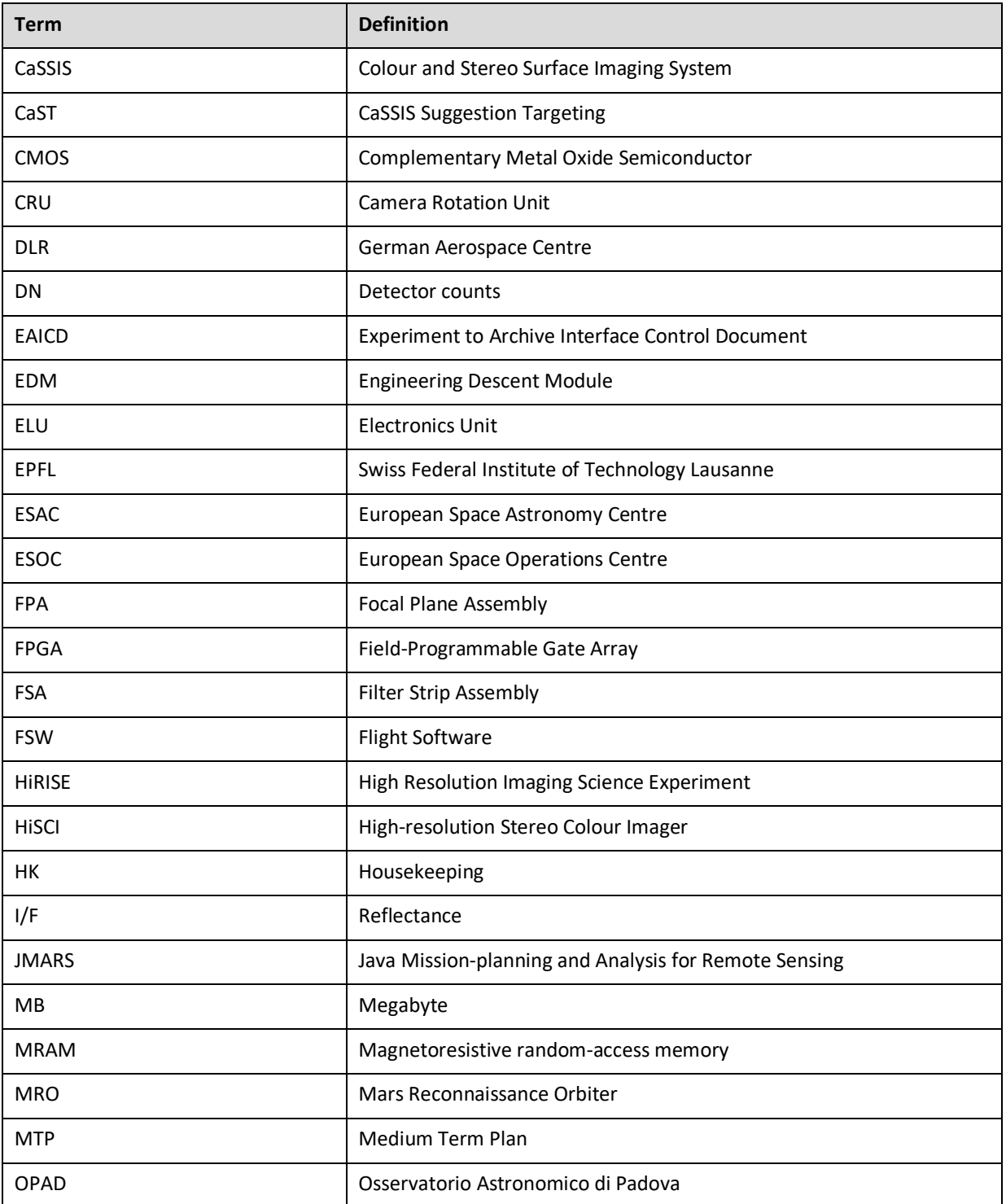

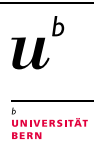

Page 9 of 73

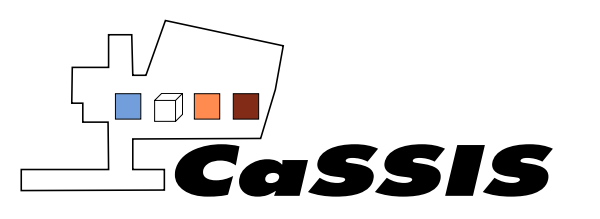

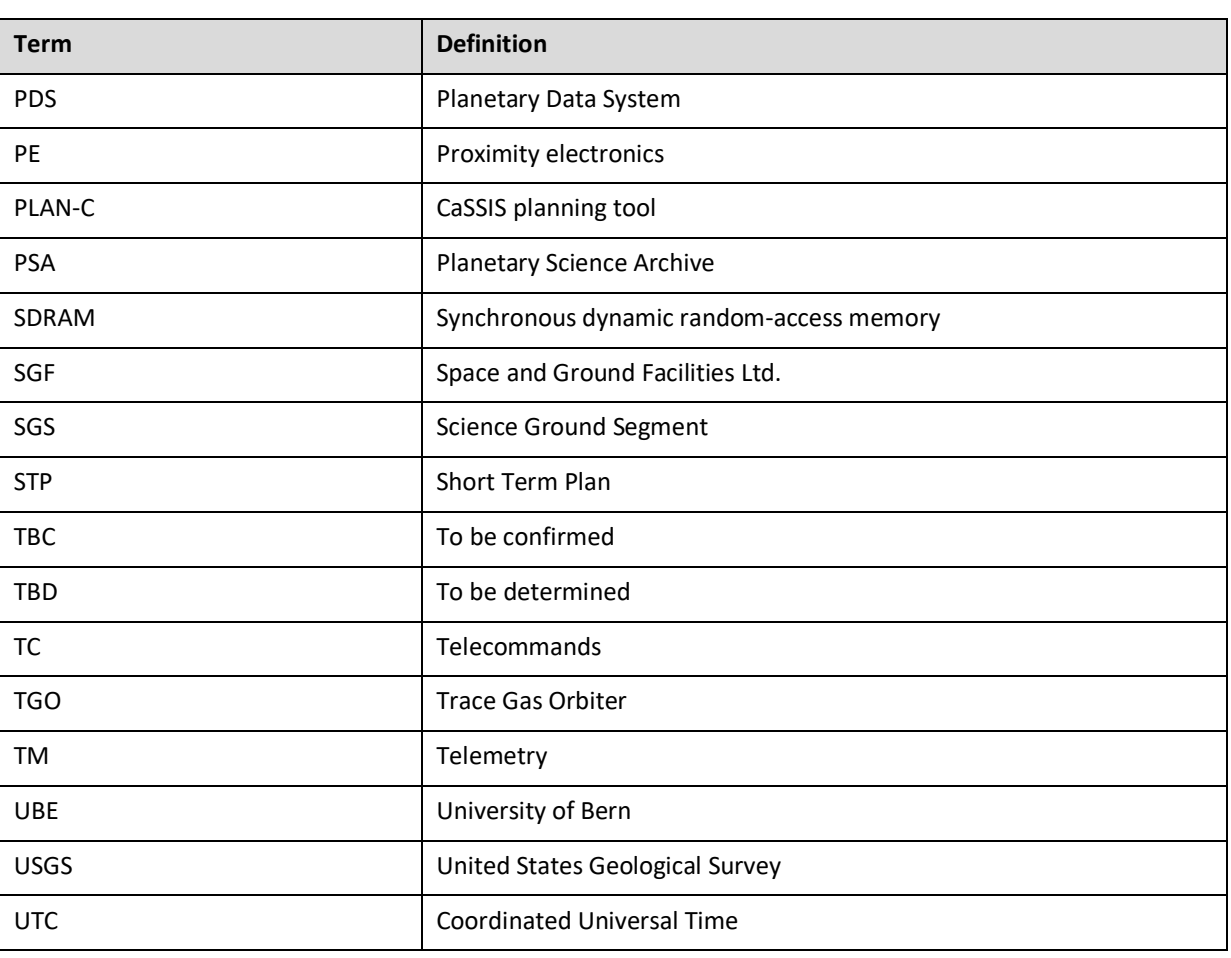

# <span id="page-9-0"></span>**2 MISSION PHASES**

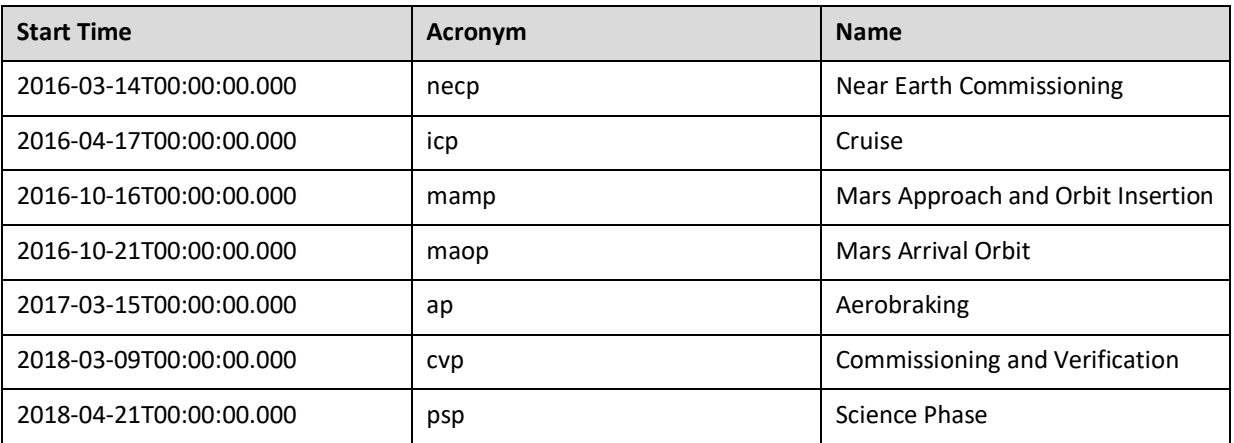

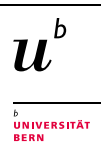

Page 10 of 73

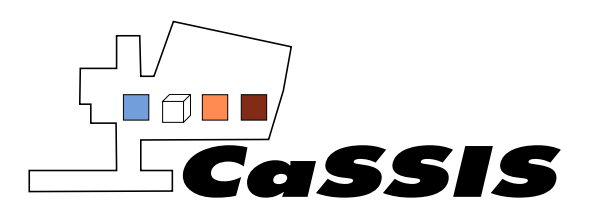

# <span id="page-10-0"></span>**3 CASSIS EXPERIMENT GENERAL DESCRIPTION**

A full description of the CaSSIS experiment, including scientific objectives and technical specifications can be found in the archived document Thomas et al. (2017)/RD-13. For clarity however, these objectives and specifications are summarized here.

# <span id="page-10-1"></span>**3.1 Mission and Instrument Overview**

The ESA ExoMars program consists of two stages: an orbiter (called Trace Gas Orbiter, TGO) launched in 2016 and a rover to be launched in 2022. The program will demonstrate key flight and in situ enabling technologies by searching for signs of past and present life on Mars, investigate the water/geochemical environment and atmospheric trace gases and their sources. The TGO carries a camera called CaSSIS (Colour and Stereo Surface Imaging System) developed by the University of Bern (UBE), which takes high resolution stereo images in 4 colours of the Martian surface[. Figure 1](#page-10-2) illustrates the imaging concept. This imager characterizes sites which have been identified as potential sources of trace gases, investigates dynamic surface processes and certifies future landing sites. CaSSIS observes a 9 km wide swath thereby providing the best colour imaging acquired from Mars, so far.

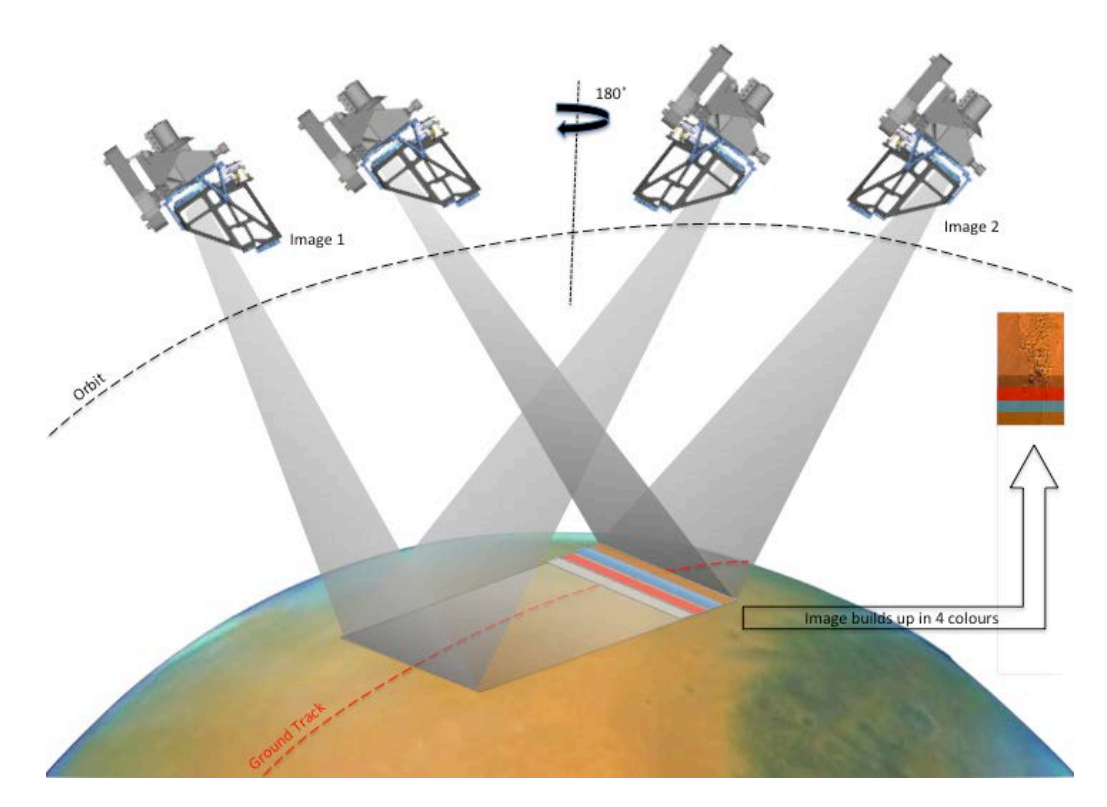

**Figure 1: CaSSIS Stereo Image Acquisition**

<span id="page-10-2"></span>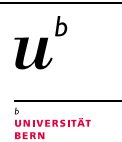

University of Bern, Space Research and Planetary Science *EXM-CA-ICD-UBE-00003\_0-13\_Experiment-to-Archive-Interface-Control-Document\_v13.doc*

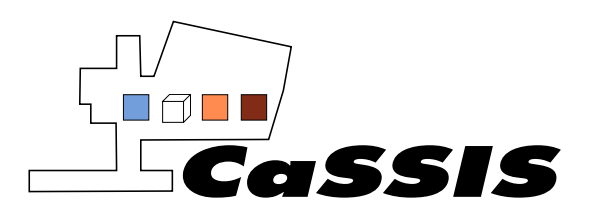

CaSSIS comprises two major units: the Camera Rotation Unit (CRU) and Electronics Unit (ELU). The CRU comprises the telescope (incl. focal plane and associated electronics), the rotation system, cable management system and some structure to support all of the above. The ELU contains the boards with the electronics required to operate the camera.

# <span id="page-11-0"></span>**3.2 Scientific Objectives**

The scientific objectives are summarized in the CaSSIS Science Requirements Document [EXM-CA-RSD-UBE-10000] and the System Requirements Document [EXM-CA-RSD-UBE-00003]. This document is the formal starting point from which other CaSSIS requirements have been derived and laid down, i.e., the telescope requirements or software requirements. The top level science requirements are repeated below.

#### **Image and analyze surface features possibly related to trace gas sources and sinks in order to better understand the broad range of processes that might be related to trace gases.**

The science team have, and continue to, compile and prioritize a list of observation targets needed to test specific hypotheses concerning active surface processes on Mars. This objective began to be addressed early in the mission, prior to current and future trace-gas discoveries from the TGO. CaSSIS supports such discoveries, as unusual or changing colors indicate active processes, perhaps linked to methane formation or release.

#### **Map regions of trace gas origination as determined by other experiments to test hypotheses**.

The TGO experiments are designed to discover trace gases and study atmospheric dynamics to trace the gases back to their source regions (perhaps to tens of km). CaSSIS places top priority on imaging these regions to formulate and test specific hypotheses for the origin and/or release of trace gases.

#### **Search for and help certify the safety of landing sites driven by the TGO discoveries.**

The discovery of methane has helped stimulate exploration plans in Europe and the U.S. A portion of NE Syrtis Major was approved for the landing site of the Mars Science Laboratory (largely from Mars Reconnaissance Orbiter (MRO) coverage); this site is at the margin of the Syrtis Major methane plume identified by Mumma et al. (2009). The landing sites for the NASA and ESA rovers to be launched in 2020 and 2022 respectively, also consider methane areas. These locations have been, and continue to be, imaged by TGO and MRO/High Resolution Imaging Science Experiment (HiRISE). CaSSIS cannot identify meter-scale hazards for these sites, but can provide the 5 m scale slope information in stereo to support HiRISE observations.

# <span id="page-11-1"></span>**3.3 Experiment Overview**

Whilst the goals and objectives of TGO are rather straightforward, the spacecraft design proposed by ESA did present some difficulties for remote-sensing. The spacecraft is generally nadir-pointing but rotates about the nadir-pointing axis in order to maintain the solar panels orthogonal to the Sun while keeping the Sun away from spectrometer radiators. This is an issue for high resolution imaging systems. This motion can be stopped for short durations to allow imaging but the orientation of the detector lines should be orthogonal to the direction of motion over the surface, which varies however depending upon orbital position.

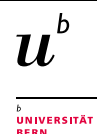

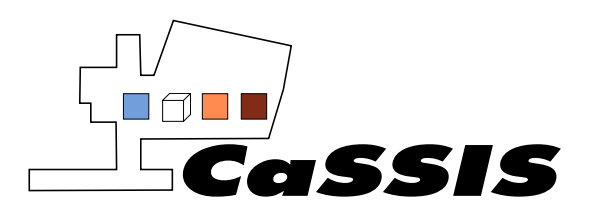

Document Title: CaSSIS Experiment to Archive Interface Control Document Document No.: EXM-CA-ICD-UBE-00003 Issue: 0 Revision: 13

In order to obtain a stereo pair from one pass over an object the camera system needs to be tilted or rotated. The concept originally developed for the High-resolution Stereo Colour Imager (HiSCI, McEwen et al., 2011a) is an elegant solution to the dual problem of the rotation of the platform about the nadir vector plus the requirement for stereoscopic imaging. Here it is the instrument that moves and not the whole spacecraft and rotation accomplishes not only the stereoscopic objective but also the compensation for the spacecraft attitude. There is no obvious and simple alternative to this approach for imaging on TGO and hence it was necessary to use this approach for CaSSIS, too.

Often cameras on space missions adopt a push-broom acquisition mode: the detector is a linear array and the full bidimensional image is reconstructed by quickly scanning a one line of pixels and placing all lines side by side successively at a suitable rate determined by the spacecraft velocity. CaSSIS employs a quasi-push broom mode, also called push-frame. The detector is a hybrid Complementary Metal Oxide Semiconductor (CMOS) active pixel sensor bidimensional array, so actual 2D images (frames) of the planet surface are acquired. The frames are acquired with overlap to allow subsequent correlation, matching and stitching. Each of the two stereo image pairs are acquired at two different moments: the forward image is acquired from a defined area on the planet surface by pointing 10 degree ahead (off nadir), then the same area is acquired after some time (which depends on the orbit of the spacecraft but is in the order of 45 seconds) by rotating the telescope 180 degrees to point 10 degrees behind. The 10 degree look angle increases the pixel scale and atmospheric path length by only 1.5%, yet provides a slightly larger than 20 degree stereo convergence angle (accounting for planetary curvature). The proper yaw orientation imaging is not precisely parallel to the ground track because Mars rotates, and this offset also ensures excellent overlap between the 2 stereo images (maximum mismatch is 3% of the swath width near the equator).

# <span id="page-12-0"></span>**3.4 Instrument Description**

CaSSIS is based around an 875 mm focal length carbon-fibre reinforced polymer telescope with a 135 mm primary mirror and a 2048 x 2048 CMOS hybrid detector with 10 micron pixel pitch providing 4.6 m/px imaging from the nominal 400 km circular orbit. The telescope is a slightly modified three mirror anastigmat optical configuration with no central obscuration. The instrument is designed to operate in "push-frame" mode where 2048 x 256 images are acquired at a repetition rate which matches the ground-track velocity (~3 km/s) allowing sufficient overlap for co-registration thereby building image strips along the surface.

The full 2048x2048 pixel window is referred to as a window. The individual 2048x256 pixel images within the CaSSIS window are referred to as framelets (see [Figure 2\)](#page-13-0).

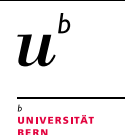

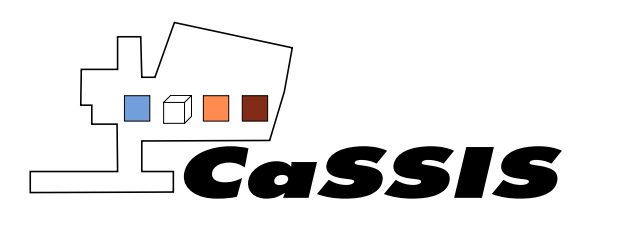

Document No.: EXM-CA-ICD-UBE-00003

Issue: 0

Revision: 13

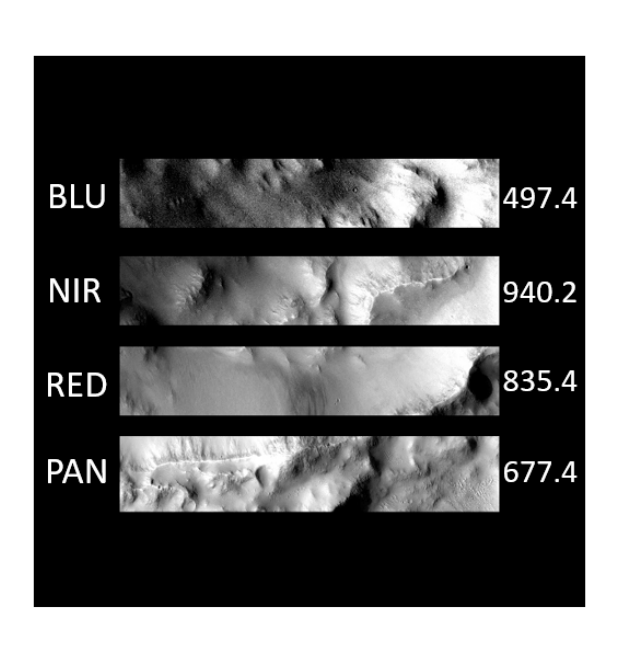

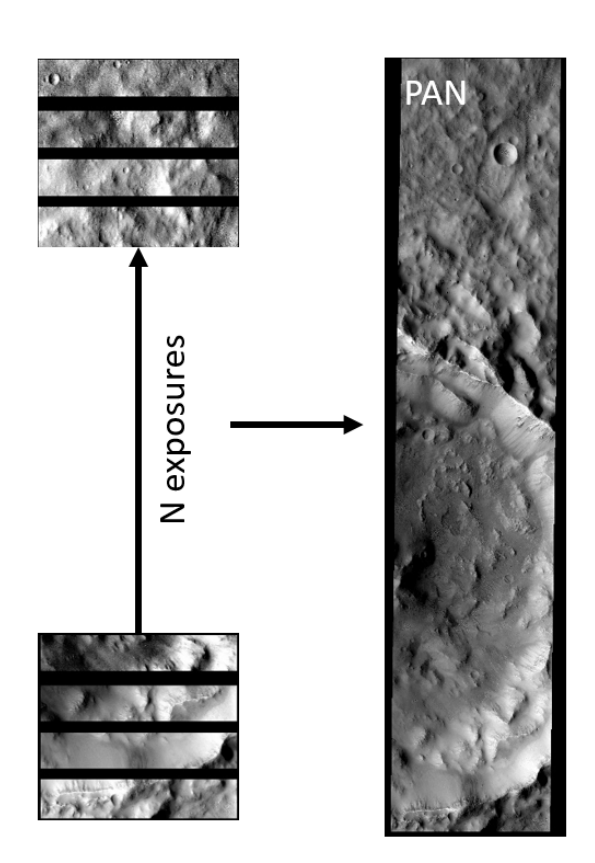

<span id="page-13-0"></span>**Figure 2:** *(left)***: CaSSIS 2048x2048 pixel window with the four filters. Numerical values are the central wavelength of each filter in nm. A single CaSSIS exposure gives a sub-image in each of the chosen filters of 2048x256 pixels, referred to as a framelet. By taking N exposures, the framelets for each filter can be stitched together to make an image swath in that filter.** *(right)***: The stitched image in PAN.**

The instrument acquires colour data quasi-simultaneously. The push-frame detector is covered with the Filter Strip Assembly (FSA) which contains four filters composed of fused silica providing broad-band wavelength filtering. At each timestep, the four colours are read-out of the detector. Image acquisition/read-out is so fast that the following image can be acquired before all of the previously observed field is out of the field of the new frame. This allows overlap and for a continuous swath in each of the four colours. [Figure 2](#page-13-0) shows a single CaSSIS window with the four filters and how continuous image swaths are created. [Figure 1](#page-10-2) shows how this is combined with the stereo acquisition.

The FSA is mounted directly above the detector providing images in 4 wavelength bands. Two of these (497.4nm and 677.4nm) correspond closely to bands used by the HiRISE instrument on the Mars Reconnaissance Orbiter. Two other filters split the NIR wavelengths with centres at 835.4 nm and close to 940.2 nm. Analyses show that the filters provide good differentiation between expected surface minerals, particularly Fe-bearing phases. Either side of the 4 filters on the detector window are control windows which are used to periodically check the signal across the detector. Control window observations are not used for science observations.

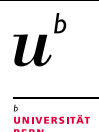

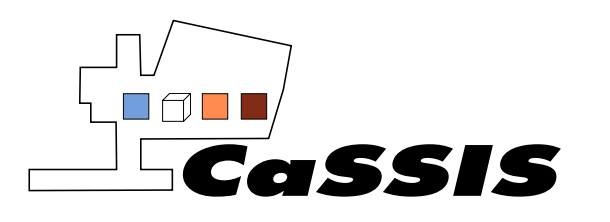

CaSSIS is designed to produce stereo from images acquired ~45s apart by using the rotation drive. It should be clear that colour can be acquired on both stereo frames. This would usually provide redundant information and hence only panchromatic data is actually needed for one of the two stereo acquisitions.

The instrument has flexibility in image acquisition (swath width, swath length, binning, compression, etc.). The average total data volume was set at 2.9 Gbit/day. This would typically allow 4-6 stereo pairs plus several additional non-stereo targets per Mars day. CaSSIS internal processing constraints allowing for a maximum of 5 images to be taken per TGO orbit (assuming day side imaging and a TGO orbit of ~2hrs). However, typically 1-3 targets are acquired per orbit. Coverage will be of ~2% of the Martian surface per Mars year.

# <span id="page-14-0"></span>**4 DATA GENERATION PROCESS**

CaSSIS science products are produced by the CaSSIS Instrument Team and at the European Space Astronomy Centre (ESAC). The data generation process is summarized in [Figure 3](#page-15-1) with each step detailed below. All stages of the data generation process below are run by the CaSSIS team unless otherwise stated. The teams responsible for the creation/management of software for each stage of data generation are given below and by the acronyms beneath each data generation stage in [Figure 3.](#page-15-1) This Section describes which data sets, out of those generated, are ingested into the PSA. Explanation of the naming conventions and format of ingested data on the PSA is given in Section [6.](#page-29-0)

# <span id="page-14-1"></span>**4.1 Planning**

# <span id="page-14-2"></span>**4.1.1 CaST**

Regions of interest for CaSSIS observations are selected by members of the CaSSIS science team via the CaSSIS Suggestion Targeting (CaST) web interface. Each region is selected in CaST with requested illumination conditions, image type (stereo/individual image), number of images required and region importance. These regions form a library of targets that can be queried for selection during the planning of CaSSIS commanding for a given time period. CaST was created and is maintained by the University of Arizona.

Currently only members of the CaSSIS science team can use CaST to add to the library of requested CaSSIS targets. However, CaST will be opened to the public at a TBD date.

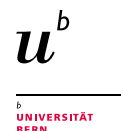

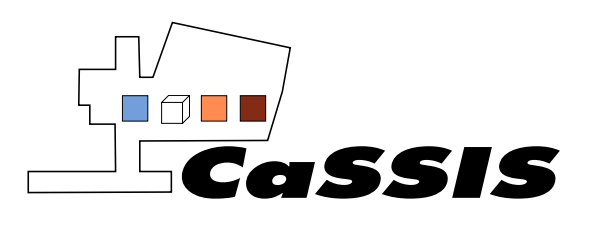

Document Title: CaSSIS Experiment to Archive Interface Control

Document

Document No.: EXM-CA-ICD-UBE-00003

Issue: 0

Revision: 13

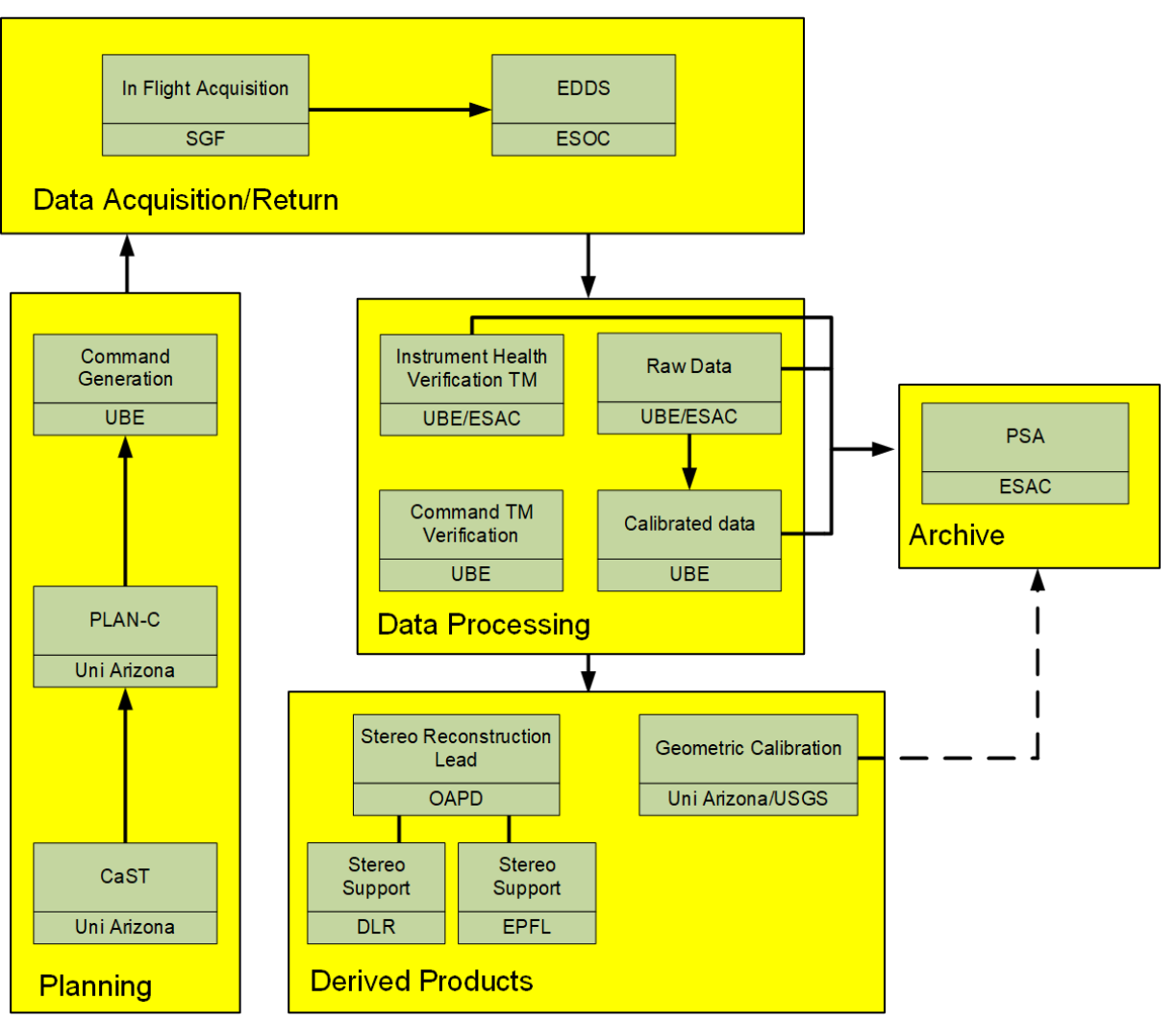

<span id="page-15-1"></span>**Figure 3: CaSSIS Data Generation Process. The acronyms below each generation step refer to the institution responsible for the associated software.** 

# <span id="page-15-0"></span>**4.1.2 PLAN-C**

Members of the CaSSIS science team take it in turns to plan what images will be acquired by CaSSIS in a given time period. Typically, a science team member plans two weeks of CaSSIS images during a given planning cycle.

Planning of images is done via the PLAN-C tool, which is used as a layer in JMARS. PLAN-C was created and is maintained by the University of Arizona. The predicted orbital track of TGO is loaded into this tool to see where CaSSIS can observe during a given TGO orbit. The library of targets from CaST is then also loaded into PLAN-C. The CaSSIS planner selects where CaSSIS acquires images, based on the targets suggested from CaST. For TGO orbits where no/not enough CaST targets are available for imaging, the planner can choose their own targets for observation. Typically, 1-3 images (subject to image specifications, downlink data volume and assuming day side observations) are acquired per TGO orbit.

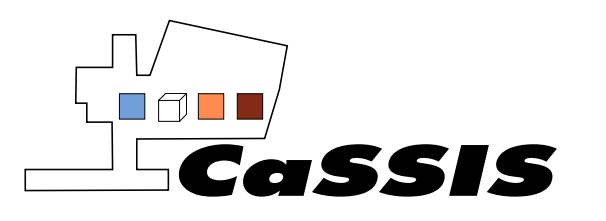

Images are selected inside PLAN-C with the following parameters to fulfil CaST target requests and downlink data volume constraints:

- Which filters to use (PAN, RED, NIR, BLU).
- Width of framelet in each filter requested.
- Number of framelets.
- Compression (None, Lossless, Lossy).
- Binning configuration.
- Image type (stereo or individual image).

A pointing type of 'nadir' or 'targeted' is also assigned to each image. Images with nadir pointing are acquired when TGO is nadir pointing. Images with a targeted pointing are those where TGO is orientated such that CaSSIS can observe a specific target. Here, TGO can roll up to 5degrees off the nominal nadir ground track for CaSSIS observations. Due to the orbital constraints of TGO however, only 1 image with a targeted pointing can be acquired per TGO orbit.

For epochs of high downlink data volume, nadir images therefore make up the bulk of CaSSIS images. Targeted images are reserved for high importance targets that are outside the nominal nadir CaSSIS observing track.

Upon completion of target selection, PLAN-C exports a file containing information about each planned image, which is used for the generation of CaSSIS commands.

# <span id="page-16-0"></span>**4.1.3 Command Generation**

Details of images selected for imaging through the PLAN-C tool are ingested into a pipeline to turn this information into CaSSIS commands. This pipeline is written in IDL and was created/is maintained by UBE. The output from the pipeline are all the commands that will be executed by CaSSIS as part of the nominal Mission Timeline (MTL), including the imaging commands for the targets output from the PLAN-C tool. That is, the pipeline outputs *all* the commands needed for CaSSIS operation and not just the imaging commands.

For full details on CaSSIS commanding and operational modes refer to the Experiment Operations Plan (EXM-CA-PLN-UBE-00024), [RD05].

Specific information regarding image acquisition is encoded in the CaSSIS commanding via a parameter table. A typical parameter table results in an acquisition of an image with a footprint of 9.5 km x ~30 km for the total image, with each framelet typically being 9.5 km x 1.3 km. Each framelet produces a 1.05 MB image in raw form which will be expanded to a 4 byte integer on ground (i.e. 2.10 MB per framelet). Commanded onboard compression means that raw files may be factors of several smaller. Each image in one colour resulting from an exposure sequence is around 84 MB after expansion. A colour data set from one target can be up to 400 MB on disk. A stereo pair is typically 600 MB (assuming limited colour redundancy).

Commanding is sent to ESAC for verification before transmission to the spacecraft.

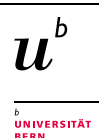

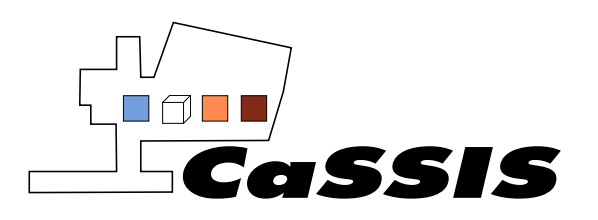

# <span id="page-17-0"></span>**4.2 Data Acquisition/Return**

#### <span id="page-17-1"></span>**4.2.1 In Flight Acquisition**

Each target is acquired according to the MTL by the CaSSIS Flight Software (FSW). The flight software was produced and is maintained by Space and Ground Facilities Ltd. (SGF). For a typical image acquisition, image preparation commands are first executed, followed by image acquisition commands.

The image preparation commands include the setting of the parameter table. The parameter table sets the swath width, swath length, binning, compression and filters of the image to be acquired. The swath width is set by the number of pixels to be acquired cross-track. The swath length is controlled by the number of exposures in the exposure sequence.

The subsequent image acquisition command acquires an image according to the above parameters. Each exposure generates 1-4 framelets, depending on the number of filters used. Each framelet is written to memory in the form of a CaSSIS packet. Each CaSSIS packet contains both the header information regarding that framelet acquisition and the framelet image data. A typical raw CaSSIS image packet has a size of ~1.05MB.

For details of in-flight calibrations applied to the data (binning, compression etc.), Section 9 in the Experiment Operations Plan (EXM-CA-PLN-UBE-00024, [RD05]), can be referred to.

CaSSIS packets are sent to the main spacecraft for storage. Here, packets are grouped into 'science files' which have a unique identifier set in the commanding. A typical science file contains the CaSSIS image packets of two full image sequences.

Instrument diagnostic housekeeping (HK) telemetry (TM) and a record of executed CaSSIS commands are written as CaSSIS packets only and not grouped into science files. Diagnostic TM is typically sampled every 30 seconds.

#### <span id="page-17-2"></span>**4.2.2 EDDS**

CaSSIS data is downlinked and made available through the European Space Operation Centre (ESOC) Electronic Data Dissemination System (EDDS). Science files, instrument TM and executed command logs for a specific epoch are queried by stored by the CaSSIS team at UBE.

Instrument HK TM is queried as a data file which contains a concatenation of all TM packets within the queried time range, where the contents of each TM packet is a hexadecimal string.

Executed telecommands are also queried as a data file, with the same format as TM data files. However, a human readable form of the executed telecommands is also queried for quick read analysis.

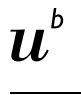

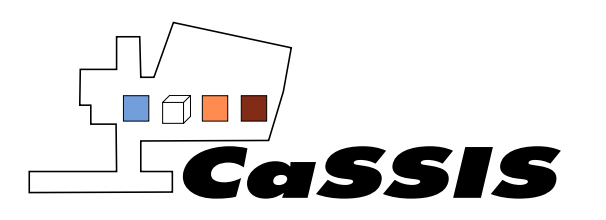

# <span id="page-18-0"></span>**4.3 Data Processing**

The PSA defines different data processing levels shown i[n Table 1.](#page-18-2) This document follows these definitions for describing data output at the different stages of processing.

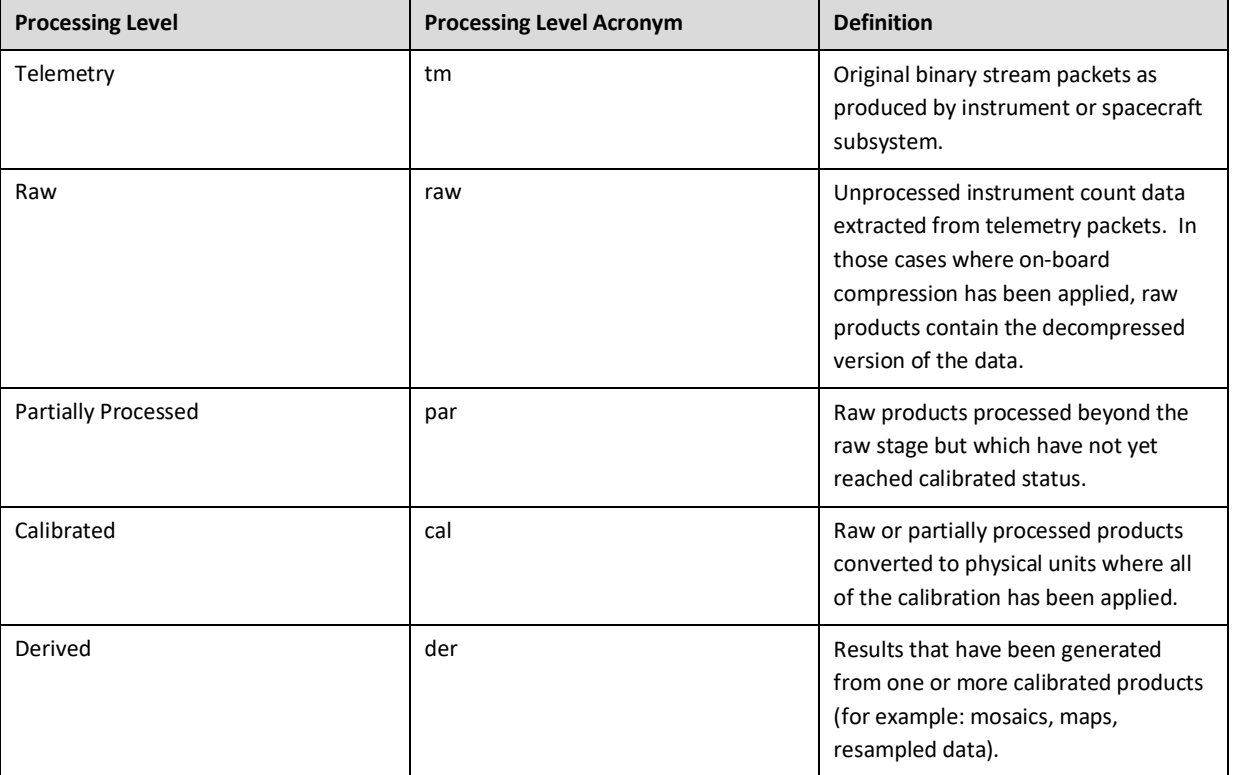

**Table 1: Data level definitions used by the PSA.**

#### <span id="page-18-2"></span><span id="page-18-1"></span>**4.3.1 Instrument Health Verification TM**

Data from the data file containing the HK TM queried from the EDDS is extracted by an IDL pipeline, which was written and is maintained by UBE. CaSSIS HK TM describes different types of diagnostic information, including: temperatures, voltages, currents, motor rotation status and FSW status (see CaSSIS flight software manual, EXM-CA-UMA-UBE-10001, for an exhaustive list of all the parameters included in the HK TM. A summary of parameters is also given in Section [7.4\)](#page-60-1).

Broadly speaking, HK TM can be separated into 7 different 'types': 1 – CaSSIS temperature, 2 – CaSSIS zone temperature, 3 – voltages and currents, 4 – proximity electronics HK and motor rotation status and 5, 6, 7 – FSW status.

The information extracted from HK TM packets by the IDL pipeline are output as IDL structure files, with specific HK information being graphically output for validation purposes (see Section [5](#page-26-1) for further discussion of data validation).

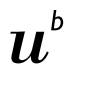

UNIVERSITÄT<br>RERN

University of Bern, Space Research and Planetary Science *EXM-CA-ICD-UBE-00003\_0-13\_Experiment-to-Archive-Interface-Control-Document\_v13.doc*

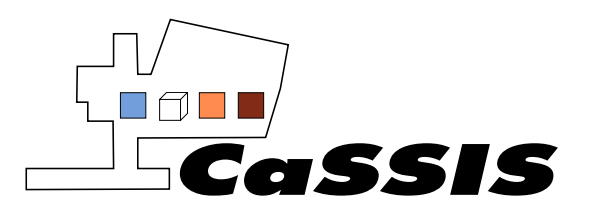

ESAC also generates HK TM. Here the TM is stored according to one of the 7 HK TM types listed above (they are labelled using the hexid version of the integer type number however). A PDS4 compatible xml file is generated, containing data between two dates. This xml file is ingested into the PSA.

# <span id="page-19-0"></span>**4.3.2 Command TM Verification**

The data file queried from the EDDS containing the telecommands executed by CaSSIS is analysed by an IDL pipeline written and maintained by UBE. The data file is converted from a hexadecimal byte string into an IDL structure, containing all the commands executed during the time period of the data file. This structure file is also output as a report file for verification purposes. A separate IDL structure file is also generated with the parameters used for each command executed.

Checks of whether commands extracted are recognised are performed for verification as part of this IDL pipeline. Commanding information is not delivered to the PSA.

#### <span id="page-19-1"></span>**4.3.3 Raw Data**

Raw science data is extracted from science files queried from the EDDS by an IDL pipeline created and maintained by UBE. The individual CaSSIS packets are first extracted from a given science file, where each packet contains the image data and header information for a single framelet. Image data from each packet is subsequently extracted and stored in a data file. The data files are 4-byte floating points in a 2D array, where the data is stored as an unformatted binary. De-compression of image data is performed during this step if required.

The header information from each packet is also extracted and stored as an xml file. This header information contains HK data pertaining to that acquisition and geometry information taken from SPICE kernels, amongst other general meta information.

A single piece of CaSSIS raw data is therefore the image data for a single framelet in a given filter with a corresponding xml header file.

The xml header files produced by the CaSSIS team are not PDS4 compatible. Instead, a parser has been written and is maintained by ESAC to convert the xml files produced by UBE to have labels that are PDS4 compatible.

ESAC also extracts raw data from science files in the same way as UBE and produces a PDS4 compatible xml file for each framelet data file. An example of a PDS4 compatible label for CaSSIS data is shown in Sectio[n 7.](#page-40-0) 

Raw science products (framelet data file and corresponding XML header file) produced by UBE are supplied to ESAC. Upon delivery to ESAC the xml header files for each framelet are put through the parser by ESAC to convert them into being PDS4 compatible.

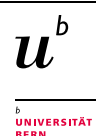

University of Bern, Space Research and Planetary Science *EXM-CA-ICD-UBE-00003\_0-13\_Experiment-to-Archive-Interface-Control-Document\_v13.doc*

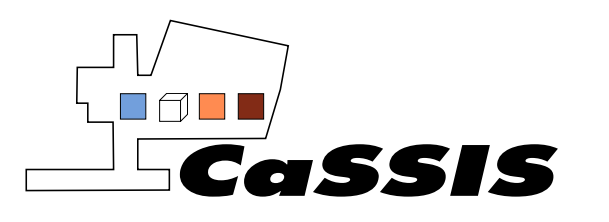

The raw framelet data files and corresponding PDS4 compatible xml headers produced by ESAC are ingested into the PSA (see Sectio[n 6](#page-29-0) an[d 7](#page-40-0) for filename and label conventions respectively). However, regular comparisons are made by ESAC between the xml header files delivered by UBE (once made PDS4 compatible by the parser) and the header files produced by ESAC to make sure they are consistent. If the CaSSIS team update the xml header file for raw data, ESAC regenerate all xml headers of raw data in the PSA to reflect this change. This regeneration is done roughly every 6 months if needed.

Browse products for raw data (individual framelets) are produced by ESAC and not by UBE. These browse products are ingested into the PSA with corresponding PDS4 compatible xml files (see Section [6](#page-29-0) and [7](#page-40-0) for filename and label conventions respectively).

# <span id="page-20-0"></span>**4.3.4 Calibrated Data**

Calibrated data is produced by an IDL pipeline created and maintained by UBE. The steps to convert raw data into calibrated data are performed in the following order:

- Bias calibration.
- Flat calibration.
- Bad pixel calibration.
- Expand binned data.
- Perform absolute calibration.
- Straylight calibration.
- Framelet to framelet offset correction.

A detailed description of the calibration steps can be found in the CaSSIS Calibration Report which is planned to be archived during 2020. An overview of the on-ground calibration can also be found in the CaSSIS Calibration Programme (EXM-CA-PLN-UBE-10000) [RD06] archive document. A summary of each part of the calibration procedure however, is given in this Section.

Calibrated data is stored as data files for each framelet with a corresponding xml header file. The data files are 4-byte floating points in a 2D array, where the data file is an unformatted binary. The xml header files for calibrated data produced by UBE are not PDS4 compatible. Similarly to the raw data, calibrated data is delivered to ESAC, where the xml files are put through a parser to make them PDS4 compatible. An example of a PDS4 label is shown in Sectio[n 7.](#page-40-0)

The calibrated framelet data files produced by UBE and corresponding PDS4 compatible xml header files are ingested into the PSA (see Sectio[n 6](#page-29-0) an[d 7](#page-40-0) for filename and label conventions respectively).

Browse products for individual calibrated framelets are not produced by UBE. Instead, calibrated framelets for a complete image acquisition, in a given filter, are stitched together by UBE using SPICE kernels to make a 'stitched browse' product. An example of a stitched browse product is shown by the right panel in [Figure 2.](#page-13-0) 

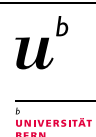

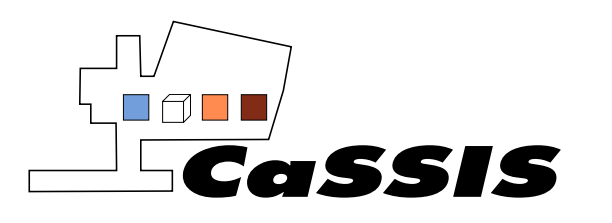

l. Note that herein the terms 'browse' and 'stitched\_browse' products have distinct definitions. Specific browse products refer to a browse product of a single framelet in a single filter (like those produced for the raw framelet data). Stitched browse products refer to the browse product of all framelets in a given filter from a given imaging sequence that are stitched together to give the entire image swath (like those produced for the calibrated data).

Stitched browse products are stored as JPG files with a corresponding non-PDS4 compatible xml header file. Stitched browse products and the corresponding header files are delivered to ESAC. The xml headers are made PDS4 compatible using the ESAC parser. Both the stitched browse product and PDS4 compatible xml file are then ingested into the PSA (see Sectio[n 6](#page-29-0) an[d 7](#page-40-0) for filename and label conventions respectively).

#### *4.3.4.1 Bias Calibration*

The CaSSIS bias frame is creating by UBE using in-flight exposures of the night side of Mars, with an exposure time similar to a typical nominal exposure (~1.5ms). The number of exposures to create the bias frame for each filter are: PAN – 330, RED – 240, NIR – 210, BLU – 390. Comparisons with a bias frame created with 150 exposures in each filter showed no significant variation. The current bias frame used by UBE in the calibration of raw data is therefore deemed to be stable with little/no future improvements expected. Bias frame subtraction is performed on the raw data following standard convention.

The bias frame used by UBE is archived in the PSA as a calibration product. It is stored as a data file as 4-byte floating points in a 2D unformatted binary array. The pixel dimensions of the bias are equal to the full CaSSIS detector window of 2048x2048 pixels. A corresponding xml file is delivered to ESAC, which is made PDS4 compatible after passing through the ESAC parser before being ingested into the PSA.

#### *4.3.4.2 Flat Calibration*

The CaSSIS flat frame is generated by UBE using in-flight day side Mars images only. Images are judged to be suitable for inclusion in the flat frame if they have a low standard deviation along the averaged x and y dimensions. Saturated images and those with lossy compression are rejected. The threshold for low standard deviation is judged empirically.

The current number of total images used in the flat frame is: PAN – 702, RED – 50, NIR – 47, BLU – 301. The total number of exposures used in the flat frame is: PAN: 21060, RED – 1500, NIR – 1410, BLU – 9030, assuming each image contains 30 exposures. Comparison with a flat containing significantly fewer images showed little variation. No significant future change is therefore expected with the current version of the flat frame. Flat frame calibration is performed on data following standard convention.

The flat frame used by UBE is archived in the PSA as a calibration product. It is stored as a data file as 4-byte floating points in a 2D unformatted binary array. The pixel dimensions of the flat are equal to the full CaSSIS

 $\boldsymbol{\mathit{1L}}$ UNIVERSITÄT<br>RERN

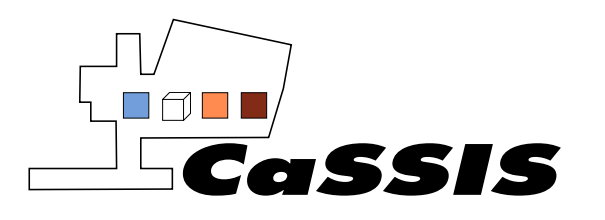

detector window of 2048x2048 pixels. A corresponding xml file is delivered to ESAC, which is made PDS4 compatible after passing through the ESAC parser before being ingested into the PSA.

#### <span id="page-22-0"></span>*4.3.4.3 Bad Pixel Calibration*

Image pixels from in-flight data, that have been visually identified by UBE to have zero/significantly weak signal, are calibrated out. Given that a full CaSSIS exposure has a dimension of 2048 x 2048 pixels, where the  $(0,0)$  pixel is the bottom left of the full exposure, the following pixels,  $(x,y)$ , are calibrated out:  $(914, 1584)$ , (1260, 440), (1435, 543), (1436, 542), (1436, 543), (1436, 544), (1437, 543), (1437, 544), (1438, 543), (1998, 587).

Pixels are calibrated out by interpolation using a nearest neighbor algorithm.

#### <span id="page-22-1"></span>*4.3.4.4 Expand Binned Data*

Binned data is expanded following standard convention.

A bug exists in the current version of the CaSSIS FSW (v1.03 as of 01/04/2020) related to binning. Binned images can have sections of framelets that are shifted compared with where they are meant to be. A common example of this, is for a framelet to be separated roughly down the middle in the y direction (along track direction), with the left and right side of the framelet being switched with each other.

Routines have been created by UBE in the calibration pipeline to 'de-shift' the data in binned framelets. However, data reconstruction is not possible for certain binning configurations. Moreover, for some binning configurations rows of pixels are corrupted by the FSW and are not recoverable. A fix for this issue in the FSW is expected at a future date. This issue is not significant for the vast majority of CaSSIS data however, as binning is seldom used for CaSSIS images (if binning is required to increase signal in a given image for example, it is assumed that this will be done in post processing).

Binned images also do not have a dedicated bias and flat frame. For these cases, the bias and flat is binned to the same configuration of the image before calibration.

# *4.3.4.5 Absolute Calibration*

A conversion from detector counts (DN) to reflectance (I/F) is made with the following conversion:

 $I/F =$  conversion  $* d_h^2 DN/t\_exp$ ,

where:

 $d_h$  = heliocentric distance

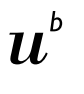

.<br>UNIVERSITÄT

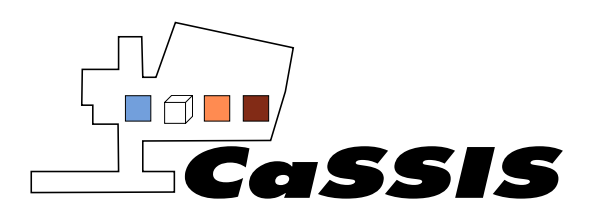

- t\_exp = exposure time
- conversion = conversion factor from on ground testing of detector, including detector gain, pixel size, transmission efficiency in given filter etc. The conversion factor for each filter is fixed at: [1.34e-8, 3.49e-8, 3.64e-8, 2.65e-8] s/m2 for [PAN, RED, NIR, BLU] respectively. Specific details of the measurement of this calibration factor will be given in a future absolute calibration publication.

#### *4.3.4.6 Straylight Calibration*

During science phase operations it was found that exposures can be subject to straylight contamination. The contamination was traced to be from indirect sunlight reflecting off part of the detector sun-shield into the detector. The pattern of the straylight contamination was found to be extremely stable between different images, with only a changing intensity. The stability of the pattern is the topic of on-going analysis, but is assumed to be due to indirect sunlight only being reflected into the detector by the sun-shield for very specific orbital geometries. The pattern resembles a band like structure along the x direction of the detector. That is, for a given y pixel value on the detector, the straylight pattern does not vary in the x direction. An example of the straylight pattern is shown in the left panel o[f Figure 4.](#page-24-0) Typically, the mean contribution of straylight is less than 1% of the counts for a given pixel.

The straylight pattern has been modelled by UBE for subtraction off framelet exposures. The modelled pattern is a function of y pixel only (as there is no change in the pattern in the x pixel direction). For a given exposure, the straylight procedure is as follows:

- For a given y pixel value in a framelet, the x pixel values are averaged, so that the framelet has values in the y pixel direction only.
- The modelled straylight pattern is fit to this collapsed framelet (as the modelled straylight pattern changes in y only).
- The best fitting straylight pattern is subtracted from the corresponding y pixel values of the framelet.

This calibration technique is suitable for framelets with significant or zero straylight contamination as, for example, if a framelet has zero straylight, the best fitting model straylight pattern is one with zero amplitude.

An example of a full detector exposure after straylight calibration is shown in the right panel o[f Figure 4.](#page-24-0) The success of the straylight removal has been judged empirically by eye. A full statistical analysis of the straylight removal will be presented in the CaSSIS Calibration Report (to be archived in 2020), including the presence of residual straylight. However, as the typical mean contribution of the straylight is less than 1% of the total counts for a given pixel, the residual contribution can be expected to be far below this value. Whether to archive the straylight pattern in the PSA will be decided with the publication of this report.

#### *4.3.4.7 Framelet to Framelet Offset Correction*

Bulk brightness offsets between neighboring framelets have been seen to be present in images. An example is shown in the left panel of [Figure 5.](#page-24-1) Here, framelets for a given filter have been stitched together to highlight this bulk offset between framelets.

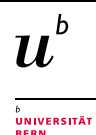

```
University of Bern, Space Research and Planetary Science
EXM-CA-ICD-UBE-00003_0-13_Experiment-to-Archive-Interface-Control-Document_v13.doc
```
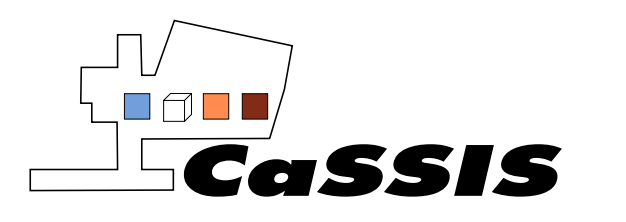

Issue: 0

Revision: 13

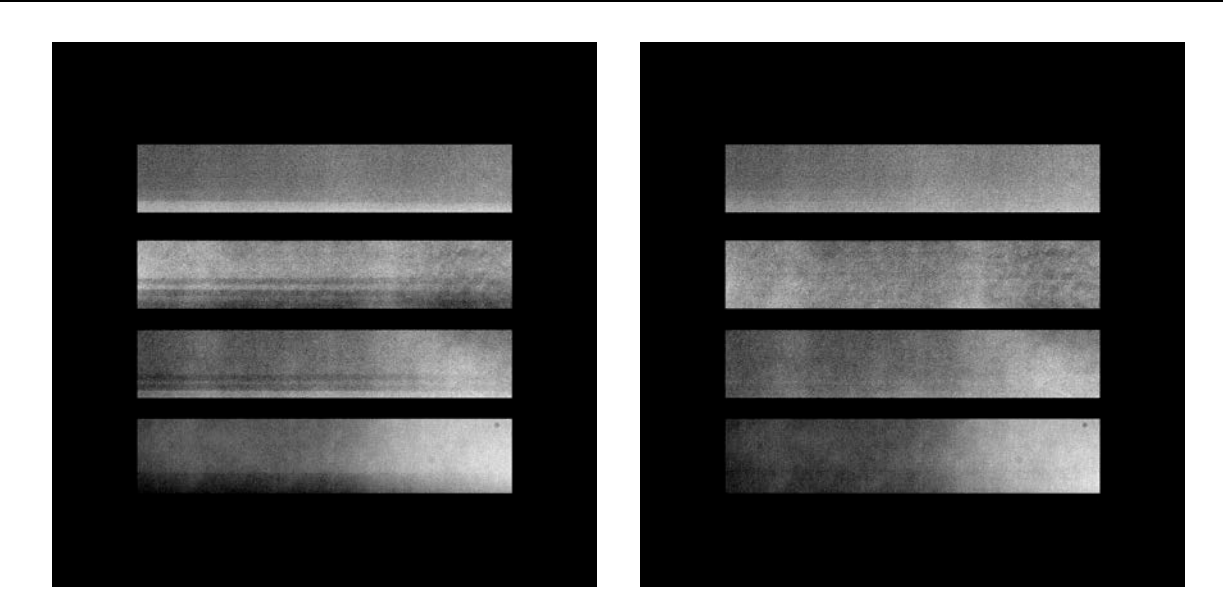

**Figure 4: CaSSIS window exposure before straylight calibration (left) and after (right). Straylight manifests as horizontal bands across framelets.**

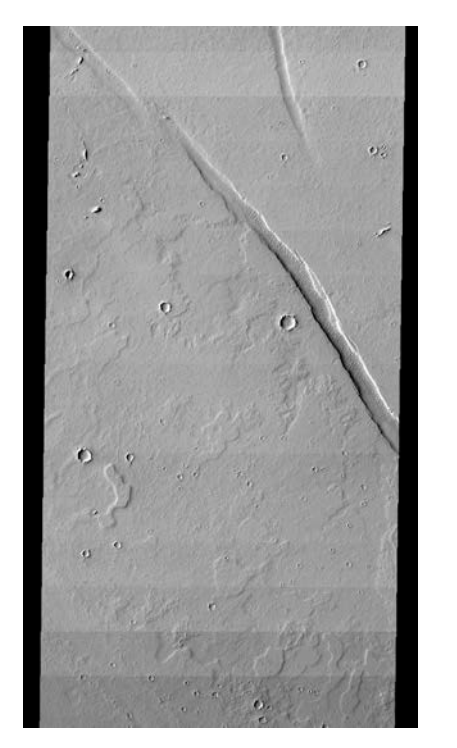

<span id="page-24-0"></span>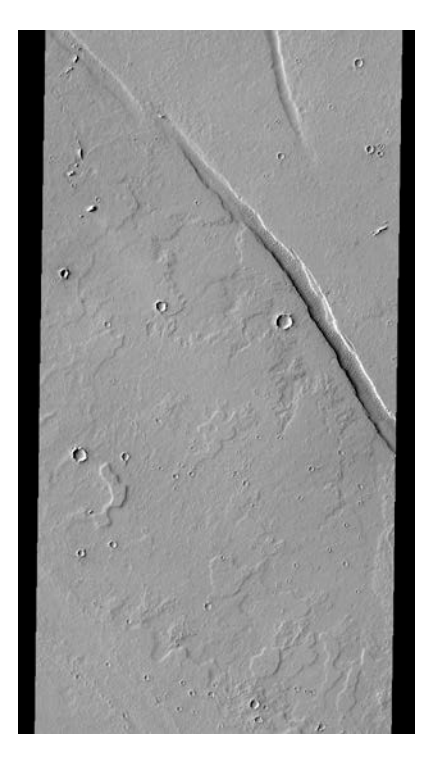

**Figure 5: Stitched browse of framelets before framelet to framelet offset correction (left) and after (right). The first framelet is used as a reference for the calibration.**

<span id="page-24-1"></span>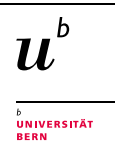

University of Bern, Space Research and Planetary Science *EXM-CA-ICD-UBE-00003\_0-13\_Experiment-to-Archive-Interface-Control-Document\_v13.doc*

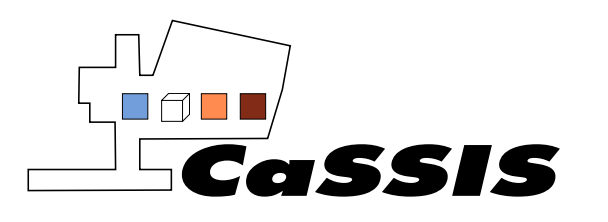

To correct for this, the median difference in pixel values between the overlap region of neighboring framelets is calculated. This difference is then subtracted off all of one of the framelets. This correction uses the first framelet in an exposure sequence as a reference. That is, the second framelet is corrected to have the same bulk brightness as the first framelet, then the third is matched to the second (after the initial correction) etc.

An example image after this calibration is shown in the right panel o[f Figure 5.](#page-24-1) A full statistical analysis of this calibration will be included in the CaSSIS Calibration Report.

# <span id="page-25-0"></span>**4.3.5 Partially Processed Data**

All images acquired during the nominal science phase mission (post 2019-04-21) are delivered to the PSA as calibrated. However, datasets from the Commissioning, Mars Capture Orbit and In-Orbit Commissioning phases of the mission have not been calibrated with the straylight and framelet to framelet offset correction by UBE. These datasets are therefore classed as partially processed. The image data for each framelet and a corresponding xml label file is delivered by UBE to ESAC. Once the xml file is made PDS4 compatible by the parser, it is ingested into the PSA. Browse/stitched browse products for this partially processed data are not delivered to the PSA.

# <span id="page-25-1"></span>**4.4 Derived Products**

#### <span id="page-25-2"></span>**4.4.1 Geometric Calibration**

Further geometric correction of calibrated data is made by UBE using a pipeline written and maintained by the University of Arizona. This pipeline incorporates routines from the ISIS environment from the United States Geological Survey (USGS).

The pipeline process includes:

- Map projecting framelets to the surface of Mars.
- Stitching of framelets to create full, map projected, CaSSIS images.
- An improvement to framelet stitching using the ISIS jigsaw routine. Here the position of the spacecraft is altered slightly to improve stitching. This corrects for issues such as spacecraft vibration during a CaSSIS acquisition sequence.
- Images from different filters are combined to make colour images with different filter combinations.

The output from this pipeline includes:

- Map projected stitched CaSSIS images in a single filter, stored as data files with corresponding xml header and browse product.
- Map projected stitched CaSSIS colour images using different combinations of single filter images.
- Smithed spacecraft CK kernel for improved pointing during image acquisition sequence.
- Text file containing map projected corners of image.
- ISIS cube containing image data from each filter.

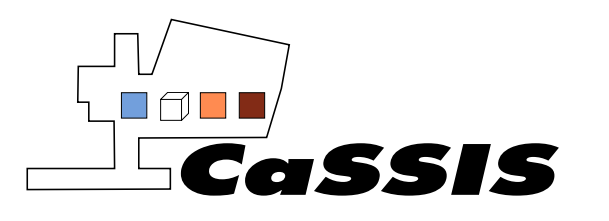

The pipeline is also designed to interact with the CaST target database. Each image that passes through this pipeline is compared with all CaST targets. If an image satisfies the constraints of the CaST target, then the target is removed from the CaST database, 'retiring' that target.

Data files are output for a full CaSSIS image in each filter (that is, geometric calibration would result in 4 data files being output if all 4 CaSSIS filters were used for image acquisition). Data files are not output for each framelet. A corresponding PDS4 compatible xml file is generated for each data file. Browse products are also produced for each data file and stored as .tiff files.

Browse products for the images where multiple filters have been combined are produced only and stored as .png files. That is, no explicit data files are output with the image data for images with multiple combined filters.

The following products from this pipeline are planned to be delivered to the PSA starting mid-2020 once product PDS4 labels have been finalized:

- Map projected full stitched CaSSIS image (with improved pointing) in each individual filter. Will include image data file, PDS4 xml header and browse product.
- Smithed CK kernel for each image.
- ISIS cubes containing all data TBC.
- Browse product of full CaSSIS colour images using different filter combinations TBC.

# <span id="page-26-0"></span>**4.4.2 Stereo Reconstruction**

Stereo reconstruction is primarily performed by Osservatorio Astronomico di Padova (OAPD), with support from the German Aerospace Centre (DLR) and the Swiss Federal Institute of Technology Lausanne (EPFL). It is currently beyond the scope of this document to discuss these products. These institutions should be contacted for information about the generation of these products.

# <span id="page-26-1"></span>**5 DATA VERIFICATION**

How the data from each part of the data generation process described in Sectio[n 4](#page-14-0) is validated is discussed here. Data validation is performed at UBE by the CaSSIS downlink team unless otherwise stated.

# <span id="page-26-2"></span>**5.1 Instrument Health Verification TM**

Housekeeping telemetry is output from the UBE pipeline as IDL structure files along with graphical output for specific housekeeping variables (Sectio[n 4.3.1\)](#page-18-1). An example output for the motor position is shown in [Figure 6.](#page-27-2) Using the graphical output of housekeeping variables, validators confirm that housekeeping telemetry shows that CaSSIS was operating within expected variable ranges during an operational period. Checks are also made

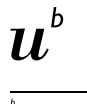

UNIVERSITÄT<br>RERN

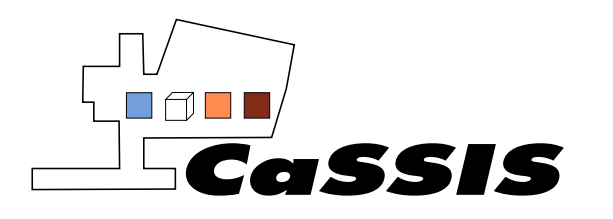

that there are no missing HK packets (i.e. no gaps in the data). Validators also use the IDL structure files for a greater analysis of variables if deemed necessary.

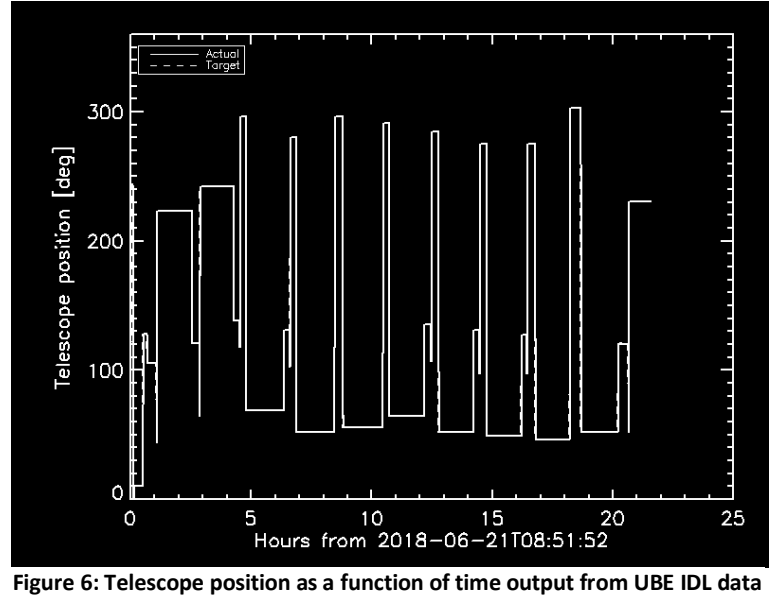

**generation pipeline.**

# <span id="page-27-2"></span><span id="page-27-0"></span>**5.2 Command TM Verification**

Telecommands sent to CaSSIS are extracted and saved to a report file and IDL structure by the UBE pipeline (Section [4.3.2\)](#page-19-0). Validators check the report file to see if the expected series of commands were sent to CaSSIS. The time the command was sent, the sequence value, the command value and the human readable command is collected in this report file respectively.

The IDL structure file is used by validators for further analysis of the telecommands sent to CaSSIS during an observation period if necessary.

# <span id="page-27-1"></span>**5.3 Raw Data Verification**

Raw data refers to CaSSIS image data before any calibrations have been applied (Section [4.3.3\)](#page-19-1). A report file is generated during generation of raw data with the UBE pipeline which states if there are missing packets after extraction from a given science file. Validators check these report files to see if there are any missing packets and whether there are any images that are missing. A summary of one of these reports is shown below:

Image missing at execution time = 2016-11-26T22:36:35.888 Next image is 2016-11-26T22:38:43.646 2016-11-26T22:32:05.000 is INCOMPLETE. Missing framelet at sequence 38 , window 0 2016-11-26T22:35:34.888 seems complete. 2016-11-26T22:38:38.000 seems complete.

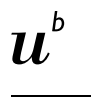

UNIVERSITÄT<br>RERN

Page 28 of 73

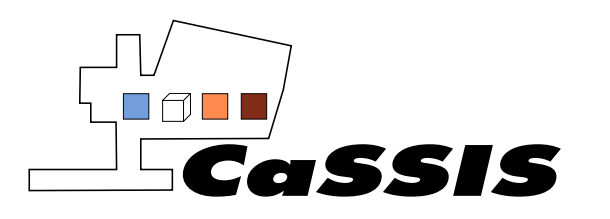

2016-11-26T22:41:11.000 seems complete. 2016-11-26T22:50:17.000 seems complete. 2016-11-26T22:57:29.000 seems complete. 2016-11-26T23:13:15.000 seems complete.

If a packet is missing this means that a framelet in a given filter is missing in a given imaging sequence (i.e. 1 packet = 1 framelet in a specific filter only). Missing packets are rare. It is currently under investigation by the CaSSIS team whether missing packets are due to an in-flight acquisition error, or an error in packet extraction from a science file during the data generation pipeline process.

It should be noted that for rare cases where a framelet is missing in a given CaSSIS image, the rest of the image is still calibrated and ingested into the PSA. Identifying if an image in the PSA has a missing framelet is discussed in Section [6.6.](#page-35-0)

# <span id="page-28-0"></span>**5.4 Calibrated Data Verification**

Calibrated data refers to raw data that has been fully calibrated using the UBE pipeline (Section [4.3.4\)](#page-20-0). Stitched browse products are produced with calibrated data using SPICE kernels. Validators use the stitched browse products to identify any issues arising from the calibration process. Notably, validators check visually whether the straylight and framelet brightness offset correction has been applied correctly. Report files detailing the straylight and offset correction are produced by the UBE pipeline for further analysis if necessary.

Validators also check how well individual framelets have stitched together, which in turn allows checks on the alignment of the telescope to be made.

Validators also periodically perform a detailed visual analysis of stitched images to identify any new bad pixels (Section [4.3.4.3\)](#page-22-0). It should be noted that the CaSSIS team sees no evidence of missing data from any pixels, due to an error in either in-flight writing of pixel data to memory or data being lost in the data calibration process, apart from potentially if binning was used (Section [4.3.4.4\)](#page-22-1). Users of CaSSIS data from the PSA therefore should not need to check pixels for missing data unless binning was used.

# <span id="page-28-1"></span>**5.5 Geometric Calibration Validation**

Geometrically calibrated data is calibrated data that has been map projected, with framelets being stitched together for a given filter to make a single image (Section [4.4.1\)](#page-25-2). The stitching is improved through ISIS routines. Colour images with different filter combinations are also created.

Validators visually check to see if the map projection for all framelets in a given image is consistent. Framelet stitching is also visually checked, especially when framelets of different filters are combined to see if there is any colour mis-registration between the filters. The geometric calibration pipeline itself also alerts validators

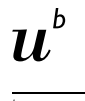

UNIVERSITÄT<br>RERN

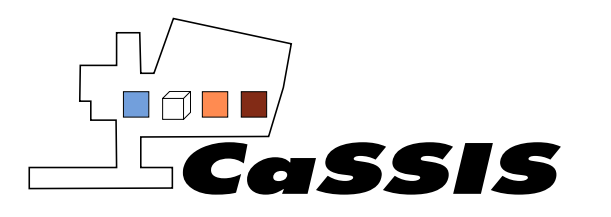

via email if a given CaSSIS image fails to run through any part of the pipeline. A full error report is included in this email for validator follow up.

Checks to see if expected CaST targets are retired by a given image are also made. This process is currently undergoing testing and is planned to be fully implemented by mid 2020.

# <span id="page-29-0"></span>**6 PSA CONTENT AND FILE IDENTIFIER CONVENTIONS**

# <span id="page-29-1"></span>**6.1 PSA Bundle Overview**

The default logical structure for archiving data in the PSA in PDS4 is through a bundle. A bundle can be thought of as the top level of a directory structure containing all data for a given instrument/data source. For each mission, the PSA requires bundles to be either Mission/Host Data, SPICE Data or Instrument Data and hence all data from an individual instrument on a spacecraft is contained in one bundle i.e. all CaSSIS data is contained within one CaSSIS bundle. Note "data" is defined here is the broadest digital sense and can include documents, ancillary data and supporting calibration data. By PSA convention an instrument bundle is named by mission acronym\_host acronym\_instrument acronym. For CaSSIS the adopted bundle name is **em16\_tgo\_cas**.

All PDS4 products are required to have separate xml labels. As the bundle is itself a product, it has a label which is physically located in the top level bundle directory. By convention this label file is named **bundle\_em16\_tgo\_cas.xml**. This label file also serves as a bundle inventory listing the contents of the bundle. Bundles may optionally contain readme files. Again by convention the simple ASCII text readme file which appears in the top level bundle directory is named **readme** em16 tgo cas.txt. This file is intended to introduce the bundle and its contents.

# <span id="page-29-2"></span>**6.2 Collections**

Within a bundle, data is grouped into collections. Collections act as subdirectories within a bundle, with a given collection containing a certain data type. These subdirectories in turn may have any number of further subdirectories down to a physical level containing basic products.

The collections used for CaSSIS are:

- Data\_Raw
- Data Partially Processed
- Data Calibrated
- Data Derived
- Browse
- Calibration
- Document

UNIVERSITÄT<br>RERN

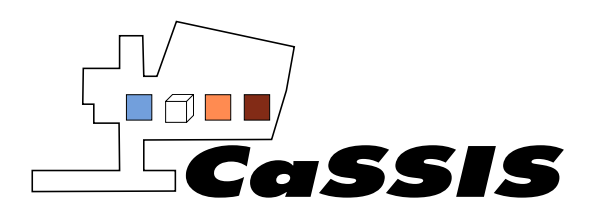

• XML schema

The contents of each collection is described below. Like bundles, collections are required to have label files. They are also required to have separate inventory files. The label file is an xml file which gives a description of the collection and some metadata describing the collection.

The inventory file lists all products within the collection and a data collection inventory file may have hundreds of thousands of entries. The inventory file has two columns. The first column will contain either "P" or "S" and this denotes whether the listed product is a primary or secondary member of the collection. All primary members are physically present in the collections. Secondary members are used to reference products in other collections. The second column lists the logical identifier of the product. CaSSIS logical identifiers are described in Section [6.5.](#page-34-0)

The PSA naming convention for the collection label files is *collection\_collection name.xml* and for inventory files *collection\_collection name.csv* e.g. the CaSSIS raw data collection label and inventory files are named **collection\_data\_raw.xml** and **collection\_data\_raw.csv.**

# <span id="page-30-0"></span>**6.2.1 Data\_Raw Collection**

The Data Raw collection contains the raw CaSSIS framelet data produced by ESAC, with corresponding PDS4 compatible xml files that reflect the labels produced by UBE (Section [4.3.3\)](#page-19-1). The framelet image data is stored as a data file, using 4-byte floating points in a 2D array stored as an unformatted binary.

An ASCII format .tab file is also created for each framelet, which contains information about variables included in the xml header file. The format of this data table file is given in Section [6.11.](#page-39-0) Each framelet therefore has three corresponding files in the Data\_Raw collection: the image data file, corresponding PDS4 xml header file and a data table file.

The Data\_Raw collection also contains HK TM generated by ESAC. A HK product file contains HK data between two dates. There are 7 types of HK product files, corresponding to the 7 possible types of CaSSIS HK data as described in Section [4.3.1.](#page-18-1) Each HK product consists of a PDS4 compatible xml file and an ASCII-format content file which lists the variables that can be catalogued in the TM for the given HK type.

The naming convention of science files in the Data Raw collection is given in Section [6.6.](#page-35-0) For HK raw data, the naming convention of files is given in Sectio[n 6.7.](#page-37-0) The format of the subdirectory structure is given in Section [6.4.](#page-33-0) 

A description of the labels used for the science raw data and HK raw data are given in Section [7.](#page-40-0)

As noted in Section [5.3,](#page-27-1) for rare cases where an image acquisition sequence has a missing framelet, the rest of the framelets are ingested into the PSA. Images with a missing framelet are most easily identified through the absence of an expected file name in the PSA. This is discussed further in Sectio[n 6.6.](#page-35-0) 

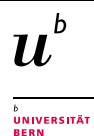

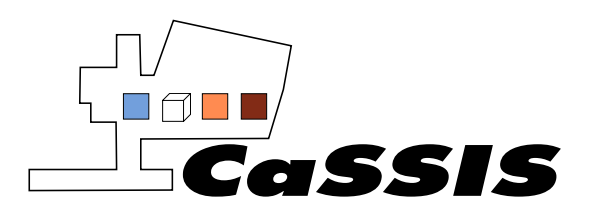

# <span id="page-31-0"></span>**6.2.2 Data\_Partially\_Processed Collection**

The Data\_Partially\_Processed collection would contain CaSSIS products delivered to the PSA that had only been partially calibrated. All images acquired during the nominal science phase mission are delivered to the PSA as calibrated. However pre-science phase datasets (before 2018-04-21) have not been fully calibrated (see Section [4.3.5\)](#page-25-0). The Data Partially Processed Collection contains these products. Each framelet is stored using 4-byte floating points in a 2D array stored in an unformatted binary, each with a corresponding PDS4 compatible xml file. A data table file is also included for each product in the same way as data in the Data\_Raw collection.

# <span id="page-31-1"></span>**6.2.3 Data\_Calibrated Collection**

The Data\_Calibrated collection contains the calibrated products descripted in Section [4.3.4](#page-20-0) that are delivered to the PSA by UBE. Similarly to the Data Raw collection, three file types exist in this collection for each framelet: the framelet data file, the corresponding PDS4 compatible xml file and the data table file that explains variables used in the xml file. The framelet image data is stored as a data file, using 4-byte floating points in a 2D array stored as an unformatted binary.

The stitched browse images of calibrated data delivered by UBE described in Sectio[n 4.3.4](#page-20-0) is also contained in this collection. That is, the stitched browse product for calibrated data is *not* included in the browse collection, but is included in the Data Calibrated collection. Why this is the case is discussed in Section 6.3.

The stitched browse product consists of a JPG file, an xml file which contains the geometric information of the product and a second xml file which contains a reference to the first xml file which contains the geometric information. The reason for having two xml files to describe a single product is described in Sectio[n 6.3.](#page-32-3)

The subdirectory structure and filenames used in this collection are described in Sectio[n 6.4,](#page-33-0) [6.6](#page-35-0) an[d 6.9.](#page-37-2) Information is given here on identifying rare CaSSIS images that have a missing framelet.

# <span id="page-31-2"></span>**6.2.4 Data\_Derived Collection**

The content of the Data\_Derived collection is currently empty. Here it is planned that products produced by the geometric calibration pipeline (Section [4.4.1\)](#page-25-2) will be present. Geometrically calibrated products are planned to start to be supplied to the PSA mid-2020.

#### <span id="page-31-3"></span>**6.2.5 Browse Collection**

Browse products for each raw framelet generated by ESAC are stored in this collection. As discussed above, it is important to note that the stitched browse products of the calibrated data supplied by UBE are not stored in this collection, but in the Data Calibrated collection instead. Why this is the case is discussed in Section 6.3.

No browse products are available for any partially processed data.

Each browse product of raw data in this collection consists of a png file and corresponding PDS4 compatible xml label file, with information that points to the original data product in the Raw\_Data collection. The filename structure of such files is described in Section [6.9.](#page-37-2) 

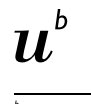

UNIVERSITÄT

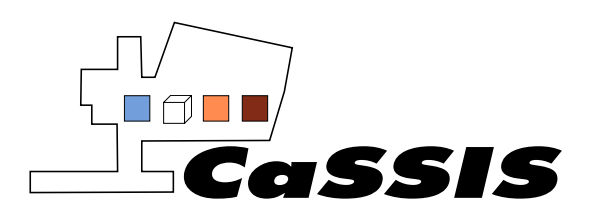

# <span id="page-32-0"></span>**6.2.6 Calibration Collection**

The Calibration collection contains the bias and flat frames used by UBE during the calibration process. These two files each consist of a data file and a corresponding PDS4 compatible xml file. The image data is stored as 4-byte floating points in a 2D unformatted binary array. The pixel dimensions of the bias/flat are equal to the full CaSSIS detector window of 2048x2048 pixels.

#### <span id="page-32-1"></span>**6.2.7 Document Collection**

<span id="page-32-2"></span>The document collection contains all the archived CaSSIS documents including the EAICD.

#### **6.2.8 XML\_Schema Collection**

The XML schema collection contains the files used to define the CaSSIS metadata.

# <span id="page-32-3"></span>**6.3 Browse vs. Stitched\_browse Products on the PSA**

As noted in Sectio[n 4.3.4,](#page-20-0) a browse product is loosely defined as the browse product for a single framelet in a single filter. A stitched browse product is a browse product of all the framelets from a given imaging sequence in a given filter stitched together. That is, the stitched\_browse product is the browse product of the entire image swath in a given filter.

Browse products are only produced for the raw data (Section [4.3.3\)](#page-19-1) and stitched\_browse products are only produced for the calibrated data (Sectio[n 4.3.4\)](#page-20-0).

The browse product and image data for raw data products make up five files, following standard PSA convention:

- dat file containing image data for framelet stored in Raw Data collection.
- xml file associated with dat file. Contains geometrical information relating to framelet acquisition stored in Raw\_Data collection.
- tab file associated with dat file. Contains description of variables used in xml file. stored in Raw\_Data collection.
- png file for the browse product of the framelet stored in Browse collection.
- xml file associated with png file stored in the Browse collection. This does not contain geometrical information pertaining to the framelet acquisition. Instead this file contains a reference to the framelet product in the Raw\_Data collection, where the geometrical information can be found.

It is important to note here that the xml file associated with the browse product does *not* contain geometry information and only a reference to the data product where this information can be found. There is also a 1-1 mapping between browse product and raw data product on the PSA (1 raw data framelet = 1 browse product).

The stitched\_browse products do not follow this convention. This is because the calibrated image data associated with the stitched browse product is not delivered to the PSA. The calibrated image data is delivered to the PSA as framelets only. The stitched\_browse product with an associated xml file containing the

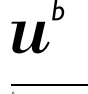

UNIVERSITÄT<br>RERN

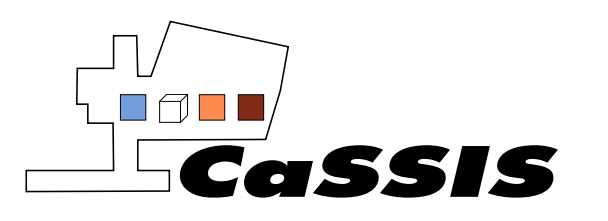

geometrical information is delivered by UBE to the PSA. It is important to note that the geometrical information in this file is that of the first framelet in the associated filter only. For the geometrical information of the entire image swath, information from the first and last framlets should be used (see Sectio[n 8\)](#page-62-0).

To maintain PSA convention, the stitched\_browse product has a corresponding xml file which contains a reference to where the geometrical information of the product can be found. This geometrical information is then stored in a separate xml file.

For calibrated data therefore, the following products exist:

- dat files containing image data for each calibrated framelet stored in Data Calibrated collection.
- xml file containing geometrical information for that specific framelet stored in Data\_Calibrated collection.
- tab file containing description of variables used in the xml file stored in Data Calibrated collection.
- jpg file for the stitched browse product stored in the Data Calibrated collection.
- xml file associated with the jpg file, containing reference to where the geometrical information can be found – stored in the Data\_Calibrated collection
- xml file associated with the jpg file that contains the geometrical information. This is the xml file of the stitched browse product supplied to the PSA by UBE (once it has gone through ESAC's parser to make it PDS4 compatible) – stored in the Data\_Calibrated collection.

It was judged to be more informative to supply stitched\_browse products to the PSA, rather than browse products for individually calibrated framelets. PSA users can quickly view the entire calibrated swath of a given imaging sequence, rather than looking at framelets individually.

The naming conventions of both browse and stitched\_browse products are given in Sectio[n 6.9](#page-37-2) an[d 6.10](#page-38-0) respectively. Finding which calibrated framelets are shown in a stitched\_browse product is discussed in Section [8.](#page-62-0)

# <span id="page-33-0"></span>**6.4 Collection Subdirectories**

The PSA adopts a convention that data collections are split by mission phase, beyond this any split is mission specific. ExoMars 2016 has adopted the convention that data is split into groups of 100 orbits then by orbit.

Science products for CaSSIS are further split into filter then observation. An example CaSSIS data collection subdirectory structure is shown i[n Figure 7.](#page-34-1)

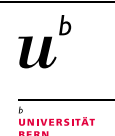

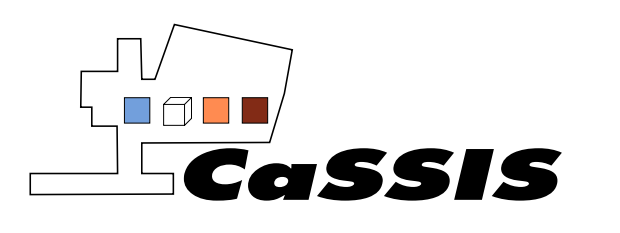

Document No.: EXM-CA-ICD-UBE-00003

Issue: 0

Revision: 13

| em16_tgo_cas                                                                |
|-----------------------------------------------------------------------------|
| browse                                                                      |
| bundle_em16_tgo_cas.xml                                                     |
| data raw<br>$\overline{\mathbf{v}}$                                         |
| collection_data_raw.csv                                                     |
| collection_data_raw.xml                                                     |
| Science_Phase<br>$\overline{\mathbf{v}}$                                    |
| Orbit_Range_7401_7500<br>$\blacktriangledown$                               |
| Orbit_7489<br>$\overline{\mathbf{v}}$                                       |
| Science<br>$\overline{\mathbf{v}}$                                          |
| <b>BLU</b>                                                                  |
| 552206384<br>$\overline{\mathbf{v}}$                                        |
| cas_raw_sc_20190728T214441-20190728T214445-7489-16-BLU-552206384-48-2.dat   |
| cas_raw_sc_20190728T214441-20190728T214445-7489-16-BLU-552206384-48-2.tab   |
| cas_raw_sc_20190728T214441-20190728T214445-7489-16-BLU-552206384-48-2.xml   |
| cas_raw_sc_20190728T214441-20190728T214445-7489-16-BLU-552206384-49-2.dat   |
| cas_raw_sc_20190728T214441-20190728T214445-7489-16-BLU-552206384-49-2.tab   |
| s cas_raw_sc_20190728T214441-20190728T214445-7489-16-BLU-552206384-49-2.xml |
| <b>NIR</b>                                                                  |
| <b>PAN</b>                                                                  |
| document                                                                    |
|                                                                             |

**Figure 7: The subdirectory of the CaSSIS bundle on the PSA.**

# <span id="page-34-1"></span><span id="page-34-0"></span>**6.5 CaSSIS PDS4 Logical Identifier Naming Convention**

Every bundle, collection and product in PDS is assigned an identifier that allows it to be uniquely identified across the system. This identifier is referred to as Logical Identifier (LID). Logical identifiers are constructed as four fields (for a bundle), five fields (for a collection) or six fields (for a basic product), as defined below, with colons delimiting the fields and must be lower case.

For the CaSSIS bundle the LID is:

• urn:esa:psa:em16\_tgo\_cas

For collections the LIDs are:

- urn:esa:psa:em16\_tgo\_cas:data\_raw
- urn:esa:psa:em16\_tgo\_cas:data\_partially\_processed
- urn:esa:psa:em16\_tgo\_cas:data\_calibrated
- urn:esa:psa:em16\_tgo\_cas:data\_derived
- urn:esa:psa:em16\_tgo\_cas:browse
- urn:esa:psa:em16\_tgo\_cas:calibration
- urn:esa:psa:em16 tgo cas:document
- urn:esa:psa:em16\_tgo\_cas:xml\_schema

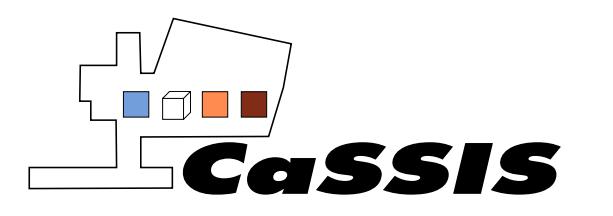

#### For products the LIDs are:

• urn:esa:psa:em16\_tgo\_cas:<collection\_identifier>:<*product\_identifier*>

Where the product identifier is itself defined by the following convention:

#### <*product\_identifier*> = *<instrument>\_<processing\_level>\_<type>\_<descriptor>*

Where:

- *<instrument>*, in this case is 'cas'.
- *<processing\_level>* , is either 'raw', 'par', 'cal' or 'der' for raw, partially processed, calibrated and derived data respectively.
- *<type>*
	- $\circ$  For primary products equal to hk or sc, for housekeeping and science data respectively.
	- o For supplementary products equal to calib, thumb, qla, geo, doc or misc.
- *<descriptor>* For Raw and Calibrated science data in the PSA, the descriptor contains:
	- o Observation start and end time in UTC, with a time format of <YYYYMMDDThhmmss>.
	- o Orbit number.
	- o Observation number (from uplink science file name).
	- o CaSSIS Filter: pan, nir, red, blu, ex1 (no filter)
	- o CaSSIS Image ID.
	- o Sequence number: sub-exposure in sequence.
	- $\circ$  Window number: Filter number used (1-6). Note that the 6 windows refer to 4 filters plus 2 control windows described in Sectio[n 3.4.](#page-12-0)

A version identifier can be appended to any logical identifier, at any data level allowing different versions of the same product to be referenced uniquely. For example, the logical identifier for a bundle, collection and data product respectively with an appended *<version id>* would look as follows:

- urn:esa:psa:<bundle\_identifier>*::<version\_id>*
- urn:esa:psa:<bundle\_identifier>:<collection\_identifier>::<version\_id>
- urn:esa:psa:<bundle\_identifier>:<collection\_identifier>:<product identifier>*::<version\_id>*

# <span id="page-35-0"></span>**6.6 Science Products Naming Convention**

The raw, calibrated and partially processed CaSSIS products stored on the PSA follow the LID naming convention:

cas <type> sc\_YYYYMMDDThhmmss-YYYYMMDDThhmmss-CCC-NN-FFF-UID-SEQ-WIN.<ext>

where:

• <type> = raw, cal, par for raw, calibrated and partially processed products respectively.

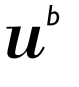

UNIVERSITÄT
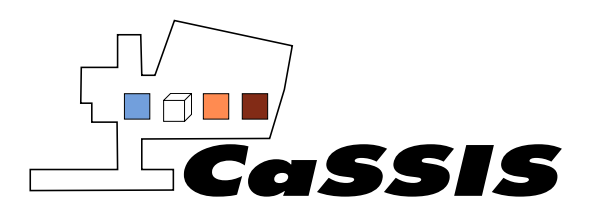

- YYYY = year, MM = month, DD = day, hh = hour, mm = minute, ss = second. The two times are the beginning and end time in UTC of the full image sequence respectively (see below for details).
- CCC = orbit number
- NN = observation number (from science file name)
- FFF = filter used (BLU, RED, NIR, PAN)
- UID = image id
- SEQ = sequence number (sub-exposure in sequence)
- WIN = Window number (filter used 1-6). Note window 1 and 6 are the control windows described in Sectio[n 3.4.](#page-12-0)
- $\epsilon$  <ext > = dat, xml, tab for the data xml, and table file respectively.

The beginning and end time in the filename is given to second resolution. However, the time between CaSSIS exposures is roughly 0.3 seconds. The sub-second beginning time of a framelet observation is not used in the filename. The end time in the filename is always taken to be 4 seconds after the beginning time. This difference is included for consistency across all datasets only, it is not representative of the actual end time of a given framelet exposure.

The times used in the filename should therefore not be used for fine time calculations of when a framelet exposure began and finished. The xml file for a given data product contains the actual framelet observation start time to the milli-second level.

For example, i[n Figure 7](#page-34-0) a raw data product is shown with the filename:

cas\_raw\_sc\_20190728T214441-20190728T214445-7489-16-BLU-552206384-48-2.dat,

data type = raw, the beginning time of the observation was at 21:44:41 UTC on July 28<sup>th</sup> 2019 with the end time being 21:44:45 UTC on July 28<sup>th</sup> 2019 (subject to the above caveat). The orbit number of the observation was 7489, with an observation number of 16. The BLU filter was used for the observation with an image id of 552206384. The framelet was the 48<sup>th</sup> in a complete image acquisition using window number 2 (BLU filter). Finally, the file is image data, from the dat extension.

Rare cases where a CaSSIS image has a missing framelet (both in the Raw\_Data and Calibrated\_Data collections) can be identified by the filename of framelets. Images with missing framelets are ingested into the PSA and maintain the expected filename description. That is, is a framelet is missing, this will result in a sequence number being skipped. For example therefore, if the following framelet data files are present in Data Raw collection:

…

cas\_raw\_sc\_20190728T214438-20190728T214442-7489-16-BLU-552206384-40-2.dat cas\_raw\_sc\_20190728T214438-20190728T214442-7489-16-BLU-552206384-41-2.dat cas\_raw\_sc\_20190728T214439-20190728T214443-7489-16-BLU-552206384-43-2.dat cas\_raw\_sc\_20190728T214439-20190728T214443-7489-16-BLU-552206384-44-2.dat

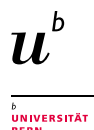

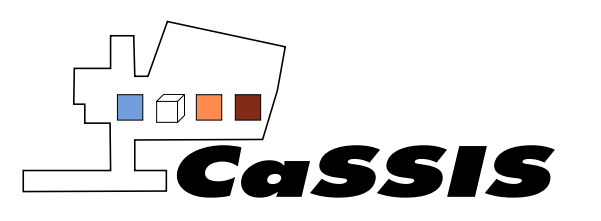

…

The jump in sequence number from 41 to 43 indicates that framelet 42 is missing in the BLU filter for this image acquisition. The above example is for data in the Data\_Raw collection. However, the same applies for data in the Data Calibrated collection.

# **6.7 HK TM Naming Convention**

The HK TM stored on the PSA has the following naming convention:

cas\_raw\_hk\_hk<TM\_type>\_YYYYMMDDThhmmss-YYYYMMDDThhmmss.<ext>,

where the dates are the same format used for science products and describe the date range of contained HK TM data. The <TM\_type> refers to the hexid of the integer describing each of the CaSSIS HK frame types described in Section [4.3.1.](#page-18-0) The <ext> can be either xml or tab, referring to the xml definition file and the ASCIIformat content file respectively.

## **6.8 Calibration Files Naming Convention**

Two calibration files are archived by UBE on the PSA (Section [6.2.6\)](#page-32-0): the bias and flat frame. The filenames of these files respectively are:

- cas\_calibration\_bias\_short\_190313\_2.0.dat
- cas\_calibration\_flat\_field\_190313\_2.0.dat

Where the date is in YYMMDD format and describes when the calibration file was generated. The trailing number is the version id. The .dat is replaced with xml for the corresponding PDS4 label file.

# **6.9 Browse Products Naming Convention**

Browse products for raw data in the Browse collection follow the same naming convention as the science product itself, but with an additional 'browse' keyword after the '\_sc\_' keyword (Sectio[n 6.6\)](#page-35-0).

In Sectio[n 6.6](#page-35-0) the following example for a raw data product was given:

cas\_raw\_sc\_20190728T214441-20190728T214445-7489-16-BLU-552206384-48-2.dat.

The corresponding browse product in the Browse collection would be:

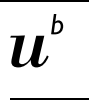

UNIVERSITÄT<br>RERN

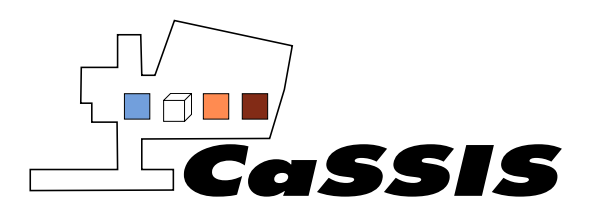

cas\_raw\_sc\_browse\_20190728T214441-20190728T214445-7489-16-BLU-552206384-48-2.png, cas\_raw\_sc\_browse\_20190728T214441-20190728T214445-7489-16-BLU-552206384-48-2.xml,

for the browse product and xml file that references the product in the Data Raw collection respectively. For a given browse product therefore, the framelet in the Data Raw collection can be referenced either using the almost identical filename, or the fact that the xml file of the browse product references the original data product.

# **6.10 Stitched\_browse Products Naming Convention**

Stitched\_browse products do not share the same naming convention as browse products. Stitched\_browse products are not browse products for a single framelet, but many stitched together (Sectio[n 4.3.4\)](#page-20-0). Because of this stitched\_browse products are stored in a different way to conventional browse products (Sectio[n 6.3\)](#page-32-1). Stitched\_browse products are also only found in the Data\_Calibrated collection and not the Browse collection.

Each stitched browse product consists of a jpg image, an xml file that contains the geometrical information pertaining to the image acquisition and an xml file that references the file that contains the geometrical information (to keep PSA convention, see Section [6.3\)](#page-32-1).

These three file types have the respective file naming convention:

- cas cal sc browse YYYYMMDDThhmmss-YYYYMMDDThhmmss- FFF- UID-sti.jpg
- cas\_cal\_sc\_YYYYMMDDThhmmss-YYYYMMDDThhmmss- FFF- UID-sti.xml
- cas\_cal\_sc\_browse\_YYYYMMDDThhmmss-YYYYMMDDThhmmss- FFF- UID-sti.xml,

where the first time is the beginning time in the filename of the first framelet used in the stitched\_browse product. The second time is the end time in the filename of the last framelet used in the stitched\_browse product. FFF and UID are the filter and image unique ID.

For example, if the data files for the first and last calibrated framelet of a given imaging sequence in the BLU filter respectively are:

cas\_cal\_sc\_20190728T214423-20190728T214427-7489-16-BLU-552206384-00-2.dat cas\_cal\_sc\_20190728T214441-20190728T214445-7489-16-BLU-552206384-49-2.dat.

The above stitched browse products would have the respective filenames:

cas\_cal\_sc\_browse\_20190728T214423-20190728T214445-BLU-552206384-sti.jpg cas\_cal\_sc\_20190728T214423-20190728T214445-BLU-552206384-sti.xml cas\_cal\_sc\_browse\_20190728T214423-20190728T214445-BLU-552206384-sti.xml.

UNIVERSITÄT

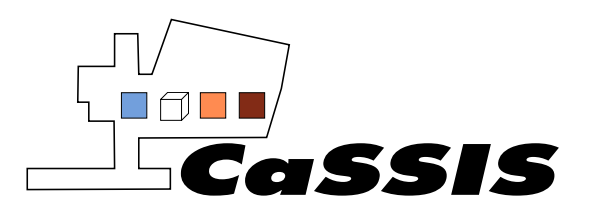

Note that the UID in filename of the stitched\_browse product and the constituent calibrated framelets is the same. This allows individual calibrated framelets to be mapped to the associated stitched browse product.

Mapping calibrated framelets to the associated stitched\_browse product is discussed in further detail in Sectio[n 8.](#page-62-0)

# **6.11 Data Table File Contents**

The data table contained in the ASCII-format .tab file for raw and calibrated image data contains definitions of variables. It contains the following format shown in [Table 2.](#page-40-0)

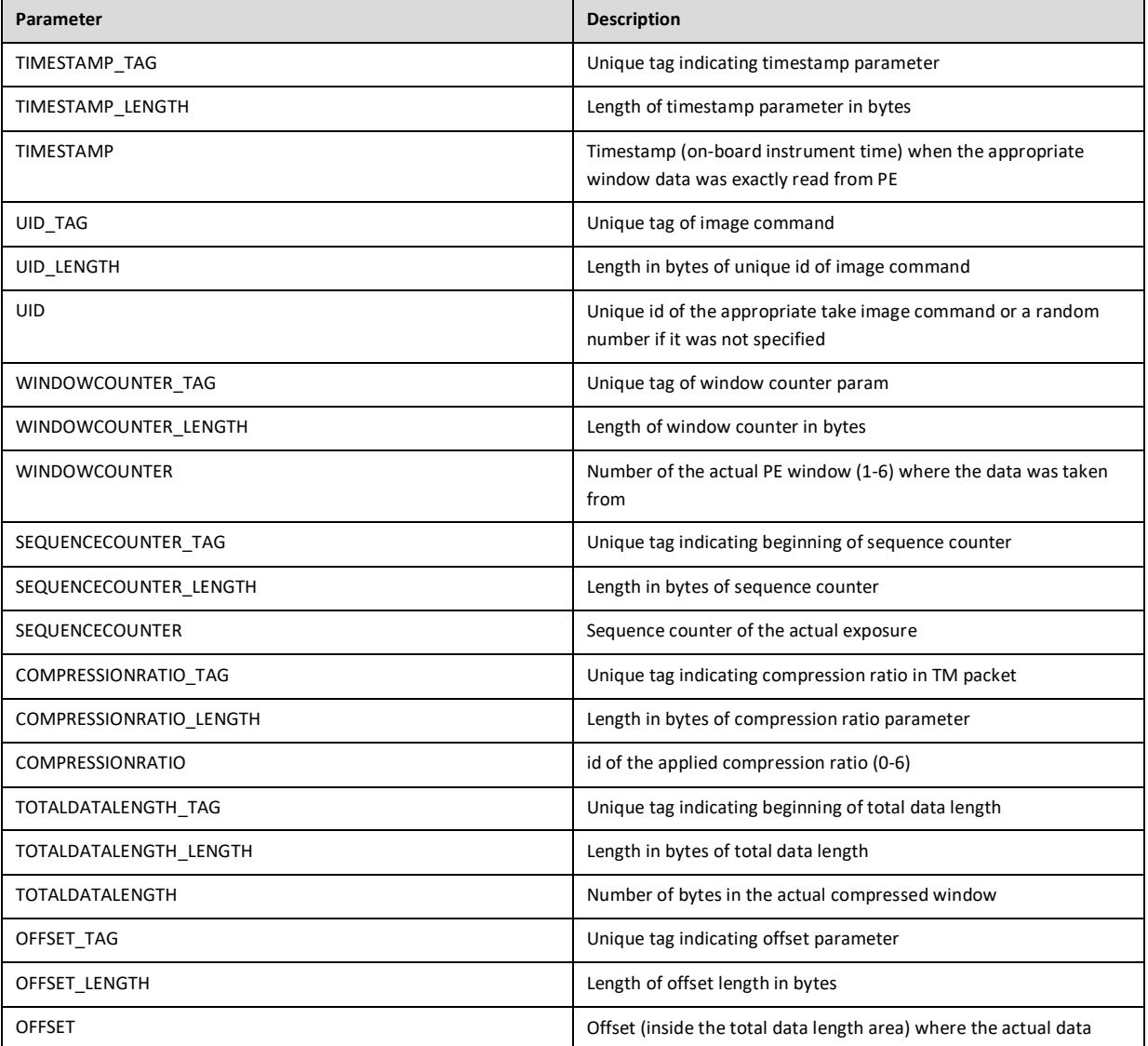

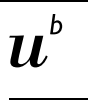

<sub>D</sub><br>UNIVERSITÄT<br>BERN

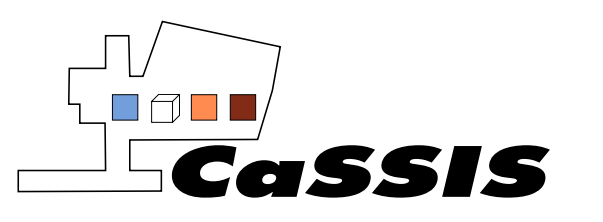

Issue: 0

Revision: 13

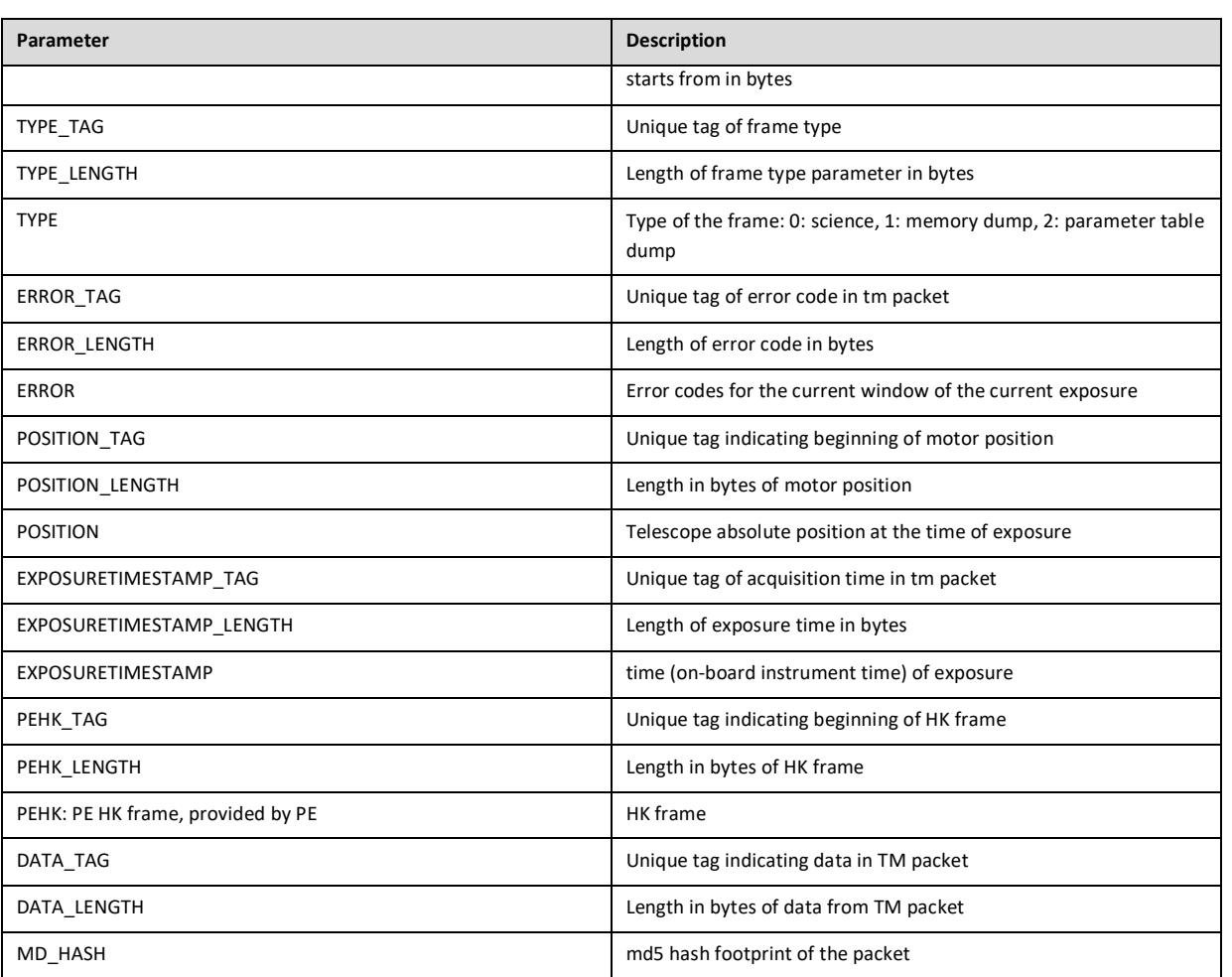

**Table 2: Data table file for raw and calibrated data on the PSA.**

# <span id="page-40-0"></span>**7 PSA CASSIS PDS4 LABELS**

All PDS4 products must include a detached highly prescribed xml label file. This label may describe one or more data products but it is usually the case that a label is describing only one product. All CaSSIS labels with one exception describe one product, this includes document products, browse products, calibration products and most science products. The exception is the raw level science data where the table file and the framelet image are described by a single label.

PDS has adopted the terminology of "attributes" to describe single xml tags containing an item of metadata. Attributes are grouped into classes, and classes are also grouped into higher level classes. The top level grouping is the product class and almost all science data will use the Product\_Observational class with Product\_Document, Product\_Browse and Product\_Ancillary (e.g. for calibration data) also in common use.

Depending on the product class used there is a specific set of subclasses, known as "Areas" which are either optional or required. For Product\_Observational these are:

```
\boldsymbol{u}^{\textit{b}}
```
UNIVERSITÄT<br>RERN

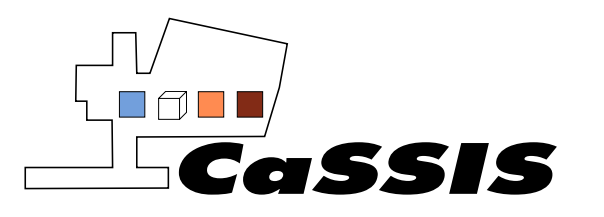

- Identification Area (mandatory)
- Observation Area (mandatory)
- Reference List (optional)
- File\_Area\_Observational (mandatory)
- File Area Supplemental (optional)

For other products only a sub-set of these is required. CaSSIS science products include all these classes except File Area Supplemental.

# <span id="page-41-0"></span>**7.1 Top Level Classes in Product\_Observational**

Examples of each area in the Product\_Observational class is given here. The example entries for each of these areas is taken from the label of a calibrated data xml file. The example entries also are applicable to the contents of an xml file for raw data. Entries which refer to the calibration steps are removed however, with relevant entries being changed to reflect the raw product. Classes here also reflect those used in labels for HK TM data (referred to in Section [7.4\)](#page-60-0).

#### **7.1.1 Identification\_Area**

The Identification Area provides basic information about the product including its LID, version and history:

```
<Identification_Area>
     <logical_identifier>urn:esa:psa:em16_tgo_cas:data_calibrated:cas_cal_sc_20180518t235728-20180518t235732-2161-
26-nir-272862380-39-1</logical_identifier>
    <version_id>2.0</version_id>
     <title>CaSSIS experiment</title>
     <information_model_version>1.11.0.0</information_model_version>
    <product_class>Product_Observational</product_class>
     <Citation_Information>
      <author_list>Nicolas Thomas</author_list>
       <publication_year>2019</publication_year>
       <description>Produced at the Physikalisches Inst., Universitaet Bern (UBE)</description>
     </Citation_Information>
     <Modification_History>
       <Modification_Detail>
         <modification_date>2019-12-06</modification_date>
        <version_id>2.0</version_id>
         <description>First version</description>
       </Modification_Detail>
     </Modification_History>
   </Identification_Area>
```
### **7.1.2 Observation\_Area**

The Observation\_Area itself consists of several classes:

h  $\boldsymbol{\mathit{1L}}$ 

UNIVERSITÄT

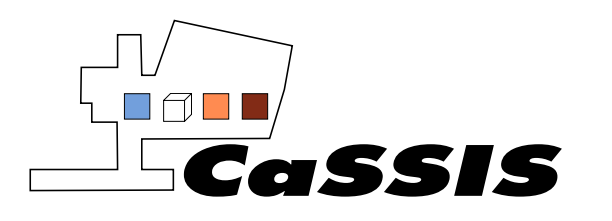

Revision: 13

- Time\_Coordinates
- Primary Result Summary
- Investigation Area
- Observing System
- Target Identification
- Mission\_Area
- Discipline Area

#### *7.1.2.1 Time\_Coordinates*

This class is used to simply specify the start and end date/time of the observation in UTC. Note the end time is always 4 seconds after the start time and is not the actual end time of the observation. The local Martian solar time of the observation is also given.

<Time\_Coordinates>

<start\_date\_time>2018-05-18T23:57:28.928Z</start\_date\_time> <stop\_date\_time>2018-05-18T23:57:32.928Z</stop\_date\_time> <local\_true\_solar\_time>15:11:39</local\_true\_solar\_time>

</Time\_Coordinates>

#### *7.1.2.2 Primary\_Result\_Summary*

This class provides a top level description of the science area the product is in. The PSA requires this area to be filled in as aspects such as wavelength are then utilised for the PSA filter menu and search.

<Primary\_Result\_Summary>

 <purpose>Science</purpose> <processing\_level>Raw</processing\_level> <description>Summary of Results</description> <Science\_Facets> <wavelength\_range>Visible</wavelength\_range> <domain>Surface</domain> <discipline\_name>Imaging</discipline\_name> </Science\_Facets> </Primary\_Result\_Summary>

#### *7.1.2.3 Investigation\_Area*

Investigation in PDS relates to the mission, ground based facility etc., hence this area provides the mission name and a link to the mission context file which gives more detailed information about the mission.

```
<Investigation_Area>
       <name>ExoMars 2016</name>
       <type>Mission</type>
       <Internal_Reference>
         <lid_reference>urn:esa:psa:context:investigation:mission.em16
         </lid_reference>
        <reference_type>data_to_investigation</reference_type>
       </Internal_Reference>
</Investigation_Area>
```
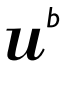

University of Bern, Space Research and Planetary Science *EXM-CA-ICD-UBE-00003\_0-13\_Experiment-to-Archive-Interface-Control-Document\_v13.doc*

```
UNIVERSITÄT
```
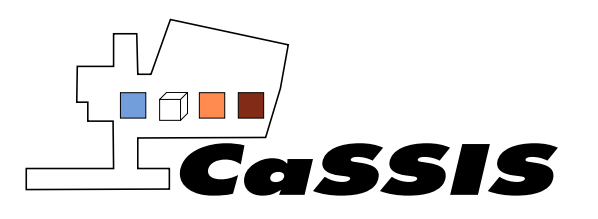

## *7.1.2.4 Observing\_System*

This class is used to describe the instrument. As the ExoMars 2016 mission has two hosts, the TGO and the EDM, the TGO as the CaSSIS host is also described with both the host and the instrument referencing their respective context files.

<Observing\_System>

- <description>Observing System for TGO+CASSIS</description>
- <Observing\_System\_Component>
	- <name>TGO</name>
	- <type>Spacecraft</type>
	- <description>Instrument Host</description>
	- <Internal\_Reference>
		- <lid\_reference>urn:esa:psa:context:instrument\_host:spacecraft.tgo
		- </lid\_reference>
		- <reference\_type>is\_instrument\_host</reference\_type>
	- </Internal\_Reference>
- </Observing\_System\_Component>
- <Observing\_System\_Component>
- <name>CaSSIS</name>
- <type>Instrument</type>
- <description>Colour and Stereo Surface Imaging System
	- (CaSSIS) on the Exomars Trace Gas Orbiter which is a
- push-frame cmos visible reflecting telescope
- </description>
- <Internal\_Reference>
- <lid\_reference>urn:esa:psa:context:instrument:cassis.tgo
- </lid\_reference>
- <reference\_type>is\_instrument</reference\_type>
- </Internal\_Reference>
- </Observing\_System\_Component>
- </Observing\_System>

#### *7.1.2.5 Target\_Identification*

Science (Product Observational) files require a target to be specified along with a link to the relevant PDS context file. All CaSSIS observations made after Mars arrival have target Mars specified. Other targets such as sky darks etc were used during cruise phase.

```
<Target_Identification>
```
- <name>MARS</name>
- <type>Planet</type>
- <description>Planet Mars</description>
- <Internal\_Reference>
- <lid\_reference>urn:nasa:pds:context:target:planet.mars</lid\_reference>
- <reference\_type>data\_to\_target</reference\_type>
- </Internal\_Reference>
- </Target\_Identification>

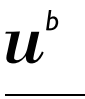

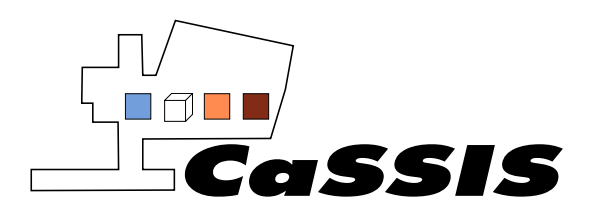

## *7.1.2.6 Mission\_Area*

This area contains all the CaSSIS specific metadata attributes and classes. In the PDS all attributes and classes are defined in dictionaries. The top level classes described above are all defined in the PDS core dictionary also known as the information model. This dictionary can be extended at discipline level via the discipline dictionaries and/or at mission level by one or more mission dictionaries. Anything defined in a mission level dictionary appears in this area and, as is the case for CaSSIS, it is not unusual for the bulk of information in the label to be in this area.

In addition to dictionaries files (schema files), other files containing sets of rules for the attributes may also be produced. These rules files are known as schematron files. Schema files always end .xsd and schematron files .sch.

As the PSA is a cross mission archive, a mission level schema and schematron exist and the PSA classes are used to provide information which is actually relevant cross-mission but for which no classes yet exist in the PDS core dictionary. When PSA classes are used these are always prefixed by psa. By internal PSA convention the PSA classes/attributes are filled in at the start of the Mission\_Area.

The areas within the *Mission\_Area* for CaSSIS are as follows:

- Mission Information
- Sub-Instrument
- Observation\_Context
- Processing Context
- CaSSIS Data

### *7.1.2.6.1 Mission\_Information*

This area contains what phase of the mission the observation was acquired (entries given in Sectio[n 2\)](#page-9-0) and the orbit number of the observation.

<psa:Mission\_Information>

<psa:mission\_phase\_name>Science Phase</psa:mission\_phase\_name>

<psa:mission\_phase\_identifier>psp</psa:mission\_phase\_identifier>

<psa:start\_orbit\_number>2161</psa:start\_orbit\_number>

<psa:stop\_orbit\_number>2161</psa:stop\_orbit\_number>

</psa:Mission\_Information>

### *7.1.2.6.2 Sub-Instrument*

Area contains basic information CaSSIS.

<psa:Sub-Instrument>

<psa:identifier>SCI</psa:identifier>

<psa:name>CASSIS Science</psa:name>

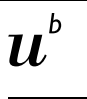

UNIVERSITÄT

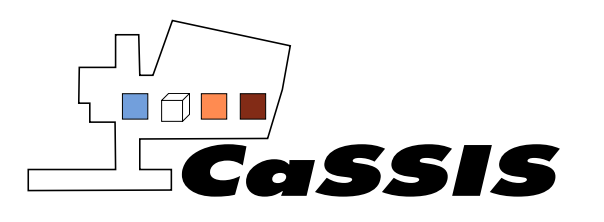

<psa:type>Imager</psa:type> </psa:Sub-Instrument>

## *7.1.2.6.3 Observation\_Context*

Area contains information on if any special pointing was used for observation (e.g. targeted observation, see Sectio[n 4.1.2\)](#page-15-0). Currently however, the pointing description is set to no pointing. The correct pointing description (nadir/targeted) will be included in this label at a TBC time. This area also contains the unique id of the observation.

<psa:Observation\_Context>

```
 <psa:instrument_pointing_mode>No pointing</psa:instrument_pointing_mode>
         <psa:instrument_pointing_description>No pointing</psa:instrument_pointing_description>
        <psa:observation_identifier>272862380</psa:observation_identifier>
</psa:Observation_Context>
```
#### *7.1.2.6.4 Processing\_Context*

Contains an entry for every part of the processing applied to the data by UBE (Sectio[n 4.3.4\)](#page-20-0). Calibration of data is performed according to Sectio[n 4.3.4.](#page-20-0) The names of the calibration steps in the processing context area follow internal UBE naming conventions. This is not applicable for PSA users.

```
<psa:Processing_Context>
        <psa:processing_software_title>Radiometric Pipeline</psa:processing_software_title>
         <psa:processing_software_version>v1.01</psa:processing_software_version>
       </psa:Processing_Context>
      <psa:Processing Context>
         <psa:processing_software_title>Header_Creation: c_new_header (2019-10-
22T18:26:47)</psa:processing_software_title>
         <psa:processing_software_version>V3.2 (16-Feb-2017)</psa:processing_software_version>
       </psa:Processing_Context>
       <psa:Processing_Context>
         <psa:processing_software_title>SC TM Conversion: c_sc_file_resolution (2019-10-
22T18:26:47)</psa:processing_software_title>
         <psa:processing_software_version>V1.5 (22-Mar-2018)</psa:processing_software_version>
       </psa:Processing_Context>
       <psa:Processing_Context>
         <psa:processing_software_title>Mechanism HK validity flag set: c_rot_mechanism_validity (2019-10-
22T18:26:47)</psa:processing_software_title>
        <psa:processing_software_version>V1.0 (02-May-2019)</psa:processing_software_version>
       </psa:Processing_Context>
       <psa:Processing_Context>
         <psa:processing_software_title>SC TM Conversion: c_batch_sc_tm_packets (2019-10-
22T18:26:48)</psa:processing_software_title>
```
 $\boldsymbol{\mathit{1L}}$ 

UNIVERSITÄT

Page 46 of 73

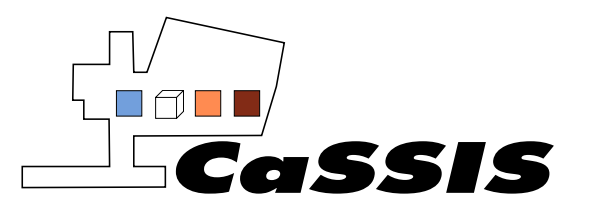

Document

Document No.: EXM-CA-ICD-UBE-00003

```
Issue: 0
```
Revision: 13

 <psa:processing\_software\_version>V1.38 (04-Sep-2019)</psa:processing\_software\_version> </psa:Processing\_Context> <psa:Processing\_Context> <psa:processing\_software\_title>Bias Subtraction (bias\_short\_190313.dat): c\_remove\_bias (2019-10-22T18:38:29)</psa:processing\_software\_title> <psa:processing\_software\_version>V1.13 (13-Mar-2019)</psa:processing\_software\_version> </psa:Processing\_Context> <psa:Processing\_Context> <psa:processing\_software\_title>Flat field removal (flat\_field\_190313.dat): c\_remove\_flat (2019-10-22T18:38:29)</psa:processing\_software\_title> <psa:processing\_software\_version>V1.14 (13-Mar-2019)</psa:processing\_software\_version> </psa:Processing\_Context> <psa:Processing\_Context> <psa:processing\_software\_title>Bad pixel removal (nothing to do): c\_remove\_badpix (2019-10-22T18:38:29)</psa:processing\_software\_title> <psa:processing\_software\_version>V1.01 (03-Apr-2019)</psa:processing\_software\_version> </psa:Processing\_Context> <psa:Processing Context> <psa:processing\_software\_title>Expansion: c\_expand (2019-10-22T18:38:29)</psa:processing\_software\_title> <psa:processing\_software\_version>V1.1 (null)</psa:processing\_software\_version> </psa:Processing\_Context> <psa:Processing\_Context> <psa:processing\_software\_title>Absolute\_Calibration: c\_absolute\_calibration (2019-10- 22T18:38:29)</psa:processing\_software\_title> <psa:processing\_software\_version>V1.1 (null)</psa:processing\_software\_version> </psa:Processing\_Context> <psa:Processing\_Context> <psa:processing\_software\_title>SC TM Conversion: c\_top\_batch\_level0tolevel1a (2019-10-22T18:38:29)</psa:processing\_software\_title> <psa:processing\_software\_version>V1.14 (03-Apr-2019)</psa:processing\_software\_version> </psa:Processing\_Context> <psa:Processing Context> <psa:processing\_software\_title>Command\_Verification: c\_top\_batch\_level1atolevel1 (2019-10- 22T18:44:18)</psa:processing\_software\_title> <psa:processing\_software\_version>V1.11 (null)</psa:processing\_software\_version> </psa:Processing\_Context> <psa:Processing\_Context> <psa:processing\_software\_title>Photometric\_correction: c\_correct\_straylight\_level1 (2019-10-22T18:54:25)</psa:processing\_software\_title> <psa:processing\_software\_version>V2.03 (null)</psa:processing\_software\_version> </psa:Processing\_Context> <psa:Processing\_Context> <psa:processing\_software\_title>EM16 Data Processing System</psa:processing\_software\_title> <psa:processing\_software\_version>3.2-RC3</psa:processing\_software\_version> </psa:Processing\_Context>

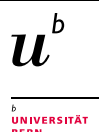

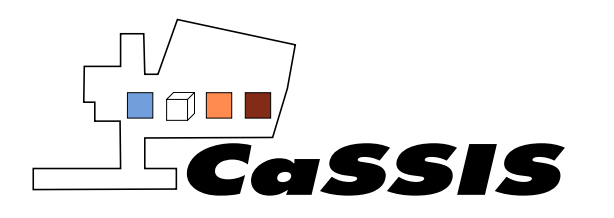

#### *7.1.2.6.5 CaSSIS\_Data*

This area contains most of the specific variables generated by CaSSIS that pertain to the image acquisition. This area contains both fixed values relating to standard CaSSIS variables and those specific to the image acquisition. A short description is given after each entry below where necessary. Entries described as 'N/A' are variables applicable to the CaSSIS operations team only.

```
<em16 tgo cas:Cassis Data>
        <em16 tgo cas:Instrument Information>
           <em16_tgo_cas:instrument_ifov>1.142E-5</em16_tgo_cas:instrument_ifov> 
           <em16_tgo_cas:instrument_ifov_unit>rad/px</em16_tgo_cas:instrument_ifov_unit>
           <em16_tgo_cas:filters_available>BLU RED NIR PAN</em16_tgo_cas:filters_available>
        </em16_tgo_cas:Instrument_Information>
        <em16 tgo cas:HK Derived Data>
           <em16_tgo_cas:onboard_image_acquisition_time>2018-05-
18T23:57:28.928Z</em16_tgo_cas:onboard_image_acquisition_time> Exact time of acquisition of observation.
<em16_tgo_cas:onboard_acquisition_sclk_time>6.878312964793E7</em16_tgo_cas:onboard_acquisition_sclk_time>
           <em16_tgo_cas:mission_phase>M01</em16_tgo_cas:mission_phase> MTP of observation.
          <em16_tgo_cas:filter>NIR</em16_tgo_cas:filter>
           <em16_tgo_cas:telescope_rotation_angle>261.157</em16_tgo_cas:telescope_rotation_angle> Angle of 
rotation of CaSSIS in degrees. 0 degrees is where CaSSIS is pointing in the same direction as the front of the spacecraft. 
Angle increases as CaSSIS rotates clockwise.
           <em16_tgo_cas:compression_name>JPEG-LS</em16_tgo_cas:compression_name>
           <em16_tgo_cas:actual_compression_ratio>3.152</em16_tgo_cas:actual_compression_ratio>
           <em16_tgo_cas:requested_compression_ratio>3.014</em16_tgo_cas:requested_compression_ratio>
           <em16_tgo_cas:isis_unique_id>M0120180518235728928NIR0103900</em16_tgo_cas:isis_unique_id> ID of 
observation that is: <MTP><image_time><filter><window_number><exposure_number>
           <em16_tgo_cas:ctf_unique_id>MY34_002161_299_0</em16_tgo_cas:ctf_unique_id> Unique ID given to all 
framelets in a given imaging sequence. <Martian_year><Orbit_number><ascending_node><image_type (0 = individual, 1 = 
first of stereo pair, 2 = second of stereo pair)>.
           <em16_tgo_cas:expanded>1</em16_tgo_cas:expanded>
           <em16_tgo_cas:Saturation_analysis>
             <em16_tgo_cas:percent_FW_95>0.0</em16_tgo_cas:percent_FW_95>Percentage of pixels that exceed 95% 
of maximum value.
           </em16_tgo_cas:Saturation_analysis>
          <em16_tgo_cas:absolute_calibration>120.6</em16_tgo_cas:absolute_calibration>Factor to convert D/N to I/F.
        </em16_tgo_cas:HK_Derived_Data>
        <em16_tgo_cas:PEHK_Derived_Data>
           <em16_tgo_cas:address_accessed>3</em16_tgo_cas:address_accessed> N/A
          <em16 tgo cas:address contents>0</em16 tgo cas:address contents> N/A
          <em16_tgo_cas:assumed_roic_frequency>5000000.0</em16_tgo_cas:assumed_roic_frequency> N/A
          <em16 tgo cas:binning window 1>0</em16 tgo cas:binning window 1> Binning used (0 = none, 1 = 2x2, 2=
4x4, 3 = 8x8)
           <em16_tgo_cas:binning_window_2>0</em16_tgo_cas:binning_window_2>
           <em16_tgo_cas:binning_window_3>0</em16_tgo_cas:binning_window_3>
```
.<br>UNIVERSITÄT<br>DEDI:

 $\boldsymbol{\mathit{1L}}$ 

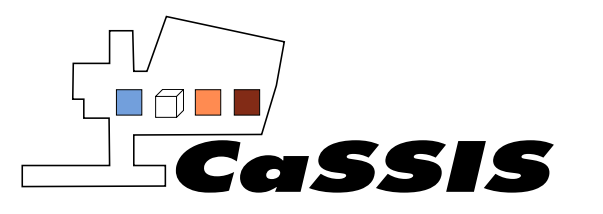

Issue: 0

Revision: 13

```
 
 <em16_tgo_cas:binning_window_4>0</em16_tgo_cas:binning_window_4>
           <em16_tgo_cas:binning_window_5>0</em16_tgo_cas:binning_window_5>
           <em16_tgo_cas:binning_window_6>0</em16_tgo_cas:binning_window_6>
          <em16 tgo cas:detector status>1</em16 tgo cas:detector status> N/A
           <em16_tgo_cas:exposure_time>0.001469</em16_tgo_cas:exposure_time> Observation exposure time in 
seconds
           <em16_tgo_cas:last_event>0</em16_tgo_cas:last_event> N/A
           <em16_tgo_cas:number_of_windows>2</em16_tgo_cas:number_of_windows> Number of windows used for 
this observation. Gives number of filters used in exposure.
           <em16_tgo_cas:protection_flag>0</em16_tgo_cas:protection_flag> N/A
           <em16_tgo_cas:spare1>0</em16_tgo_cas:spare1> N/A
           <em16_tgo_cas:spare2>0</em16_tgo_cas:spare2> N/A
           <em16_tgo_cas:spare3>0</em16_tgo_cas:spare3> N/A
          <em16 tgo cas:status word>1</em16 tgo cas:status word> N/A
           <em16_tgo_cas:tec_control_byte0>0</em16_tgo_cas:tec_control_byte0> N/A
           <em16_tgo_cas:tec_control_byte1>0</em16_tgo_cas:tec_control_byte1> N/A
           <em16_tgo_cas:tec_control_byte2>0</em16_tgo_cas:tec_control_byte2> N/A
           <em16_tgo_cas:tec_control_byte3>0</em16_tgo_cas:tec_control_byte3> N/A
           <em16_tgo_cas:tec_control_byte4>0</em16_tgo_cas:tec_control_byte4> N/A
           <em16_tgo_cas:tec_control_byte5>0</em16_tgo_cas:tec_control_byte5> N/A
           <em16_tgo_cas:tec_control_byte6>0</em16_tgo_cas:tec_control_byte6> N/A
           <em16_tgo_cas:tec_control_byte7>0</em16_tgo_cas:tec_control_byte7> N/A
           <em16_tgo_cas:tec_control_byte8>0</em16_tgo_cas:tec_control_byte8> N/A
           <em16_tgo_cas:tec_control_byte9>0</em16_tgo_cas:tec_control_byte9> N/A
          <em16 tgo cas:tec current>0</em16 tgo cas:tec current> N/A <em16_tgo_cas:tec_status>0</em16_tgo_cas:tec_status> N/A
           <em16_tgo_cas:t_ch1>0</em16_tgo_cas:t_ch1> N/A
          <em16_tgo_cas:t_ch2>0</em16_tgo_cas:t_ch2> N/A
           <em16_tgo_cas:t_fpa1>2740</em16_tgo_cas:t_fpa1> Temperature of focal plane assembly in milli-degrees, 
sensor 1. 
           <em16_tgo_cas:t_fpa2>2737</em16_tgo_cas:t_fpa2> Temperature of focal plane assembly in milli-degrees, 
sensor 2.
           <em16_tgo_cas:t_pe>2656</em16_tgo_cas:t_pe> Temperature of proximity electronics in milli-degrees.
           <em16_tgo_cas:test_status>0</em16_tgo_cas:test_status> N/A
           <em16_tgo_cas:v25_loss_flag>0</em16_tgo_cas:v25_loss_flag> N/A
           <em16_tgo_cas:v75_loss_flag>0</em16_tgo_cas:v75_loss_flag> N/A
          <em16 tgo cas:vdet ana_ovc>0</em16_tgo_cas:vdet ana_ovc> N/A
           <em16_tgo_cas:vdet_dig_ovc>0</em16_tgo_cas:vdet_dig_ovc> N/A
           <em16_tgo_cas:v_pe33>3447</em16_tgo_cas:v_pe33> N/A
          <em16_tgo_cas:window1_end_col>2047</em16_tgo_cas:window1_end_col> N/A
          <em16_tgo_cas:window1_end_row>967</em16_tgo_cas:window1_end_row> N/A
           <em16_tgo_cas:window1_start_col>0</em16_tgo_cas:window1_start_col> N/A
          <em16_tgo_cas:window1_start_row>712</em16_tgo_cas:window1_start_row> N/A
          <em16_tgo_cas:window2_end_col>2047</em16_tgo_cas:window2_end_col> N/A <em16_tgo_cas:window2_end_row>1303</em16_tgo_cas:window2_end_row> N/A
           <em16_tgo_cas:window2_start_col>0</em16_tgo_cas:window2_start_col> N/A
           <em16_tgo_cas:window2_start_row>1048</em16_tgo_cas:window2_start_row> N/A
```
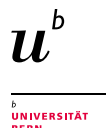

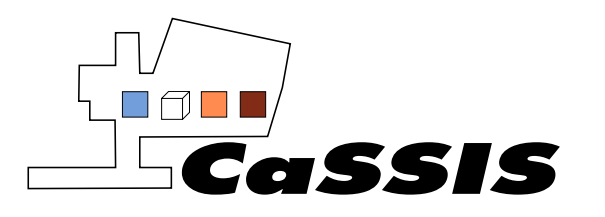

Document Title: CaSSIS Experiment to Archive Interface Control Document

Document No.: EXM-CA-ICD-UBE-00003

Issue: 0

Revision: 13

 <em16\_tgo\_cas:window3\_end\_col>63</em16\_tgo\_cas:window3\_end\_col> *N/A* <em16\_tgo\_cas:window3\_end\_row>-1</em16\_tgo\_cas:window3\_end\_row> *N/A* <em16\_tgo\_cas:window3\_start\_col>0</em16\_tgo\_cas:window3\_start\_col>  $N/A$ <em16\_tgo\_cas:window3\_start\_row>0</em16\_tgo\_cas:window3\_start\_row> N/A <em16 tgo cas:window4 end col>63</em16 tgo cas:window4 end col>  $N/A$ <em16 tgo cas:window4 end row>-1</em16 tgo cas:window4 end row>  $N/A$ <em16\_tgo\_cas:window4\_start\_col>0</em16\_tgo\_cas:window4\_start\_col>  $N/A$  <em16\_tgo\_cas:window4\_start\_row>0</em16\_tgo\_cas:window4\_start\_row> *N/A* <em16\_tgo\_cas:window5\_end\_col>63</em16\_tgo\_cas:window5\_end\_col> *N/A* <em16\_tgo\_cas:window5\_end\_row>-1</em16\_tgo\_cas:window5\_end\_row> *N/A* <em16\_tgo\_cas:window5\_start\_col>0</em16\_tgo\_cas:window5\_start\_col> *N/A* <em16\_tgo\_cas:window5\_start\_row>0</em16\_tgo\_cas:window5\_start\_row> N/A <em16 tgo cas:window6 end col>63</em16 tgo cas:window6 end col> *N/A* <em16 tgo cas:window6 end row>-1</em16 tgo cas:window6 end row> *N/A*  <em16\_tgo\_cas:window6\_start\_col>0</em16\_tgo\_cas:window6\_start\_col> *N/A* <em16\_tgo\_cas:window6\_start\_row>0</em16\_tgo\_cas:window6\_start\_row> N/A </em16\_tgo\_cas:PEHK\_Derived\_Data> <em16\_tgo\_cas:Telescope\_Information> <em16\_tgo\_cas:focal\_length>0.876</em16\_tgo\_cas:focal\_length> *CaSSIS focal length.* <em16 tgo cas:focal length unit>M</em16 tgo cas:focal length unit> <em16\_tgo\_cas:f\_number>6.49</em16\_tgo\_cas:f\_number> <em16\_tgo\_cas:telescope\_type>Three-mirror anastigmat with powered fold mirror</em16\_tgo\_cas:telescope\_type> </em16\_tgo\_cas:Telescope\_Information> <em16\_tgo\_cas:Detector\_Information> <em16\_tgo\_cas:cassis\_description>2D Array</em16\_tgo\_cas:cassis\_description> <em16\_tgo\_cas:pixel\_height>10.0</em16\_tgo\_cas:pixel\_height> *For entire detector window.* <em16 tgo cas:pixel height unit>MICRON</em16 tgo cas:pixel height unit> <em16\_tgo\_cas:pixel\_width>10.0</em16\_tgo\_cas:pixel\_width> *For entire detector window.* <em16 tgo cas:pixel width unit>MICRON</em16 tgo cas:pixel width unit> <em16 tgo\_cas:detector\_type>SI CMOS HYBRID (OSPREY 2K)</em16\_tgo\_cas:detector\_type> <em16 tgo cas:read noise>61.0</em16 tgo cas:read noise> <em16 tgo cas:read noise unit>ELECTRON</em16 tgo cas:read noise unit> </em16\_tgo\_cas:Detector\_Information> <em16\_tgo\_cas:Geometry\_Information> <em16\_tgo\_cas:tgo\_off\_nadir\_angle>0.012</em16\_tgo\_cas:tgo\_off\_nadir\_angle> *Angle between TGO boresight and nadir in degrees.* <em16\_tgo\_cas:cassis\_off\_nadir\_angle>9.981</em16\_tgo\_cas:cassis\_off\_nadir\_angle> *Angle between CaSSIS and nadir in degrees.* <em16\_tgo\_cas:phase\_angle\_filter>71.404</em16\_tgo\_cas:phase\_angle\_filter> *degrees.* <em16\_tgo\_cas:incidence\_angle\_filter>69.551</em16\_tgo\_cas:incidence\_angle\_filter> *degrees* <em16\_tgo\_cas:emission\_angle\_filter>10.729</em16\_tgo\_cas:emission\_angle\_filter> *degrees.*

<em16\_tgo\_cas:tgo\_ground\_track\_velocity>2.979</em16\_tgo\_cas:tgo\_ground\_track\_velocity> *km/s.*

<em16 tgo cas:predicted maximum exposure time>1.4737</em16 tgo cas:predicted maximum exposure time> *milliseconds.*

 $\boldsymbol{\mathit{1L}}$ 

.<br>UNIVERSITÄT

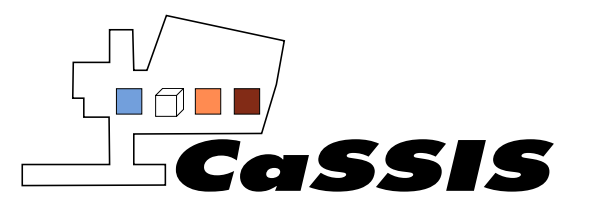

Revision: 13

<em16\_tgo\_cas:predicted\_required\_repetition\_frequency>339.5</em16\_tgo\_cas:predicted\_required\_repetition\_frequenc y> *milliseconds.*

 <em16\_tgo\_cas:sub\_cassis\_longitude>30.576865</em16\_tgo\_cas:sub\_cassis\_longitude> <em16 tgo cas:sub cassis latitude>-56.985665</em16 tgo cas:sub cassis latitude>

<em16 tgo cas:forward rotation angle required>-98.762</em16 tgo cas:forward rotation angle required> *Angle between front of TGO and CaSSIS motor position in degrees.*

<em16\_tgo\_cas:spice\_kernel\_misalignment\_predict>0.674</em16\_tgo\_cas:spice\_kernel\_misalignment\_predict> *Angle between neighboring framelets, need for stitching of framelets accurately.*

<em16 tgo cas:cassis ground track velocity>2.9769</em16 tgo cas:cassis ground track velocity> *km/s.*  <em16\_tgo\_cas:pixel\_scale\_image\_plane>4.39</em16\_tgo\_cas:pixel\_scale\_image\_plane> *m/px.* <em16\_tgo\_cas:tgo\_ground\_track\_vector\_x>1.1707</em16\_tgo\_cas:tgo\_ground\_track\_vector\_x> *km/s* <em16\_tgo\_cas:tgo\_ground\_track\_vector\_y>2.3789</em16\_tgo\_cas:tgo\_ground\_track\_vector\_y> *km/s*  <em16\_tgo\_cas:tgo\_ground\_track\_vector\_z>1.3582</em16\_tgo\_cas:tgo\_ground\_track\_vector\_z> *km/s* <em16 tgo cas:cassis\_ground\_track\_vector\_x>1.1646</em16\_tgo\_cas:cassis\_ground\_track\_vector\_x> *km/s*  <em16\_tgo\_cas:cassis\_ground\_track\_vector\_y>2.3476</em16\_tgo\_cas:cassis\_ground\_track\_vector\_y> *km/s* <em16 tgo cas:cassis\_ground\_track\_vector\_z>1.4122</em16\_tgo\_cas:cassis\_ground\_track\_vector\_z> *km/s* <em16\_tgo\_cas:cassis\_ground\_track\_fsa\_vector\_x>-0.0115</em16\_tgo\_cas:cassis\_ground\_track\_fsa\_vector\_x>

```
km/s
```

```
 <em16_tgo_cas:cassis_ground_track_fsa_vector_y>-0.982</em16_tgo_cas:cassis_ground_track_fsa_vector_y>
km/s
```
<em16 tgo cas:cassis ground track fsa vector z>0.1885</em16 tgo cas:cassis ground track fsa vector z> *km/s*

 <em16\_tgo\_cas:pixel\_scale\_surface>4.4667</em16\_tgo\_cas:pixel\_scale\_surface> *m/px.* <em16\_tgo\_cas:l\_sub\_s>177.969</em16\_tgo\_cas:l\_sub\_s> <em16\_tgo\_cas:sun\_angle\_from\_cassis\_detector\_plane>-

```
18.575</em16_tgo_cas:sun_angle_from_cassis_detector_plane> degrees.
```

```
<em16_tgo_cas:sun_azimuth_wrt_cassis_detector_frame>257.913</em16_tgo_cas:sun_azimuth_wrt_cassis_detector_fra
me> degrees.
```
 <em16\_tgo\_cas:beta\_angle>68.513</em16\_tgo\_cas:beta\_angle> *degrees.* <em16\_tgo\_cas:line\_of\_sight\_distance>383.823</em16\_tgo\_cas:line\_of\_sight\_distance> *km.*

```
<em16_tgo_cas:spacecraft_direction_with_respect_to_node>ASCENDING</em16_tgo_cas:spacecraft_direction_with_resp
ect_to_node>
```
 <em16\_tgo\_cas:cassis\_image\_type>0</em16\_tgo\_cas:cassis\_image\_type> *type of image, 0 = individual image, 1 = first of stereo pair, 2 = second of stereo pair.*

 <em16\_tgo\_cas:sun\_elevation\_on\_minus\_y>-20.465</em16\_tgo\_cas:sun\_elevation\_on\_minus\_y> *degrees.* <em16\_tgo\_cas:sun\_azimuth\_on\_minus\_y>270.003</em16\_tgo\_cas:sun\_azimuth\_on\_minus\_y> *degrees.*

</em16\_tgo\_cas:Geometry\_Information>

<em16\_tgo\_cas:Image\_Command>

<em16 tgo cas:parameter table ref>2</em16 tgo cas:parameter table ref> *N/A.* 

<em16 tgo cas:t exp>153</em16 tgo cas:t exp> *Exposure time m/s.* 

 <em16\_tgo\_cas:num\_exp>40</em16\_tgo\_cas:num\_exp> *Number of exposures in observation sequence.* <em16\_tgo\_cas:step\_exp>337000</em16\_tgo\_cas:step\_exp> *Time between exposures in microseconds.* <em16\_tgo\_cas:rioc\_freq>0</em16\_tgo\_cas:rioc\_freq> *N/A*

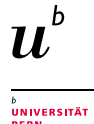

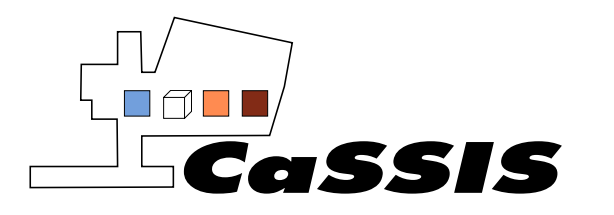

Document Title: CaSSIS Experiment to Archive Interface Control Document Document No.: EXM-CA-ICD-UBE-00003

Issue: 0 Revision: 13

 <em16\_tgo\_cas:num\_win>2</em16\_tgo\_cas:num\_win> *Number of windows used in exposure.*  <em16\_tgo\_cas:bin\_win1>0</em16\_tgo\_cas:bin\_win1> *Binning for window 1, 0=none, 1=2x2, 2=4x4, 3=8x8.*  <em16\_tgo\_cas:bin\_win2>0</em16\_tgo\_cas:bin\_win2> *Binning for window 2, 0=none, 1=2x2, 2=4x4, 3=8x8.* <em16\_tgo\_cas:bin\_win3>0</em16\_tgo\_cas:bin\_win3> *Binning for window 3, 0=none, 1=2x2, 2=4x4, 3=8x8.* <em16\_tgo\_cas:bin\_win4>0</em16\_tgo\_cas:bin\_win4> *Binning for window 4, 0=none, 1=2x2, 2=4x4, 3=8x8.* <em16\_tgo\_cas:bin\_win5>0</em16\_tgo\_cas:bin\_win5> *Binning for window 5, 0=none, 1=2x2, 2=4x4, 3=8x8.* <em16\_tgo\_cas:bin\_win6>0</em16\_tgo\_cas:bin\_win6> *Binning for window 6, 0=none, 1=2x2, 2=4x4, 3=8x8.* <em16\_tgo\_cas:win1\_str>1424</em16\_tgo\_cas:win1\_str> *N/A.* <em16\_tgo\_cas:win1\_end>16770960</em16\_tgo\_cas:win1\_end> N/A. <em16\_tgo\_cas:win2\_str>2096</em16\_tgo\_cas:win2\_str>  $N/A$ . <em16\_tgo\_cas:win2\_end>16771632</em16\_tgo\_cas:win2\_end>  $N/A$ . <em16\_tgo\_cas:win3\_str>0</em16\_tgo\_cas:win3\_str> N/A. <em16 tgo cas:win3 end>0</em16 tgo cas:win3 end>  $N/A$ . <em16\_tgo\_cas:win4\_str>0</em16\_tgo\_cas:win4\_str>  $N/A$ . <em16\_tgo\_cas:win4\_end>0</em16\_tgo\_cas:win4\_end>  $N/A$ . <em16\_tgo\_cas:win5\_str>0</em16\_tgo\_cas:win5\_str> N/A. <em16\_tgo\_cas:win5\_end>0</em16\_tgo\_cas:win5\_end> *N/A.* <em16\_tgo\_cas:win6\_str>0</em16\_tgo\_cas:win6\_str>  $N/A$ . <em16 tgo cas:win6 end>0</em16 tgo cas:win6 end>  $N/A$ . <em16 tgo cas:pe test>0</em16 tgo cas:pe test>  $N/A$ . <em16\_tgo\_cas:win1\_compr>0</em16\_tgo\_cas:win1\_compr> N/A. <em16\_tgo\_cas:win2\_compr>0</em16\_tgo\_cas:win2\_compr>  $N/A$ . <em16\_tgo\_cas:win3\_compr>0</em16\_tgo\_cas:win3\_compr>  $N/A$ . <em16\_tgo\_cas:win4\_compr>0</em16\_tgo\_cas:win4\_compr>  $N/A$ . <em16\_tgo\_cas:win5\_compr>0</em16\_tgo\_cas:win5\_compr>  $N/A$ . <em16\_tgo\_cas:win6\_compr>0</em16\_tgo\_cas:win6\_compr> *N/A.* <em16\_tgo\_cas:tec\_start>0</em16\_tgo\_cas:tec\_start> *N/A.* <em16 tgo cas:crc1>28061</em16 tgo cas:crc1>  $N/A$ . <em16\_tgo\_cas:unique\_identifier>272862380</em16\_tgo\_cas:unique\_identifier> *UID of exposure.* <em16\_tgo\_cas:coarse\_time>0</em16\_tgo\_cas:coarse\_time>  $N/A$ . <em16\_tgo\_cas:fine\_time>0</em16\_tgo\_cas:fine\_time>  $N/A$ . <em16\_tgo\_cas:unique\_id\_decoded>10438CAC</em16\_tgo\_cas:unique\_id\_decoded> *N/A.*  </em16\_tgo\_cas:Image\_Command> <em16\_tgo\_cas:Producer\_Data> <em16\_tgo\_cas:product\_id>M0120180518235728928NIR0103900</em16\_tgo\_cas:product\_id> *ID of observation that is: <MTP><image\_time><filter><window\_number><exposure\_number>* <em16\_tgo\_cas:ctf\_id>MY34\_002161\_299\_0</em16\_tgo\_cas:ctf\_id> *Unique ID given to all framelets in a given*  imaging sequence. <Martian\_year><Orbit\_number><ascending\_node><image\_type (0 = individual, 1 = first of stereo pair, 2 *= second of stereo pair)>.* <em16\_tgo\_cas:stp>004</em16\_tgo\_cas:stp> *STP* <em16\_tgo\_cas:mtp>M001</em16\_tgo\_cas:mtp> *MTP* </em16\_tgo\_cas:Producer\_Data>

</em16\_tgo\_cas:Cassis\_Data>

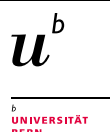

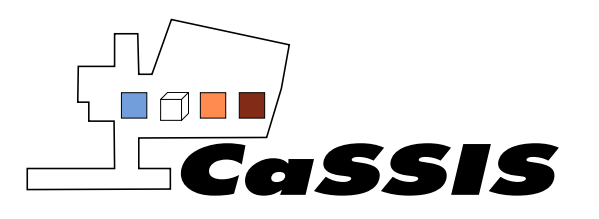

## *7.1.2.7 Discipline\_Area*

This area is used to house attributes defined in one of the PDS discipline dictionaries. The PDS organisation is split into discipline nodes and each node produces a dictionary in its area. CaSSIS data labels include attributes defined in the Geosciences dictionary and these are prefixed by "geom". This area contains any kernels used and further geometrical information relating to the image acquisition.

<Discipline\_Area>

<geom:Geometry>

<geom:SPICE\_Kernel\_Files>

<geom:SPICE\_Kernel\_Identification>

<geom:spice\_kernel\_file\_name>em16\_ops\_local.tm</geom:spice\_kernel\_file\_name>

</geom:SPICE\_Kernel\_Identification>

<geom:SPICE\_Kernel\_Identification>

<geom:spice kernel file name>/ck/em16 edm sop axis 20161016 20161019 f20160921 v01.bc</geom:spice kernel file name>

</geom:SPICE\_Kernel\_Identification>

<geom:SPICE\_Kernel\_Identification>

<geom:spice kernel file name>/ck/em16 edm sop spin 20161016 20161019 f20160921 v01.bc</geom:spice kernel fi le\_name>

</geom:SPICE\_Kernel\_Identification>

<geom:SPICE\_Kernel\_Identification>

<geom:spice\_kernel\_file\_name>/ck/em16\_tgo\_acs\_sop\_default\_20160314\_21000101\_s20160719\_v01.bc</geom:spice\_ke rnel\_file\_name>

</geom:SPICE\_Kernel\_Identification>

<geom:SPICE\_Kernel\_Identification>

<geom:spice kernel file name>/ck/em16 tgo cassis scp tel 20160314 20161019 s20160414 v01.bc</geom:spice kern el\_file\_name>

</geom:SPICE\_Kernel\_Identification>

<geom:SPICE\_Kernel\_Identification>

<geom:spice\_kernel\_file\_name>/ck/em16\_tgo\_cassis\_ilp\_tel\_20160312\_20181231\_s20180215\_v01.bc</geom:spice\_kern el\_file\_name>

</geom:SPICE\_Kernel\_Identification>

<geom:SPICE\_Kernel\_Identification>

<geom:spice\_kernel\_file\_name>/ck/em16\_tgo\_nomad\_sop\_default\_20160404\_21000101\_s20160719\_v01.bc</geom:spic e kernel file name>

</geom:SPICE\_Kernel\_Identification>

<geom:SPICE\_Kernel\_Identification>

<geom:spice\_kernel\_file\_name>/ck/em16\_tgo\_nomad\_scp\_20160404\_20161019\_s20160414\_v01.bc</geom:spice\_kernel \_file\_name>

</geom:SPICE\_Kernel\_Identification>

<geom:SPICE\_Kernel\_Identification>

<geom:spice\_kernel\_file\_name>/ck/em16\_tgo\_hga\_scm\_20160315\_20161101\_s20190703\_v01.bc</geom:spice\_kernel\_fil e\_name>

 </geom:SPICE\_Kernel\_Identification> <geom:SPICE\_Kernel\_Identification>

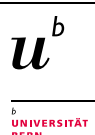

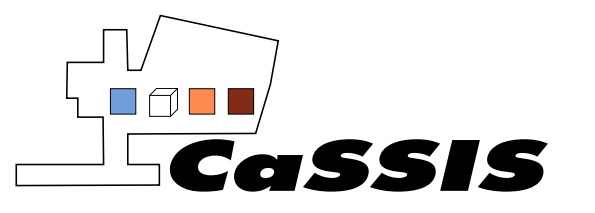

Revision: 13

<geom:spice\_kernel\_file\_name>/ck/em16\_tgo\_hga\_spm\_20161101\_20170301\_s20190703\_v01.bc</geom:spice\_kernel\_fil e\_name> </geom:SPICE\_Kernel\_Identification> <geom:SPICE\_Kernel\_Identification> <geom:spice kernel file name>/ck/em16 tgo hga sam 20170301 20180312 s20190703 v01.bc</geom:spice kernel fil e\_name> </geom:SPICE\_Kernel\_Identification> <geom:SPICE\_Kernel\_Identification> <geom:spice\_kernel\_file\_name>/ck/em16\_tgo\_hga\_ssm\_20180311\_20190101\_s20190703\_v01.bc</geom:spice\_kernel\_fil e\_name> </geom:SPICE\_Kernel\_Identification> <geom:SPICE\_Kernel\_Identification> <geom:spice kernel file\_name>/ck/em16\_tgo\_hga\_ssm\_20190101\_20191013\_s20190928\_v01.bc</geom:spice\_kernel\_fil e\_name> </geom:SPICE\_Kernel\_Identification> <geom:SPICE\_Kernel\_Identification> <geom:spice kernel file name>/ck/em16 tgo sa scm 20160315 20161101 s20190703 v01.bc</geom:spice kernel file \_name> </geom:SPICE Kernel Identification> <geom:SPICE\_Kernel\_Identification> <geom:spice\_kernel\_file\_name>/ck/em16\_tgo\_sa\_spm\_20161101\_20170301\_s20190703\_v01.bc</geom:spice\_kernel\_file \_name> </geom:SPICE Kernel Identification> <geom:SPICE\_Kernel\_Identification> <geom:spice\_kernel\_file\_name>/ck/em16\_tgo\_sa\_sam\_20170301\_20180312\_s20190703\_v01.bc</geom:spice\_kernel\_file \_name> </geom:SPICE\_Kernel\_Identification> <geom:SPICE\_Kernel\_Identification> <geom:spice\_kernel\_file\_name>/ck/em16\_tgo\_sa\_ssm\_20180311\_20190101\_s20190703\_v01.bc</geom:spice\_kernel\_file \_name> </geom:SPICE Kernel Identification> <geom:SPICE\_Kernel\_Identification> <geom:spice\_kernel\_file\_name>/ck/em16\_tgo\_sa\_ssm\_20190101\_20191013\_s20190928\_v01.bc</geom:spice\_kernel\_file \_name> </geom:SPICE\_Kernel\_Identification> <geom:SPICE\_Kernel\_Identification> <geom:spice\_kernel\_file\_name>/ck/em16\_tgo\_sc\_fpp\_014\_01\_20160314\_20170315\_s20170201\_v01.bc</geom:spice\_ker nel\_file\_name> </geom:SPICE\_Kernel\_Identification> <geom:SPICE\_Kernel\_Identification> <geom:spice\_kernel\_file\_name>/ck/em16\_tgo\_sc\_fsp\_094\_02\_20180222\_20191026\_s20190928\_v01.bc</geom:spice\_ker nel file name> </geom:SPICE\_Kernel\_Identification> <geom:SPICE\_Kernel\_Identification> <geom:spice\_kernel\_file\_name>/ck/em16\_tgo\_sc\_scm\_20161001\_20161031\_s20171007\_v01.bc</geom:spice\_kernel\_file \_name>

UNIVERSITÄT<br>PERV

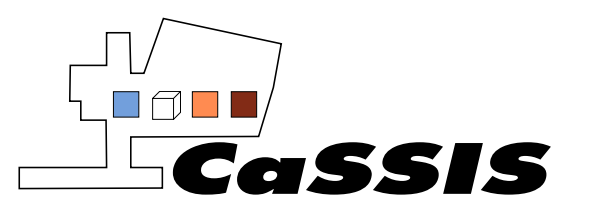

Issue: 0 Revision: 13

 </geom:SPICE\_Kernel\_Identification> <geom:SPICE\_Kernel\_Identification> <geom:spice\_kernel\_file\_name>/ck/em16\_tgo\_sc\_spm\_20170201\_20170228\_s20171007\_v01.bc</geom:spice\_kernel\_file \_name> </geom:SPICE\_Kernel\_Identification> <geom:SPICE\_Kernel\_Identification> <geom:spice\_kernel\_file\_name>/ck/em16\_tgo\_sc\_sam\_20180304\_20180311\_s20180215\_v01.bc</geom:spice\_kernel\_file \_name> </geom:SPICE\_Kernel\_Identification> <geom:SPICE\_Kernel\_Identification> <geom:spice\_kernel\_file\_name>/ck/em16\_tgo\_sc\_ssm\_20180311\_20190101\_s20190703\_v01.bc</geom:spice\_kernel\_file \_name> </geom:SPICE Kernel Identification> <geom:SPICE Kernel Identification> <geom:spice\_kernel\_file\_name>/ck/em16\_tgo\_sc\_ssm\_20190101\_20191013\_s20190928\_v01.bc</geom:spice\_kernel\_file \_name> </geom:SPICE\_Kernel\_Identification> <geom:SPICE\_Kernel\_Identification> <geom:spice\_kernel\_file\_name>/ck/cassis\_ck\_p\_160312\_201231\_191024.bc</geom:spice\_kernel\_file\_name> </geom:SPICE Kernel Identification> <geom:SPICE Kernel Identification> <geom:spice\_kernel\_file\_name>/fk/em16\_tgo\_v18.tf</geom:spice\_kernel\_file\_name> </geom:SPICE\_Kernel\_Identification> <geom:SPICE\_Kernel\_Identification> <geom:spice kernel file name>/fk/em16 edm v01.tf</geom:spice kernel file name> </geom:SPICE\_Kernel\_Identification> <geom:SPICE\_Kernel\_Identification> <geom:spice kernel file name>/fk/em16 tgo ops v02.tf</geom:spice kernel file name> </geom:SPICE\_Kernel\_Identification> <geom:SPICE\_Kernel\_Identification> <geom:spice\_kernel\_file\_name>/fk/em16\_dsk\_surfaces\_v00.tf</geom:spice\_kernel\_file\_name> </geom:SPICE Kernel Identification> <geom:SPICE\_Kernel\_Identification> <geom:spice\_kernel\_file\_name>/fk/rssd0002.tf</geom:spice\_kernel\_file\_name> </geom:SPICE\_Kernel\_Identification> <geom:SPICE\_Kernel\_Identification> <geom:spice kernel file name>/fk/earth\_topo\_050714.tf</geom:spice\_kernel\_file\_name> </geom:SPICE\_Kernel\_Identification> <geom:SPICE\_Kernel\_Identification> <geom:spice kernel file name>/fk/earthfixediau.tf</geom:spice kernel file name> </geom:SPICE\_Kernel\_Identification> <geom:SPICE\_Kernel\_Identification> <geom:spice kernel file\_name>/fk/estrack\_v01.tf</geom:spice\_kernel\_file\_name> </geom:SPICE\_Kernel\_Identification> <geom:SPICE\_Kernel\_Identification> <geom:spice\_kernel\_file\_name>/fk/new\_norcia\_topo.tf</geom:spice\_kernel\_file\_name> </geom:SPICE\_Kernel\_Identification>

Page 55 of 73

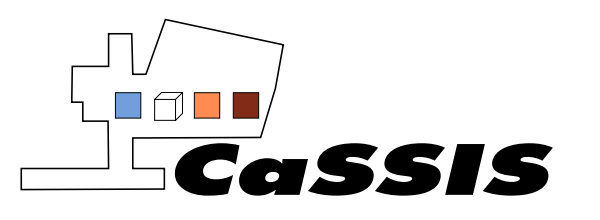

Document

Document No.: EXM-CA-ICD-UBE-00003

Issue: 0

Revision: 13

 <geom:SPICE\_Kernel\_Identification> <geom:spice\_kernel\_file\_name>/ik/em16\_tgo\_acs\_v06.ti</geom:spice\_kernel\_file\_name> </geom:SPICE\_Kernel\_Identification> <geom:SPICE\_Kernel\_Identification> <geom:spice kernel file name>/ik/em16 tgo cassis v07.ti</geom:spice kernel file name> </geom:SPICE\_Kernel\_Identification> <geom:SPICE\_Kernel\_Identification> <geom:spice\_kernel\_file\_name>/ik/em16\_tgo\_frend\_v05.ti</geom:spice\_kernel\_file\_name> </geom:SPICE\_Kernel\_Identification> <geom:SPICE\_Kernel\_Identification> <geom:spice kernel file\_name>/ik/em16\_tgo\_nomad\_v04.ti</geom:spice\_kernel\_file\_name> </geom:SPICE Kernel Identification> <geom:SPICE\_Kernel\_Identification> <geom:spice kernel file name>/ik/em16 tgo str v03.ti</geom:spice kernel file name> </geom:SPICE\_Kernel\_Identification> <geom:SPICE\_Kernel\_Identification> <geom:spice\_kernel\_file\_name>/ik/em16\_edm\_deca\_v00.ti</geom:spice\_kernel\_file\_name> </geom:SPICE Kernel Identification> <geom:SPICE\_Kernel\_Identification> <geom:spice kernel file name>/lsk/naif0012.tls</geom:spice kernel file name> </geom:SPICE\_Kernel\_Identification> <geom:SPICE\_Kernel\_Identification> <geom:spice\_kernel\_file\_name>/pck/pck00010.tpc</geom:spice\_kernel\_file\_name> </geom:SPICE\_Kernel\_Identification> <geom:SPICE\_Kernel\_Identification> <geom:spice\_kernel\_file\_name>/pck/de-403-masses.tpc</geom:spice\_kernel\_file\_name> </geom:SPICE Kernel Identification> <geom:SPICE\_Kernel\_Identification> <geom:spice\_kernel\_file\_name>/sclk/em16\_tgo\_fict\_20180215.tsc</geom:spice\_kernel\_file\_name> </geom:SPICE\_Kernel\_Identification> <geom:SPICE\_Kernel\_Identification> <geom:spice kernel file name>/sclk/em16 tgo step 20190928.tsc</geom:spice kernel file name> </geom:SPICE\_Kernel\_Identification> <geom:SPICE\_Kernel\_Identification> <geom:spice\_kernel\_file\_name>/sclk/em16\_edm\_fict\_20160921.tsc</geom:spice\_kernel\_file\_name> </geom:SPICE\_Kernel\_Identification> <geom:SPICE\_Kernel\_Identification> <geom:spice\_kernel\_file\_name>/spk/em16\_tgo\_struct\_v01.bsp</geom:spice\_kernel\_file\_name> </geom:SPICE\_Kernel\_Identification> <geom:SPICE\_Kernel\_Identification> <geom:spice\_kernel\_file\_name>/spk/em16\_tgo\_cog\_v01.bsp</geom:spice\_kernel\_file\_name> </geom:SPICE\_Kernel\_Identification> <geom:SPICE\_Kernel\_Identification> <geom:spice kernel file name>/spk/em16 tgo fsp 048 01 20160314 20181231 v02.bsp</geom:spice kernel file nam </geom:SPICE\_Kernel\_Identification>

<geom:SPICE\_Kernel\_Identification>

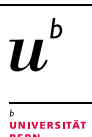

e>

University of Bern, Space Research and Planetary Science *EXM-CA-ICD-UBE-00003\_0-13\_Experiment-to-Archive-Interface-Control-Document\_v13.doc*

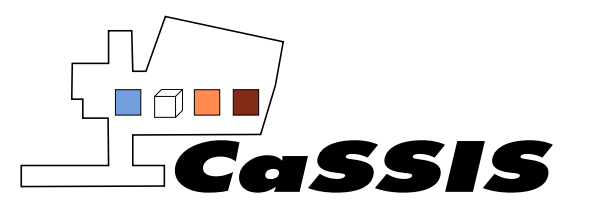

Revision: 13

<geom:spice\_kernel\_file\_name>/spk/em16\_tgo\_fsp\_065\_01\_20181120\_20190429\_v02.bsp</geom:spice\_kernel\_file\_nam e> </geom:SPICE\_Kernel\_Identification> <geom:SPICE\_Kernel\_Identification> <geom:spice kernel file name>/spk/em16 tgo fsp 082 01 20190318 20190903 v02.bsp</geom:spice kernel file nam e> </geom:SPICE\_Kernel\_Identification> <geom:SPICE\_Kernel\_Identification> <geom:spice kernel file name>/spk/em16\_tgo\_fsp\_094\_02\_20190610\_20191123\_v01.bsp</geom:spice\_kernel\_file\_nam e> </geom:SPICE Kernel Identification> <geom:SPICE\_Kernel\_Identification> <geom:spice kernel file name>/spk/em16 edm sot landing site 20161020 21000101 v01.bsp</geom:spice kernel file \_name> </geom:SPICE\_Kernel\_Identification> <geom:SPICE\_Kernel\_Identification> <geom:spice kernel file name>/spk/em16 edm fpd 028 01 20161016 20161020 v01.bsp</geom:spice kernel file na me> </geom:SPICE Kernel Identification> <geom:SPICE\_Kernel\_Identification> <geom:spice kernel file\_name>/spk/de432s.bsp</geom:spice\_kernel\_file\_name> </geom:SPICE\_Kernel\_Identification> <geom:SPICE\_Kernel\_Identification> <geom:spice kernel file name>/spk/mar097 20160314 20300101.bsp</geom:spice kernel file name> </geom:SPICE\_Kernel\_Identification> <geom:SPICE\_Kernel\_Identification> <geom:spice kernel file name>/spk/new norcia.bsp</geom:spice kernel file name> </geom:SPICE\_Kernel\_Identification> <geom:SPICE\_Kernel\_Identification> <geom:spice\_kernel\_file\_name>/spk/estrack\_v01.bsp</geom:spice\_kernel\_file\_name> </geom:SPICE Kernel Identification> </geom:SPICE\_Kernel\_Files> <geom:Image\_Display\_Geometry> <geom:Display\_Direction> <geom:comment>Comment TBC</geom:comment> <geom:horizontal\_display\_axis>Axis name TBC</geom:horizontal\_display\_axis> <geom:horizontal\_display\_direction>Left to Right</geom:horizontal\_display\_direction> <geom:vertical\_display\_axis>Axis name TBC</geom:vertical\_display\_axis> <geom:vertical\_display\_direction>Top to Bottom</geom:vertical\_display\_direction> </geom:Display\_Direction> <geom:Object\_Orientation\_RA\_Dec> <geom:right\_ascension\_angle unit="deg">311.2186</geom:right\_ascension\_angle> <geom:declination\_angle unit="deg">29.5269</geom:declination\_angle> <geom:celestial\_north\_clock\_angle unit="deg">0.0</geom:celestial\_north\_clock\_angle> <geom:Reference\_Frame\_Identification> <geom:name>Name TBC</geom:name>

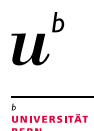

Page 57 of 73

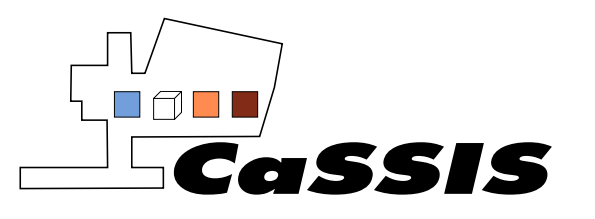

Issue: 0

Revision: 13

```
 </geom:Reference_Frame_Identification>
           </geom:Object_Orientation_RA_Dec>
         </geom:Image_Display_Geometry>
         <geom:Geometry_Orbiter>
          <geom:geometry_reference_time_utc>2019-12-06T04:10:30.685Z</geom:geometry_reference_time_utc>
           <geom:Orbiter_Identification>
             <geom:Geometry_Target_Identification>
               <geom:body_spice_name>Mars</geom:body_spice_name>
             </geom:Geometry_Target_Identification>
           </geom:Orbiter_Identification>
           <geom:Distances>
             <geom:Distances_Specific>
               <geom:spacecraft_target_boresight_intercept_distance 
unit="km">383.823</geom:spacecraft_target_boresight_intercept_distance>
               <geom:spacecraft_heliocentric_distance unit="AU">1.4706342</geom:spacecraft_heliocentric_distance>
               <geom:spacecraft_central_body_distance unit="km">3759.7</geom:spacecraft_central_body_distance>
               <geom:spacecraft_geocentric_distance unit="AU">0.7037025</geom:spacecraft_geocentric_distance>
             </geom:Distances_Specific>
           </geom:Distances>
           <geom:Surface_Geometry>
             <geom:Surface_Geometry_Specific>
               <geom:Footprint_Vertices>
                 <geom:Pixel_Intercept>
                   <geom:reference_pixel_location>Center</geom:reference_pixel_location>
                   <geom:pixel_latitude unit="deg">-57.041333</geom:pixel_latitude>
                   <geom:pixel_longitude unit="deg">30.679685</geom:pixel_longitude>
                </geom:Pixel Intercept>
                 <geom:Pixel_Intercept>
                   <geom:reference_pixel_location>Center</geom:reference_pixel_location>
                   <geom:pixel_latitude unit="deg">-56.96677</geom:pixel_latitude>
                    <geom:pixel_longitude unit="deg">30.436198</geom:pixel_longitude>
                 </geom:Pixel_Intercept>
                 <geom:Pixel_Intercept>
                   <geom:reference_pixel_location>Center</geom:reference_pixel_location>
                   <geom:pixel_latitude unit="deg">-56.949893</geom:pixel_latitude>
                    <geom:pixel_longitude unit="deg">30.453589</geom:pixel_longitude>
                 </geom:Pixel_Intercept>
                 <geom:Pixel_Intercept>
                   <geom:reference_pixel_location>Center</geom:reference_pixel_location>
                   <geom:pixel_latitude unit="deg">-57.024463</geom:pixel_latitude>
                   <geom:pixel_longitude unit="deg">30.697135</geom:pixel_longitude>
                 </geom:Pixel_Intercept> 
               </geom:Footprint_Vertices>
               <geom:subspacecraft_latitude unit="deg">-57.9386</geom:subspacecraft_latitude>
               <geom:subspacecraft_longitude unit="deg">29.5523</geom:subspacecraft_longitude>
             </geom:Surface_Geometry_Specific>
           </geom:Surface_Geometry>
```
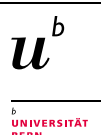

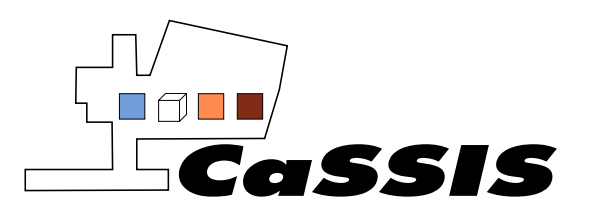

Issue: 0 Revision: 13

 <geom:Illumination\_Geometry> <geom:Illumination\_Specific> <geom:reference\_location>Target Center</geom:reference\_location> <geom:phase\_angle unit="deg">69.535</geom:phase\_angle> <geom:solar\_elongation unit="deg">110.464</geom:solar\_elongation> </geom:Illumination\_Specific> </geom:Illumination\_Geometry> </geom:Geometry\_Orbiter> </geom:Geometry> </Discipline\_Area>

#### **7.1.3 Reference\_List**

The reference list is used to link between PDS4 products using the unique identifier of each. The most common link is between data and browse products but this mechanism can also be used to link to calibration products, input products and even external data such as papers.

<Reference\_List>

<External\_Reference>

<reference\_text>Thomas, N., Cremonese, G., Banaszkiewicz, M., Bridges, J., Byrne, S., da Deppo, V., Debei, S., El-Maarry, M. R., et al. The Colour and Stereo Surface Imaging System (CaSSIS) for ESAs Trace Gas Orbiter. 8th Mars International Conference, 2014. Abstract #1067.</reference\_text>

 <description>Paper describing the CaSSIS Instrument</description> </External\_Reference>

```
</Reference_List>
```
### <span id="page-58-0"></span>**7.1.4 File\_Area\_Observational**

The File\_Area is where the data file is defined. For typical cases of a single label associated with a single data file there are two classes, the file class which includes top level data then the class describing the file and will depend on file type. For CaSSIS the PDS4 class Array\_2D\_Image is used.

```
<File_Area_Observational>
```

```
 <File>
       <file_name>cas_cal_sc_20180518T235728-20180518T235732-2161-26-NIR-272862380-39-1.dat</file_name>
       <local_identifier>cas_cal_sc_20180518T235728-20180518T235732-2161-26-NIR-272862380-39-
1.dat</local_identifier>
       <creation_date_time>2019-10-22T18:54:25</creation_date_time>
       <file_size unit="byte">2097152</file_size>
       <md5_checksum>fca46f1fb7be47230c5cc0542fc77ff7</md5_checksum> N/A.
       <comment>Calibrated Image Data</comment>
     </File>
     <Array_2D_Image>
       <name>CAL_CASSIS_CASSIS</name>
      <offset unit="byte">0</offset>
       <axes>2</axes> 2d array.
      <axis_index_order>Last Index Fastest</axis_index_order>
       <Element_Array>
         <data_type>IEEE754LSBSingle</data_type> N/A.
       </Element_Array>
```
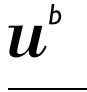

UNIVERSITÄT<br>PERV

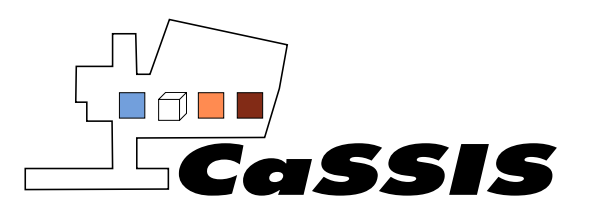

Issue: 0 Revision: 13

 <Axis\_Array> <axis\_name>Line</axis\_name> <local\_identifier>line</local\_identifier> <elements>256</elements> *Number of pixel rows.* <sequence\_number>1</sequence\_number> *Row.* </Axis\_Array> <Axis\_Array> <axis\_name>Sample</axis\_name> <local\_identifier>sample</local\_identifier> <elements>2048</elements> *Number of pixel columns.* <sequence\_number>2</sequence\_number> *Column.* </Axis\_Array> </Array\_2D\_Image> </File\_Area\_Observational>

# **7.2 Top Level Classes in Product\_Browse**

Browse product labels contain information to reference the science observation. Both browse and stitched\_browse products have such labels (Section [6.3\)](#page-32-1). An example browse label is given below. Classes defined in this label are the same as those defined in Sectio[n 7.1.](#page-41-0) The difference to the label entries showed in Sectio[n 7.1](#page-41-0) is in the Reference List class. Here a reference is given to the corresponding science product. The File\_Area\_Browse class is also present in browse labels. This contains the reference of the png browse product for raw data and jpg image for the stitched\_browse product.

```
<Product_Browse xsi:schemaLocation="http://pds.nasa.gov/pds4/pds/v1 
http://pds.nasa.gov/pds4/pds/v1/PDS4_PDS_1B00.xsd http://psa.esa.int/psa/v1 
http://psa.esa.int/psa/v1/PDS4_PSA_1101.xsd" xmlns="http://pds.nasa.gov/pds4/pds/v1"
xmlns:psa="http://psa.esa.int/psa/v1" xmlns:xsi="http://www.w3.org/2001/XMLSchema-instance">
   <Identification_Area>
     <logical_identifier>urn:esa:psa:em16_tgo_cas:browse:cas_raw_sc_browse_20180518t235728-20180518t235732-
2161-26-nir-272862380-39-1</logical_identifier>
    <version_id>2.0</version_id>
    <title>CaSSIS experiment</title>
     <information_model_version>1.11.0.0</information_model_version>
     <product_class>Product_Browse</product_class>
     <Modification_History>
       <Modification_Detail>
         <modification_date>2019-11-22</modification_date>
        <version_id>2.0</version_id>
         <description>First Version</description>
       </Modification_Detail>
     </Modification_History>
   </Identification_Area>
   <Reference_List>
     <Internal_Reference>
      <lidvid reference>urn:esa:psa:em16 tgo cas:data raw:cas raw sc 20180518t235728-20180518t235732-2161-26-
nir-272862380-39-1::2.0</lidvid_reference>
```
h  $\boldsymbol{\mathit{1L}}$ 

UNIVERSITÄT<br>PERV

University of Bern, Space Research and Planetary Science *EXM-CA-ICD-UBE-00003\_0-13\_Experiment-to-Archive-Interface-Control-Document\_v13.doc*

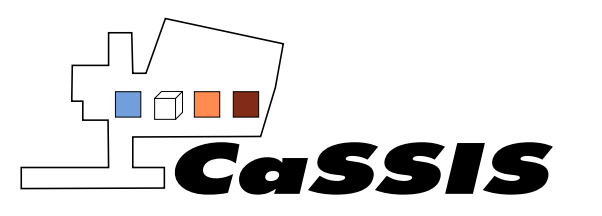

Revision: 13

```
 <reference_type>browse_to_data</reference_type>
     </Internal_Reference>
   </Reference_List>
   <File_Area_Browse>
     <File>
      <file_name>cas_raw_sc_browse_20180518T235728-20180518T235732-2161-26-NIR-272862380-39-
1.png</file_name>
       <local_identifier>cas_raw_sc_browse_20180518t235728-20180518t235732-2161-26-nir-272862380-39-
1.png</local_identifier>
      <creation_date_time>2019-11-22T13:56:50.971Z</creation_date_time>
       <file_size unit="byte">394475</file_size>
      <md5_checksum>228723ffe0802874905b012245c9441e</md5_checksum>
     </File>
     <Encoded_Image>
      <offset unit="byte">0</offset>
       <encoding_standard_id>PNG</encoding_standard_id>
     </Encoded_Image>
   </File_Area_Browse>
</Product_Browse>
```
# **7.3 Top Level Classes in Product\_Observational for Stitched\_browse**

As discussed in Section [6.3,](#page-32-1) stitched\_browse products have an associated file that contains geometrical information pertaining to that image acquisition. All labels are the same as though described in Sectio[n 7.1.](#page-41-0) It is important to note that all the geometrical information in this file uses the time of the first framelet. Image long/lat corners in this file are of the first framelet. To get the corners of the full stitched browse image, the corners described in the individual xml files of the first and last framelet in that image should be used.

# <span id="page-60-0"></span>**7.4 Top Level Classes in Product\_Observational for HK TM**

The label for the HK TM contains classes described for science products in Sectio[n 7.1.](#page-41-0) For HK TM the File\_Area\_Observational class (Section [7.1.4\)](#page-58-0) includes a <*Table\_Character>* class which contains an entry for each of the parameters described by the HK. The entry for each variable in the <*Table\_Character*> class here is of the following form:

<Field\_Character>

```
 <name>ECSN0096</name> CaSSIS FSW name for this variable
   <field_number>98</field_number> The variable entry number in the table
    <field_location unit="byte">453</field_location> Location of variable in HK TM byte stream of returned data
  <data_type>ASCII_Integer</data_type>
    <field_length unit="byte">1</field_length> Length of data for variable
   <description>PWR_STAT_OP</description> Variable name
</Field_Character>
```
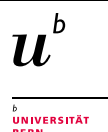

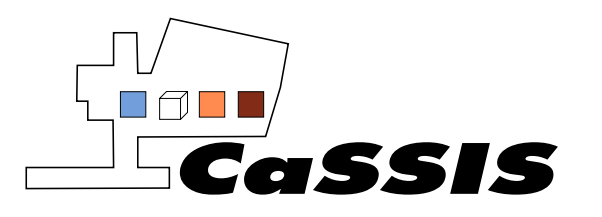

The variables returned by the HK TM in the <*description*> entry, for each of the 7 data types (Sectio[n 4.3.1\)](#page-18-0), can be found in the FSW archive document (EXM-CA-UMA-UBE-10001). These variables are summarized in Tables given in Section [11.1.](#page-64-0)

# **7.5 Top Level Classes in Product\_Ancillary**

The Product Ancillary class is used to describe CaSSIS calibration products, namely the bias and flat frame described in Section [4.3.4.](#page-20-0) In addition to areas described in Section [7.1,](#page-41-0) this class also uses the <File\_Area\_Ancillary> area. This area contains a reference to the calibration data product in addition to the size of the product in pixels:

```
<File_Area_Ancillary>
     <File>
      <file_name>cas_calibration_flat_field_190313.dat</file_name>
       <local_identifier>cas_calibration_flat_field_190313.dat</local_identifier>
      <creation_date_time>2019-03-13T12:00:00</creation_date_time>
       <file_size unit="byte">33554432</file_size>
       <md5_checksum>e68a68e05900bdfa127b2a4ca3a14d8c</md5_checksum>
       <comment>Calibration Image Data</comment>
     </File>
     <Array_2D_Image>
       <name>CAL_CASSIS_CASSIS</name>
      <offset unit="byte">0</offset>
       <axes>2</axes>
       <axis_index_order>Last Index Fastest</axis_index_order>
       <Element_Array>
         <data_type>IEEE754LSBDouble</data_type>
       </Element_Array>
       <Axis_Array>
         <axis_name>Line</axis_name> Dimension 1 pixels
         <local_identifier>line</local_identifier>
        <elements>2048</elements>
         <sequence_number>1</sequence_number>
       </Axis_Array>
       <Axis_Array>
         <axis_name>Sample</axis_name> Dimension 2 pixels
         <local_identifier>sample</local_identifier>
        <elements>2048</elements>
        <sequence_number>2</sequence_number>
       </Axis_Array>
     </Array_2D_Image>
   </File_Area_Ancillary>.
```
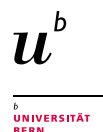

Page 62 of 73

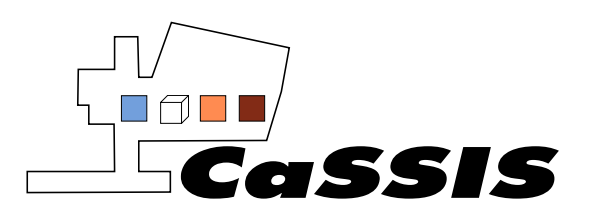

# <span id="page-62-0"></span>**8 SORTING/GROUPING CASSIS PSA DATA**

Different ways of grouping CaSSIS data on the PSA is outlined below. It should be noted that checking for the rare cases where a framelet is missing in a given image acquisition can be done using the method described in Sectio[n 6.6.](#page-35-0)

# **8.1 Grouping Framelets for Each Image**

CaSSIS raw and calibrated data is primarily stored as individual framelets (disregarding the stitched browse products of calibrated data in the Data\_Calibrated collection). Which framelets correspond to which image can be sorted in one of the ways described below.

### **8.1.1 Using PSA directory structure**

CaSSIS data is stored in each collection by unique ID [\(Figure 7\)](#page-34-0). Each imaging sequence has a unique id. All framelets from a given image therefore have the same id. Framelets within the sub-directory of a given unique ID are therefore from the same image sequence.

### **8.1.2 Using Framelet Filenames**

The framelet filename contains the start and end time of the complete image sequence. Taking framelets with an equal start and end time in the filename would correspond to all framelets in that image exposure. Moreover, for framelets sorted in this way, the sequence number in the file name will increase from 0 -> N linearly (assuming no lost framelets), where N is the total number of framelets used for that sequence. Note that for each sequence number, there will be a framelet for each of the filters used for that acquisition.

The framelet filename also contains the image unique ID. This value should be identical for every framelet acquired in a given observing sequence. This value is also used in the filename of the stitched\_browse product. This can be used to map stitched\_browse images to the constituent calibrated framelets.

Framelets can also be mapped to stitched browse products using times in the filename. If a framelet has a start time that is between the start and end time used in the filename of a stitched\_browse product, then that framelet is part of the stitched\_browse product.

### **8.1.3 Using Framelet xml Labels**

In the xml label for each framelet, there is an entry: <*ctf\_id>*. This is a unique identifier for a given image acquisition sequence. For example: *<ctf\_id>MY34\_002177\_344\_2* refers to an image taken in Martian year 34, on orbit 2177, which had an ascending node of 344deg. The trailing \_2 is the image type (discussed below). All framelets associated with this image will have an identical entry in the <*ctf\_id>* field.

# **8.2 Grouping by Image Type**

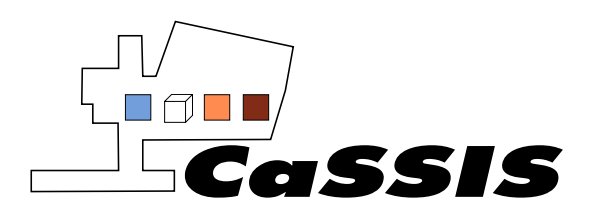

CaSSIS images can either be individual images or stereo pairs. To identify if a framelet on the PSA (in any of the data collections) is an individual image or a stereo pair, the xml file for that framelet must be used.

As stated above each xml label will have an entry <*ctf* id>. The last number in this entry is either 0, 1 or 2. Images with 0 are individual image, images with 1 are the first image in a stereo pair (image taken in front of the spacecraft) and images with 2 are the second image in a stereo pair (image taken behind the spacecraft).

Framelets that are part of a stereo pair may roughly also be identified using observation start and end time in the filename. The first and second images in a stereo pair are separated by roughly 45sec. Checking which framelets have the end time and start time in the filename separated by 45sec gives a good indicator that this was a stereo pair.

# **9 PSA DELIVERY SCHEDULE**

Raw and partially processed data acquired during pre-science phase operations (Commissioning, Mars Capture Orbit and In-Orbit Commissioning) have been delivered to the PSA.

Science phase Raw and Calibrated data is in the process of being ingested into the PSA and data acquired during a given month aims to be ingested six months after acquisition.

Post 2020, derived products (geometrically corrected data) aims to be ingested into the PSA at the same rate.

Raw, calibrated and derived products all plan to also be made publically available directly through UBE. The timeline for publically accessible data is TBD and is dependent on progress of required infrastructure (websites etc.).

# **10 REFERENCES**

Cockell. C, Bridges. J, Dannatt. L, Burchell. M, Danson. M. Habitability, Mars Landing Sites and the UK. (2009)

A. McEwen, N. Thomas, J. Bridges, S. Byrne, G. Cremonese,W. Delamere, C. Hansen, E. Hauber, A. Ivanov, L. Kestay, R. Kirk, N. Mangold,W.J. Markiewicz, M. Massironi, S.Mattson, C. Okubo, J. Wray, HiSCI experiment on ExoMars trace gas orbiter, in *Lunar and Planetary Science Conference*, vol. 42 (2011a), p. 2270

M.J. Mumma, G.L. Villanueva, R.E. Novak, T. Hewagama, B.P. Bonev, M.A. Disanti, A.M. Mandell, M.D. Smith, Strong release of methane on Mars in northern summer 2003. Science **323**, 1041–1045 (2009)

Thomas, N., Cremonese, G., Ziethe, R., Gerber, M., Br€andli, M., Bruno, G., Erismann, M.,Gambicorti, L., Gerber, T., Ghose, K., Gruber, M., Gubler, P., Mischler, H., Jost, J.,Piazza, D., Pommerol, A., Rieder, M., Roloff, V., Servonet, A., Trottmann, W.,Uthaicharoenpong, T., Zimmermann, C., Vernani, D., Johnson, M., Pel2o, E., Weigel, T., Viertl, J., De Roux, N., Lochmatter, P., Sutter, G., Casciello, A.,Hausner, T., Veltroni, I.F., Da Deppo, V., Orleanski, P., Nowosielski, W.,Zawistowski, T., Szalai, S.,

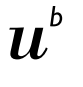

University of Bern, Space Research and Planetary Science *EXM-CA-ICD-UBE-00003\_0-13\_Experiment-to-Archive-Interface-Control-Document\_v13.doc*

.<br>UNIVERSITÄT

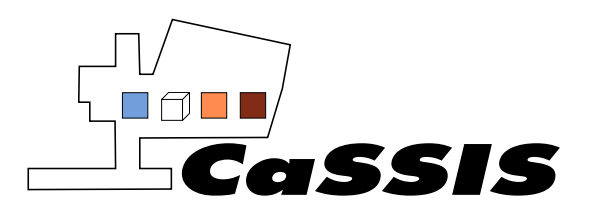

Sodor, B., Tulyakov, S., Troznai, G., Banaskiewicz, M.,Bridges, J.C., Byrne, S., Debei, S., El-Maarry, M.R., Hauber, E., Hansen, C.J.,Ivanov, A., Keszthelyi, L., Kirk, R., Kuzmin, R., Mangold, N., Marinangeli, L.,Markiewicz, W.J., Massironi, M., Mcewen, A.S., Okubo, C., Tornabene, L.L., Wajer, P.,Wray, J.J., 2017. The colour and stereo surface imaging system (CaSSIS) for theExoMars Trace Gas orbiter. Space Sci. Rev. 1–48.https://doi.org/10.1007/s11214-017-0421-1

# **11 APPENDICES**

# <span id="page-64-0"></span>**11.1 HK variable description**

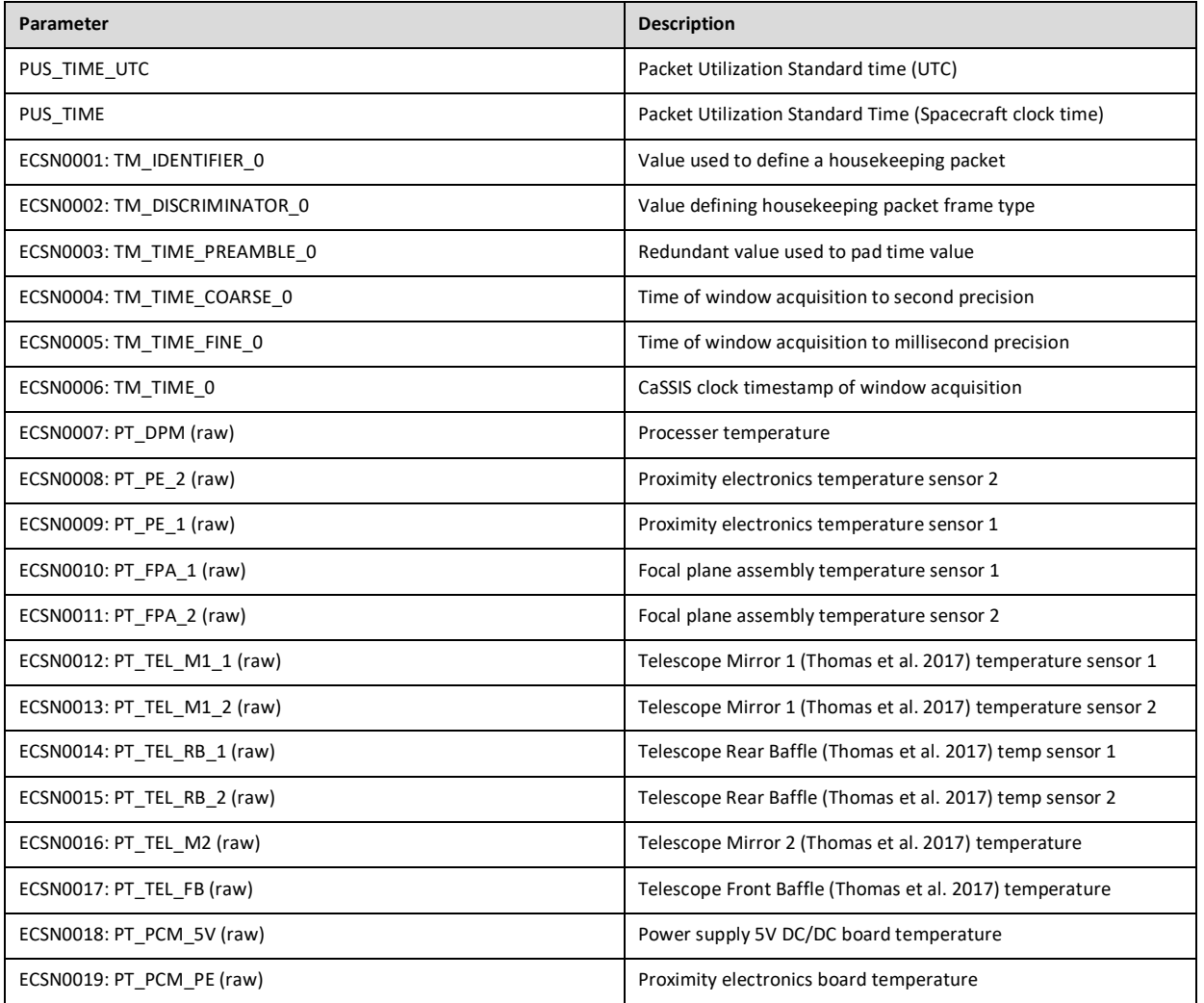

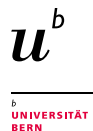

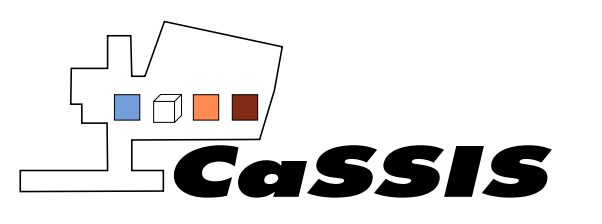

Issue: 0

Revision: 13

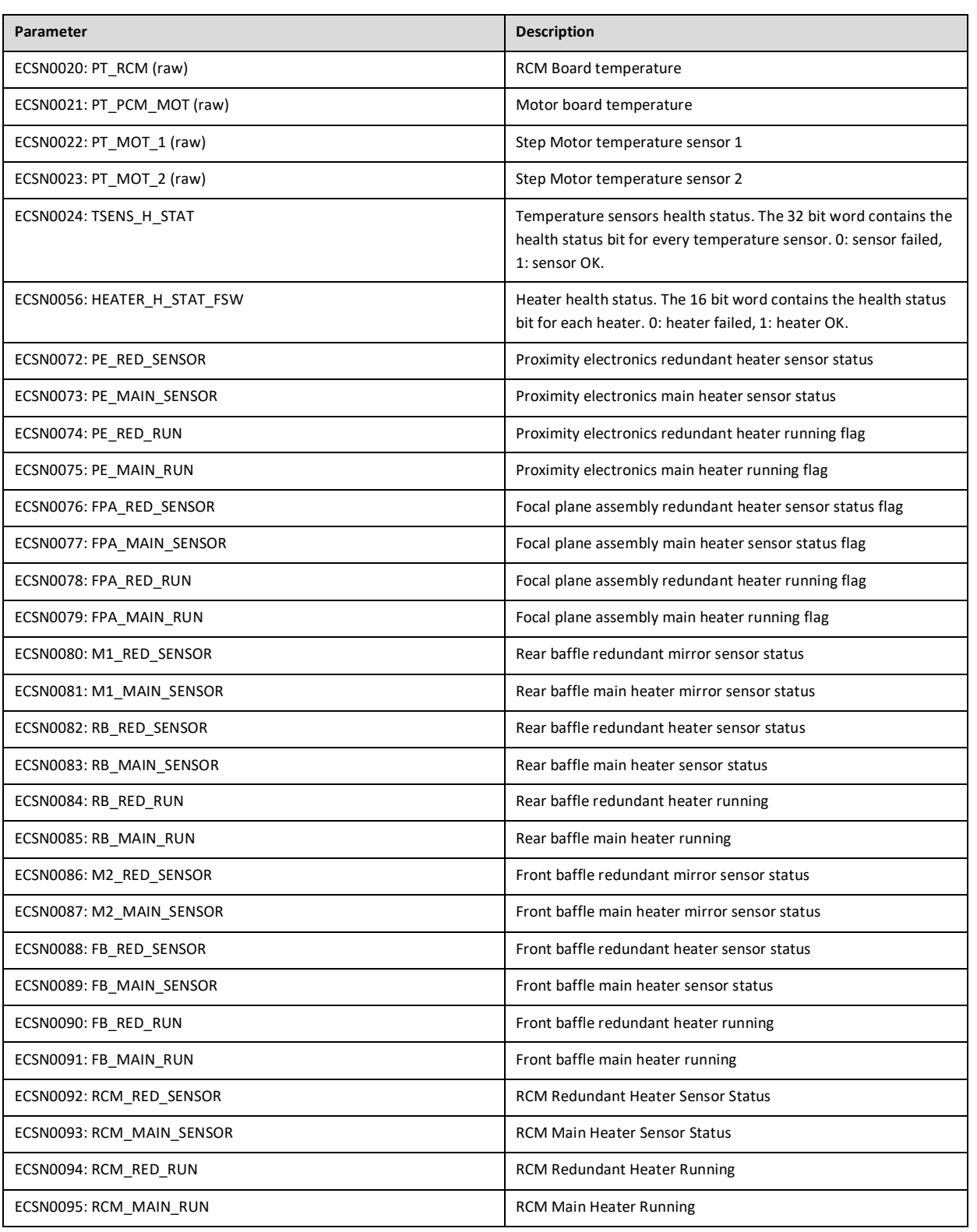

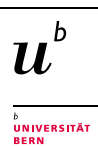

Page 66 of 73

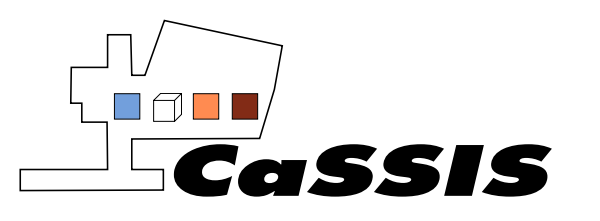

Issue: 0

Revision: 13

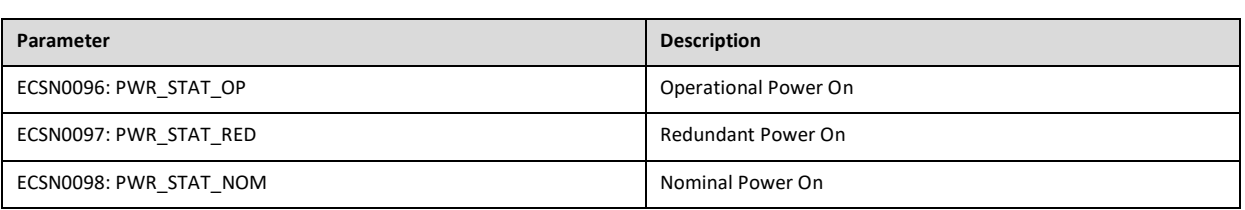

**Table 3: Information contained in housekeeping packet frame type 0 (temperature information).**

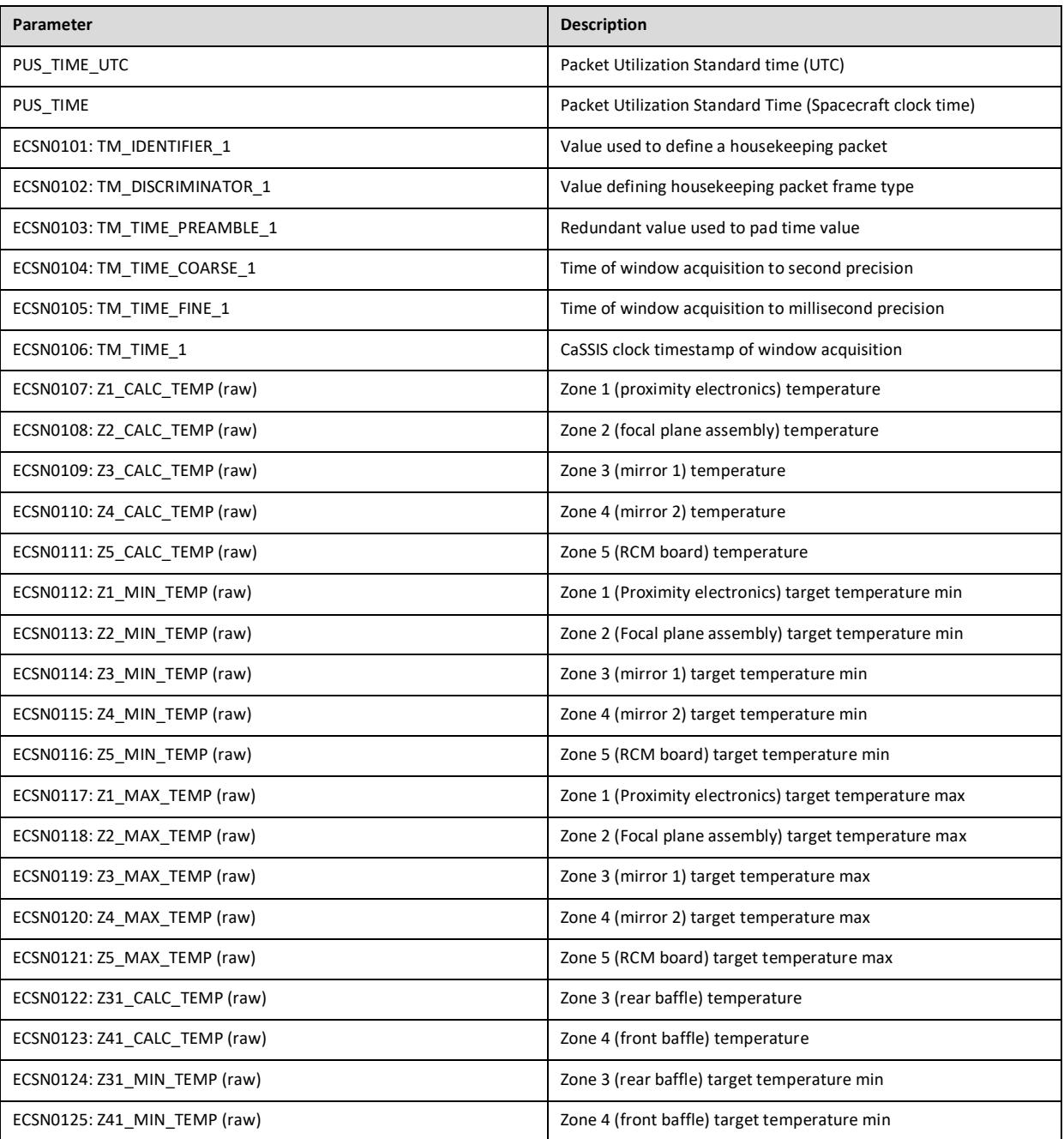

 $\boldsymbol{u}^{\textit{b}}$ 

<sub>b</sub><br>Universität<br>Bern

Page 67 of 73

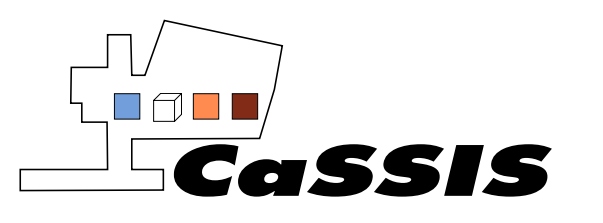

Issue: 0

Revision: 13

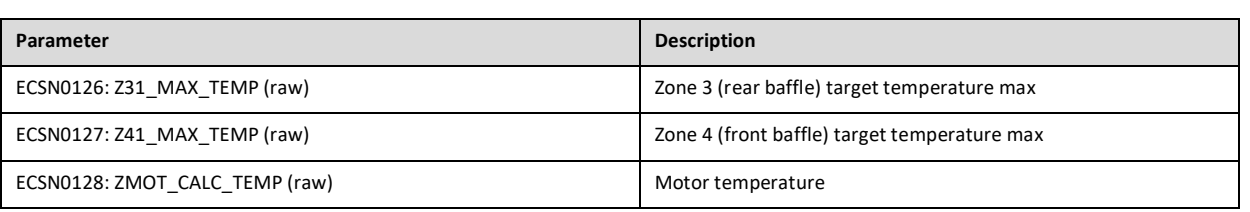

**Table 4: Information contained in housekeeping packet frame type 1 (CaSSIS zone temperature information).**

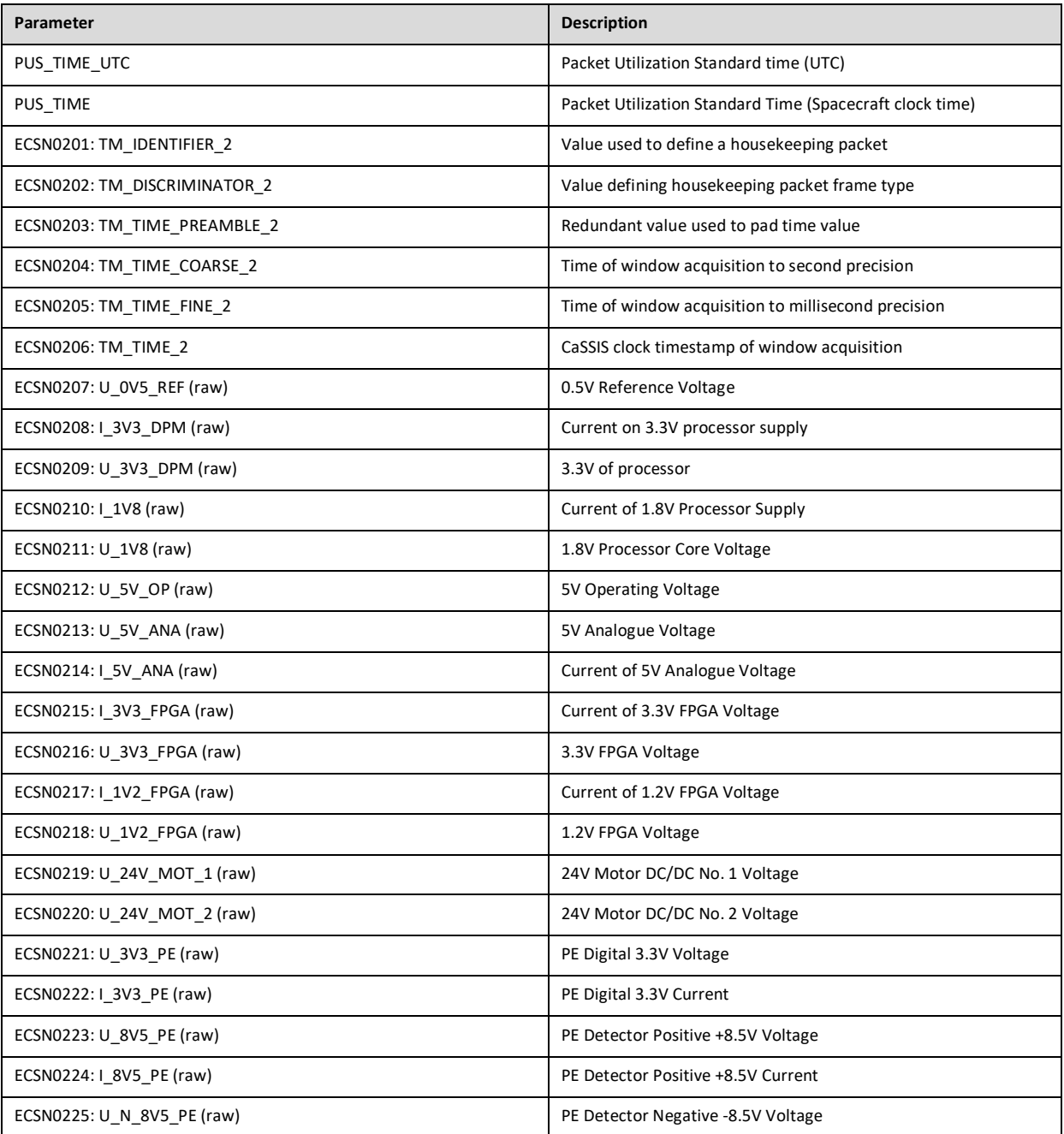

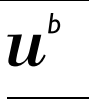

<sub>b</sub><br>Universität<br>Bern

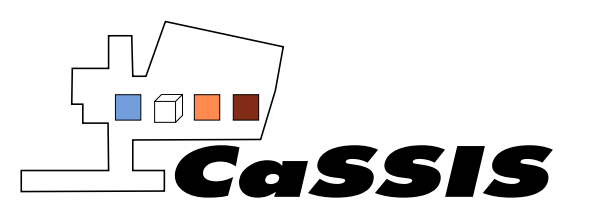

Issue: 0

Revision: 13

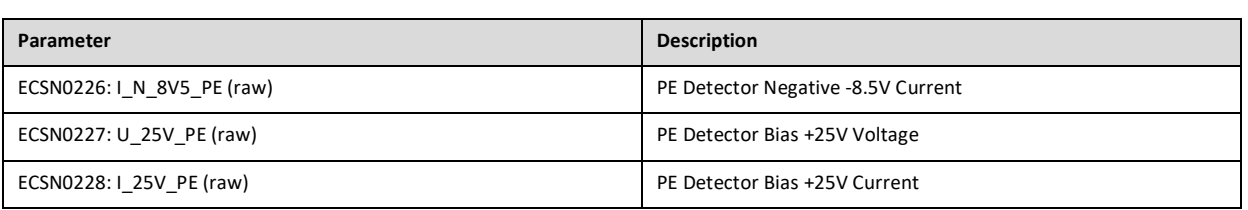

**Table 5: Information contained in housekeeping packet frame type 2 (voltages and currents information).**

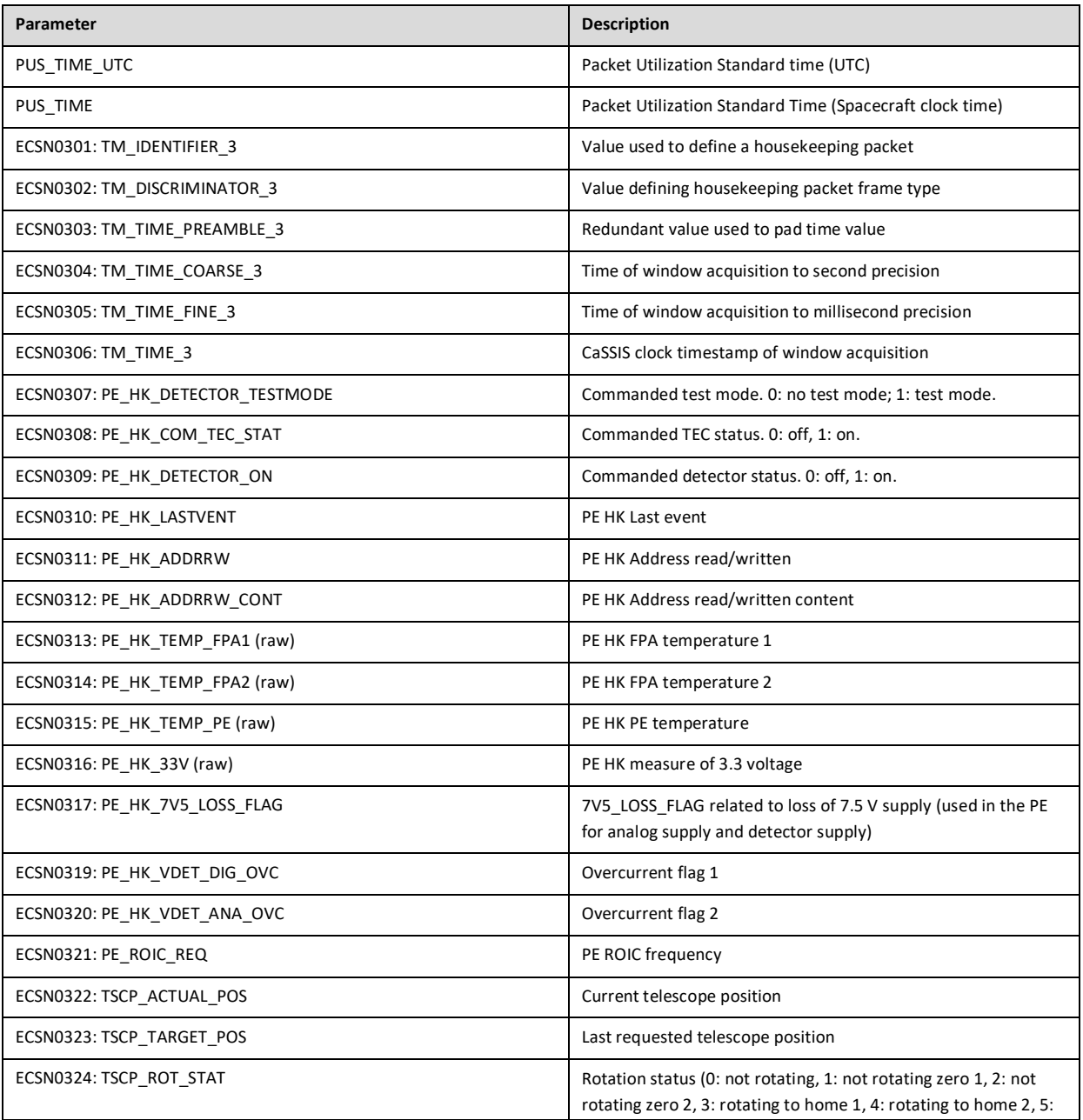

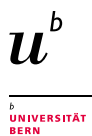

Page 69 of 73

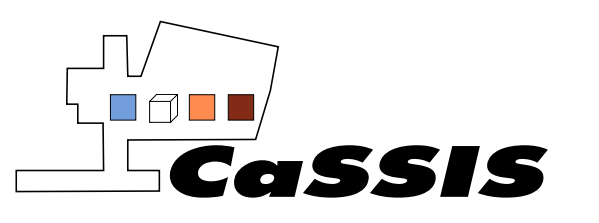

Revision: 13

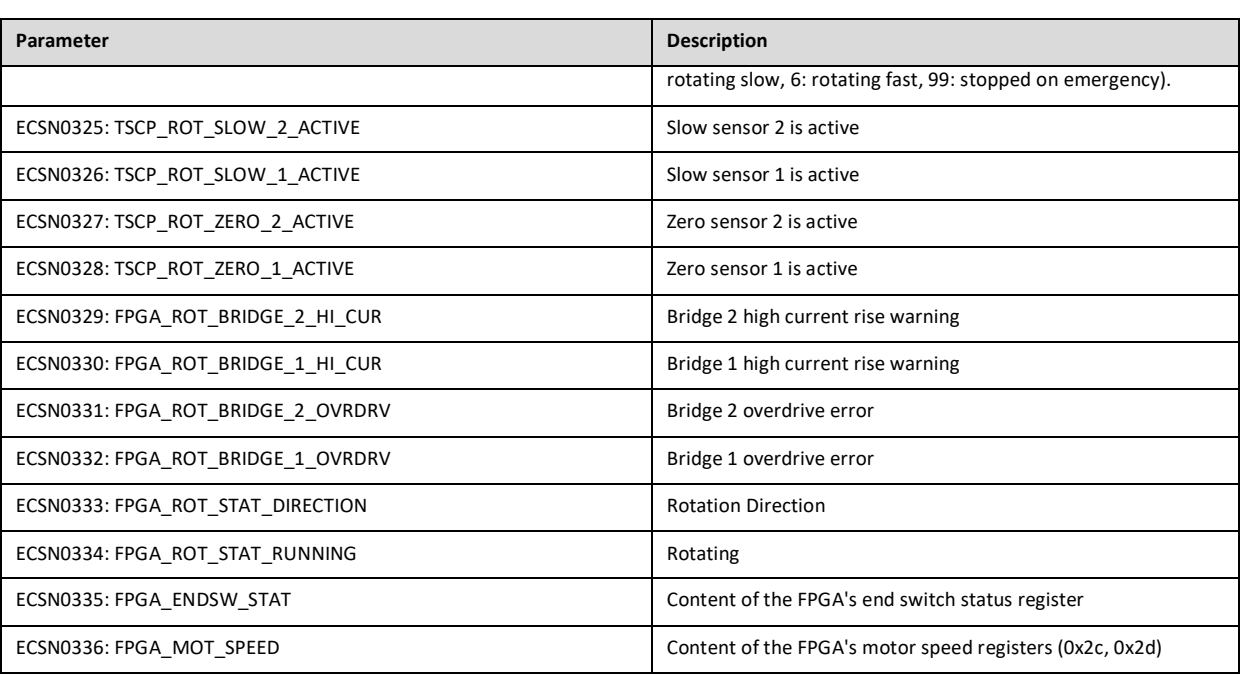

**Table 6: Information contained in housekeeping packet frame type 3 (PE and rotation status information).** 

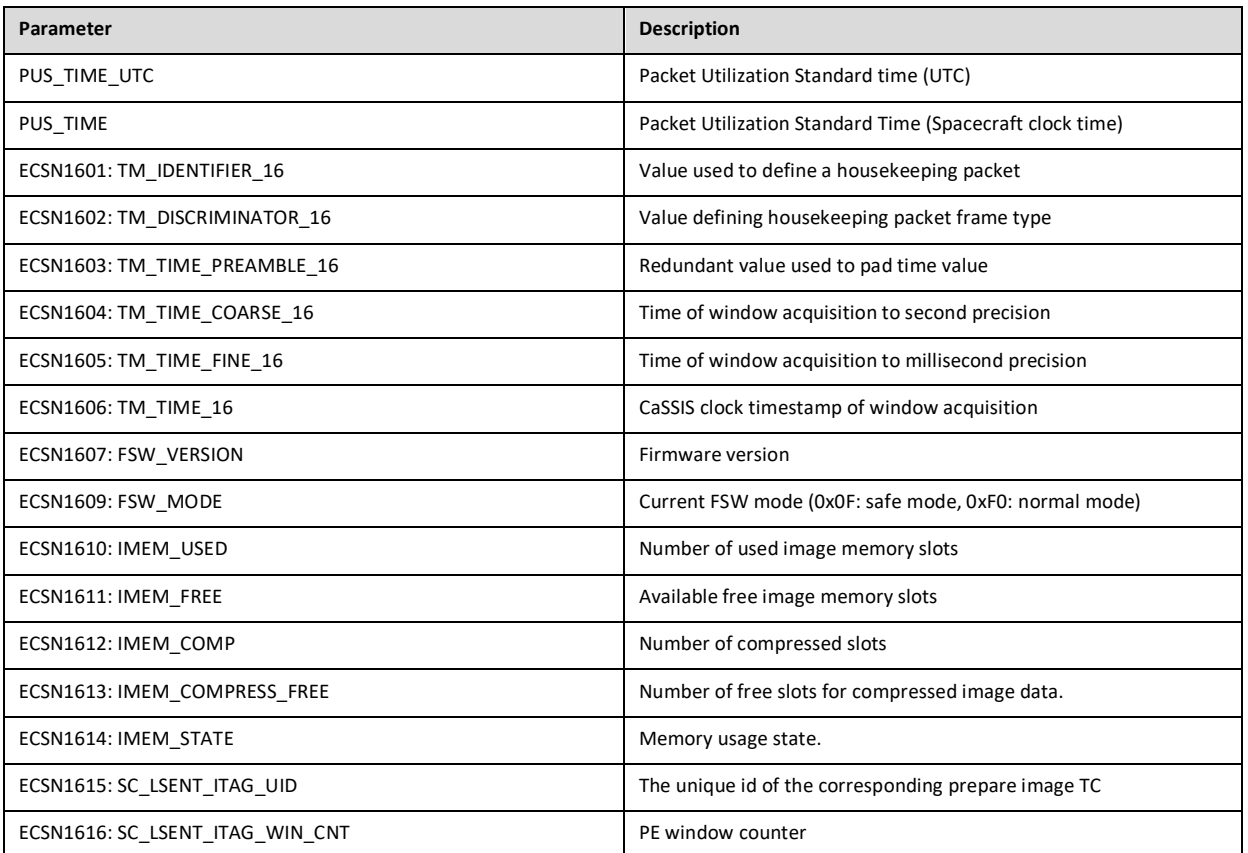

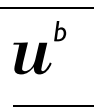

<sub>b</sub><br>Universität<br>Bern

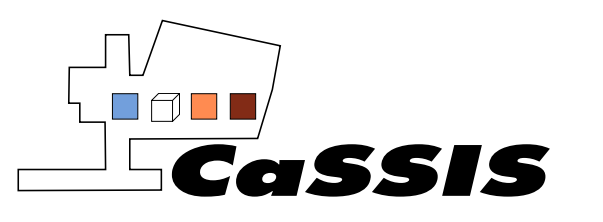

Issue: 0

Revision: 13

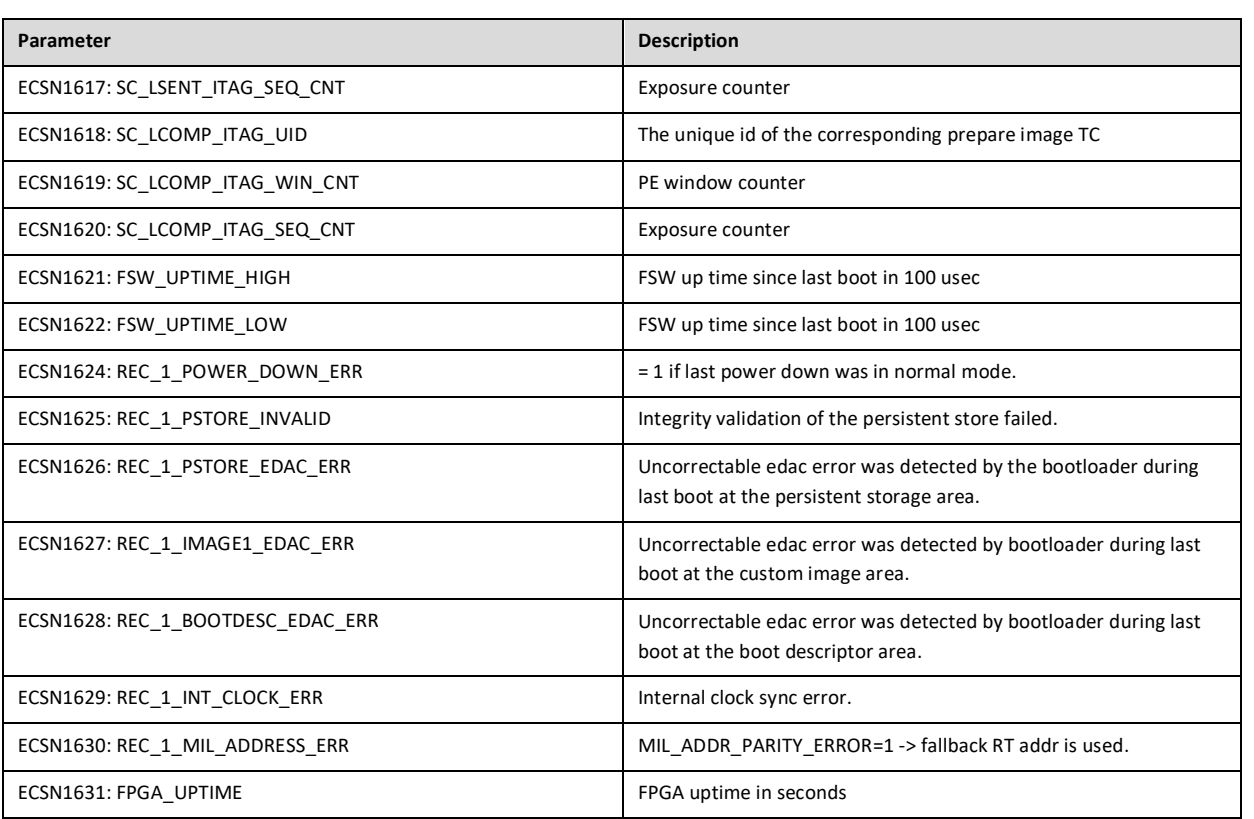

**Table 7: Information contained in housekeeping packet frame type 16 (FSW status 1 information).**

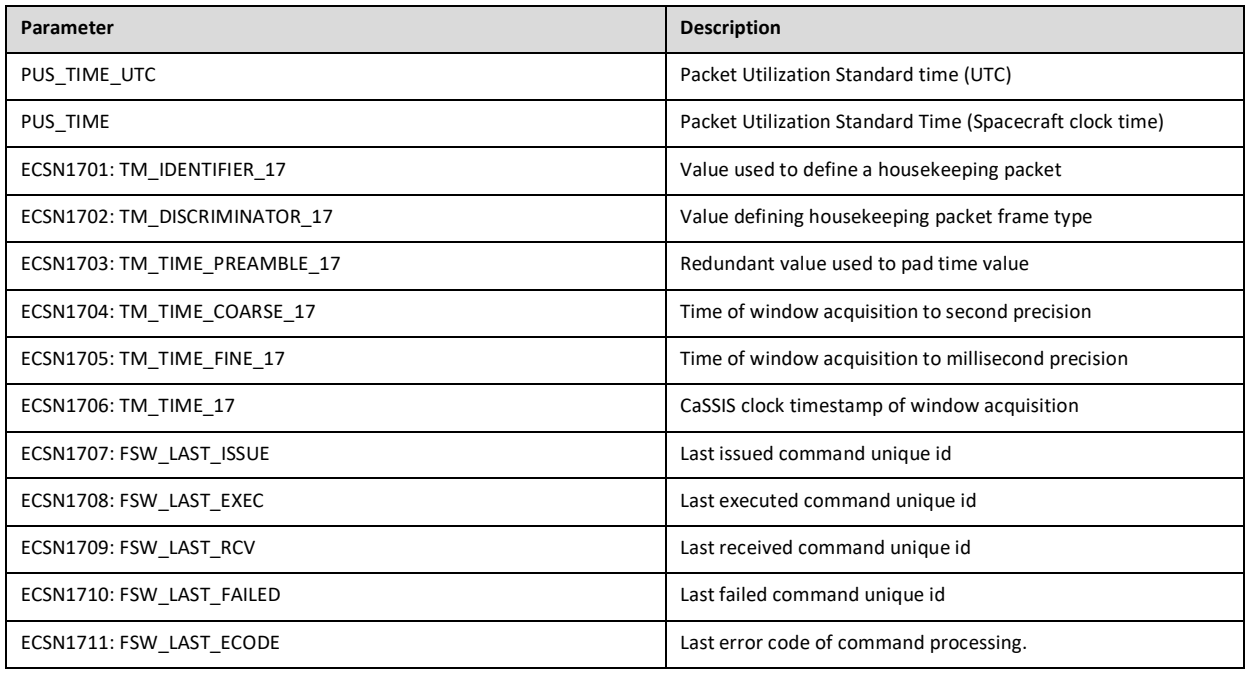

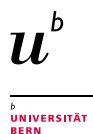

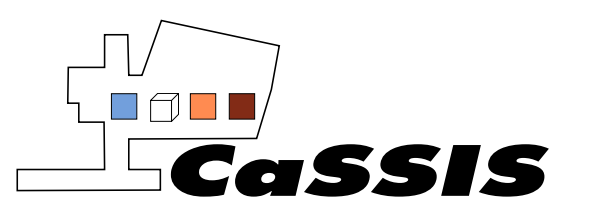

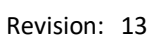

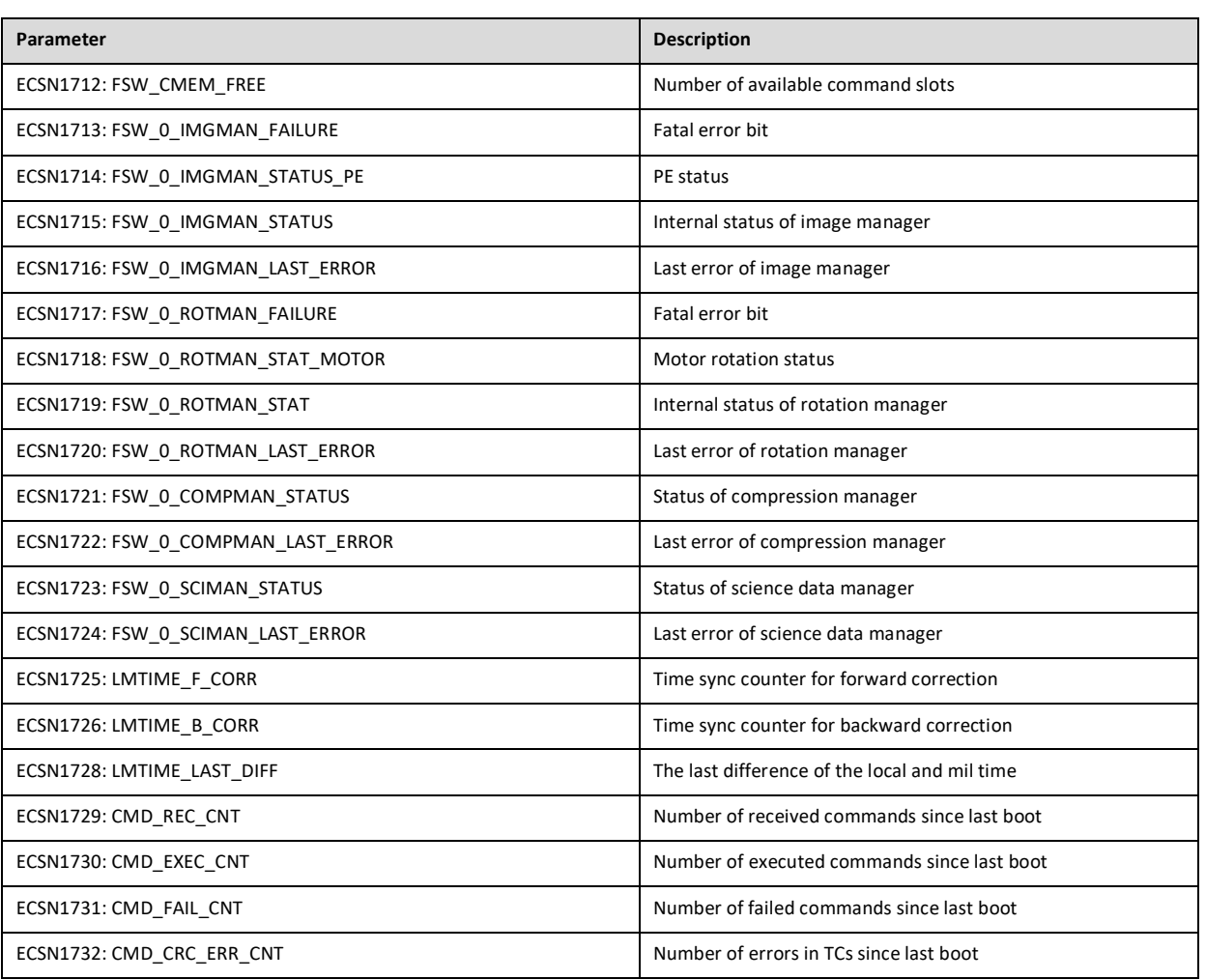

**Table 8: Information contained in housekeeping packet frame type 17 (FSW status 2 information).**

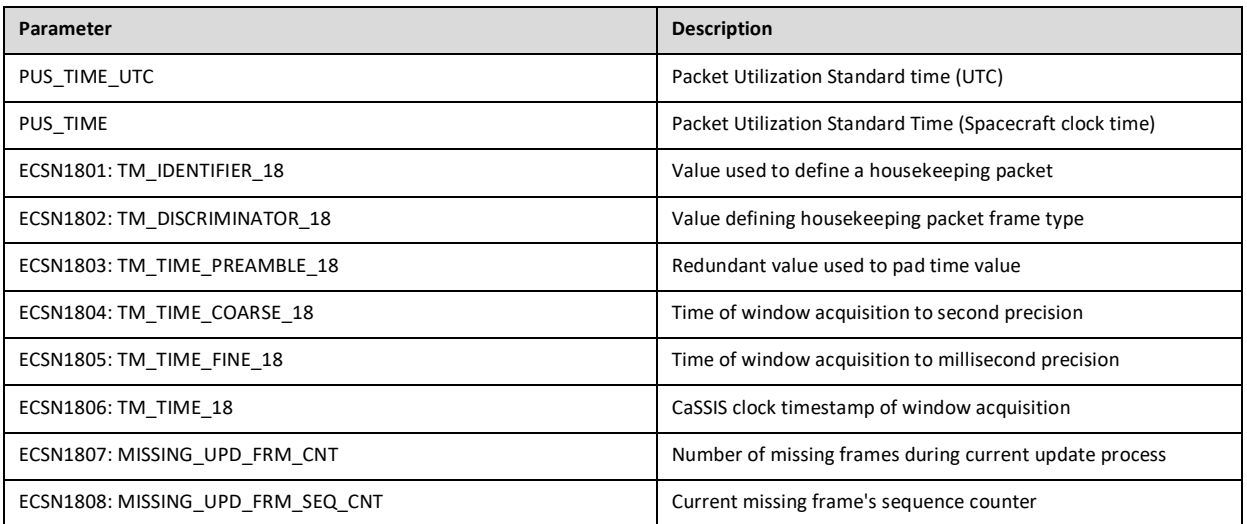
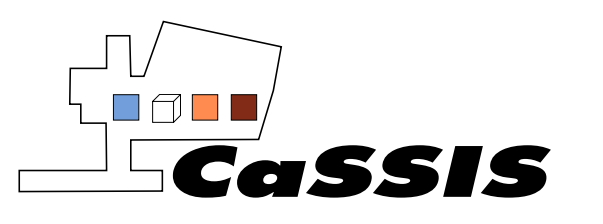

Issue: 0

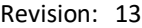

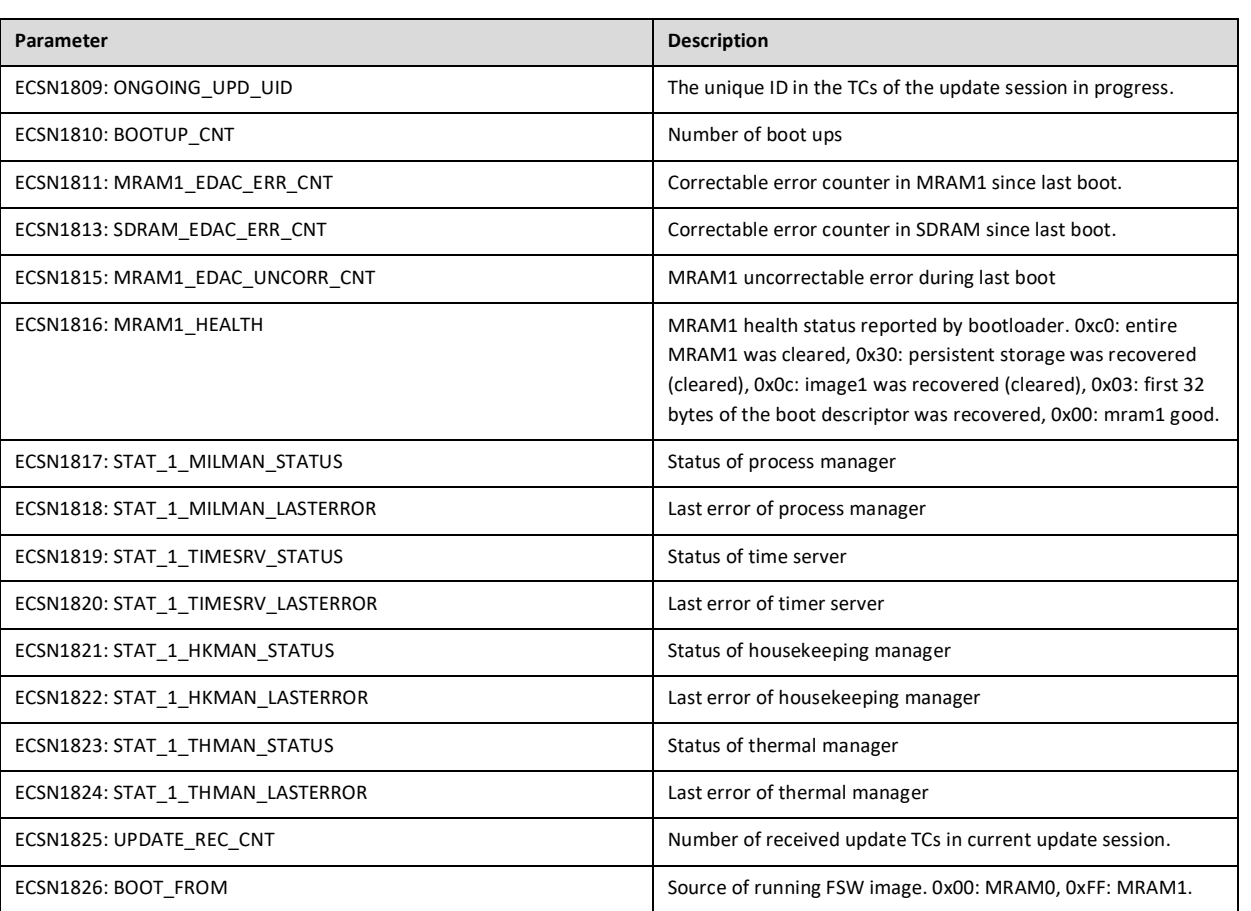

**Table 9: Information contained in housekeeping packet frame type 18 (FSW status 3 information).**

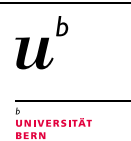